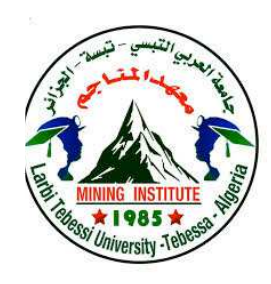

**الجمهورية الجزائرية الديمقراطية الشعبية République Algérienne Démocratique Et Populaire وزارة التعليم العالي والبحث العلمي Ministère de l'Enseignement Supérieur et de la Recherche Scientifique جامعة الشهيد الشيخ العربي التبسي – تبسة Université Echahid Cheikh Larbi Tebessi – Tébessa معـــــــــــــهد المــــــناجم Institut des Mines** 

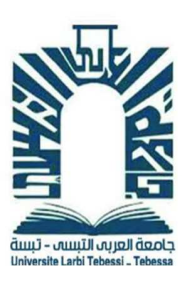

**MEMOIRE** 

**قـسـم المناجم و الجيوتكنولوجيا Département Mines Et Géotechnologie** 

## **Présenté en vue de l'obtention du diplôme de Master**

**Filière : Electromécanique** 

**Option : Electromécanique** 

**Commande non linéaire robuste de vitesse utilisant la commande linéarisant par backstepping d'un moteur synchrone à aimants permanents** 

**Présenter par** 

**Mr. Nebba Houssem Melle. Haddad Boutheina** 

**Devant le jury :** 

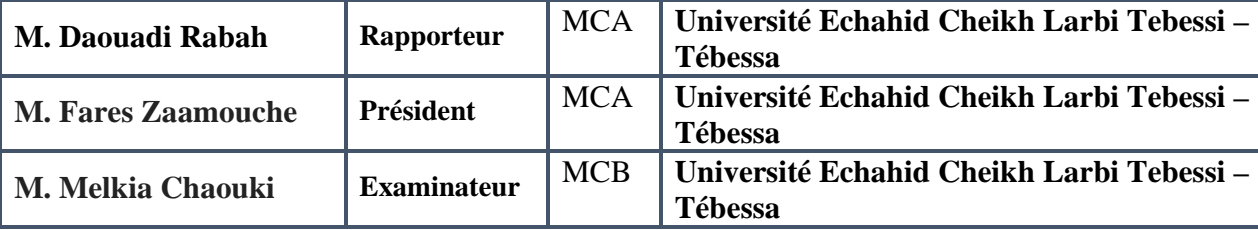

**Année universitaire 2023/2024**

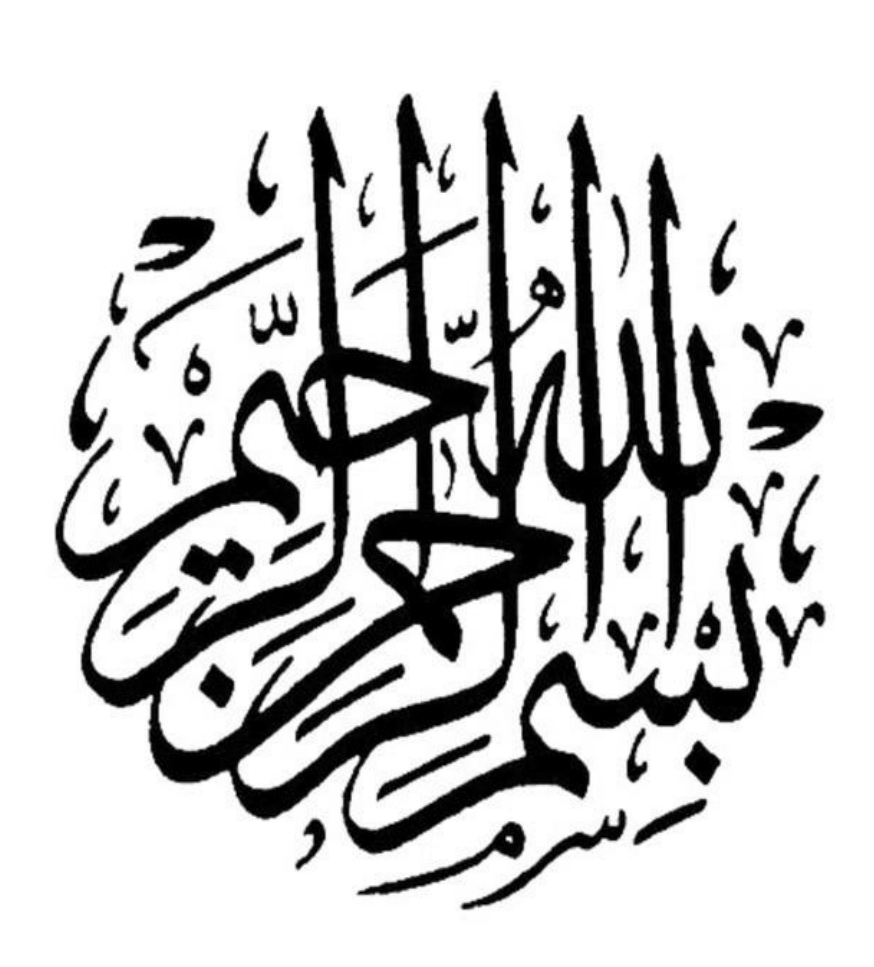

# *Remerciements*

Mon remerciement s'adresse en premier lieu à Allah le tout puissant pour la volonté, la santé et la patience qu'il m'a donnée durant toutes ces longues années. Ainsi, je tiens également à exprimer mon vif remerciement à mon encadreur Dr. Rabeh Daouadi qui m'a apportée une aide précieuse. Je lui exprime ma gratitude pour sa grande disponibilité ainsi que pour sa compréhension et ces encouragements.

> Je remercie aussi tous les enseignants qui ont contribués à ma formation et à tous les membres du jury qui ont accepté à juger ce travail.

En fin, je tien à exprimer tout ma reconnaissance et ma gratitude à toutes les personnes qui m'ont aidé et encouragé dans les moments pénibles et qui m'ont donné la force et la volonté de continuer et de réaliser ce modeste travail.

*Houssem Nebba et Haddad Bouthiena* 

# *Dédicaces*

*À ma famille, mon soutien inconditionné À mes parents, frères et sœurs, ainsi qu'à mes proches, qui ont été mon roc dans ce parcours académique. Leur amour, leur patience et leur soutien constant ont été la force motrice derrière chaque réussite.* 

*À mes professeurs et mentors, guides sur le chemin de la connaissance Je suis profondément reconnaissant envers mes professeurs et mentors pour leur sagesse, leur orientation et leur encouragement tout au long de ce processus. Leurs enseignements ont été la boussole qui a guidé mes pas vers le succès académique.* 

*À mes camarades d'étude, compagnons dans la quête du savoir À mes camarades de classe, avec qui j'ai partagé des rires, des défis et des découvertes. Leur collaboration et leur amitié ont enrichi mon expérience universitaire de manière inestimable."* 

*À ceux qui m'ont inspiré et motivé Je dédie ce travail à toutes les personnes qui ont été une source d'inspiration et de motivation dans ma vie. Leurs paroles d'encouragement et leur exemple ont nourri ma détermination et ma persévérance."* 

*À moi-même, pour l'effort et le dévouement Enfin, je dédie cette réussite à moi-même, pour m'être engagé dans l'apprentissage, avoir surmonté des obstacles et m'être constamment efforcé d'atteindre mes objectifs académiques. Que cette réussite soit un rappel de ma capacité à relever les défis et à triompher.* 

*Houssem Nebba* 

# *Dédicaces*

*À mes parents, frères, sœurs et proches, qui ont été mon pilier tout au long de cette aventure académique. Leur amour, leur patience et leur soutien inconditionnel ont été les piliers de chaque réussite.* 

*J'exprime ma profonde gratitude envers mes enseignants et mentors pour leur sagesse, leur orientation et leur encouragement tout au long de ce parcours. Leurs conseils ont été ma boussole, guidant mes pas vers le succès académique.* 

*À mes camarades de classe, avec qui j'ai partagé des moments de rires, de défis et de découvertes. Leur collaboration et leur amitié ont enrichi mon expérience universitaire d'une manière inestimable.* 

*Ce travail est dédié à toutes les personnes qui ont été une source d'inspiration et de motivation dans ma vie. Leurs paroles d'encouragement et leur exemple ont alimenté ma détermination et ma persévérance.* 

*Enfin, je dédie cette réussite à moi-même, pour mon engagement dans l'apprentissage, ma capacité à surmonter les obstacles et mon travail constant pour atteindre mes objectifs académiques. Que cette réussite soit un rappel de ma capacité à relever les défis et à triompher.*

*Haddad Bouthiena* 

### *Résumer :*

Ce mémoire explore l'application de la commande non linéaire robuste de vitesse sur un moteur synchrone à aimants permanents (MSAP) en utilisant la méthode de commande linéarisante par backstepping. Le backstepping est une technique de conception de commande robuste qui permet de stabiliser un système non linéaire en le transformant progressivement en un système linéaire. L'étude vise à obtenir une réponse dynamique précise et robuste face aux perturbations externes. Les résultats de simulation démontrent que cette approche permet d'atteindre des performances de suivi de référence élevées tout en assurant la stabilité du système dans une large gamme de conditions opérationnelles. Ce mémoire apporte ainsi une contribution significative au développement de stratégies de commande avancées pour les MSAP, offrant des perspectives d'applications plus efficaces et fiables dans divers domaines industriels.

#### *Abstract*

This thesis explores the application of robust non-linear speed control to a permanent magnet synchronous motor (PMSM) using the linearising backstepping control method. Backstepping is a robust control design technique that stabilises a non-linear system by gradually transforming it into a linear system. The aim of the study is to obtain an accurate and robust dynamic response to external disturbances. Simulation results show that this approach achieves high reference tracking performance while ensuring system stability over a wide range of operational conditions. This thesis thus makes a significant contribution to the development of advanced control strategies for MSAPs, offering prospects for more efficient and reliable applications in various industrial fields.

**ملخص** 

تستكشف هذه الأطروحة تطبيق التحكم القوي غير الخطي في السرعة على محرك متزامن مغناطيسي دائم (MSAP (باستخدام طريقة التحكم في التقويم الخلفي الخطي. الاستقراء الخلفي هو تقنية تصميم تحكم قوية تعمل على ً استقرار نظام غير خطي عن طريق تحويله تدريجيا إلى نظام خطي. تهدف الدراسة إلى الحصول على استجابة ديناميكية دقيقة وقوية للاضطر ابات الخارجية. تُظهر نتائج المحاكاة أن هذا النهج يحقق أداءً عاليًا في التتبع المرجعي مع ضمان استقرار النظام على نطاق واسع من الظروف التشغيلية. وبالتالي فإن هذه الأطروحة تقدم مساهمة كبيرة في تطوير استراتيجيات تحكم متقدمة لأنظمة MSAPs، مما يوفر آفاقًا لتطبيقات أكثر كفاءة وموثوقية في مختلف المجالات الصناعية.

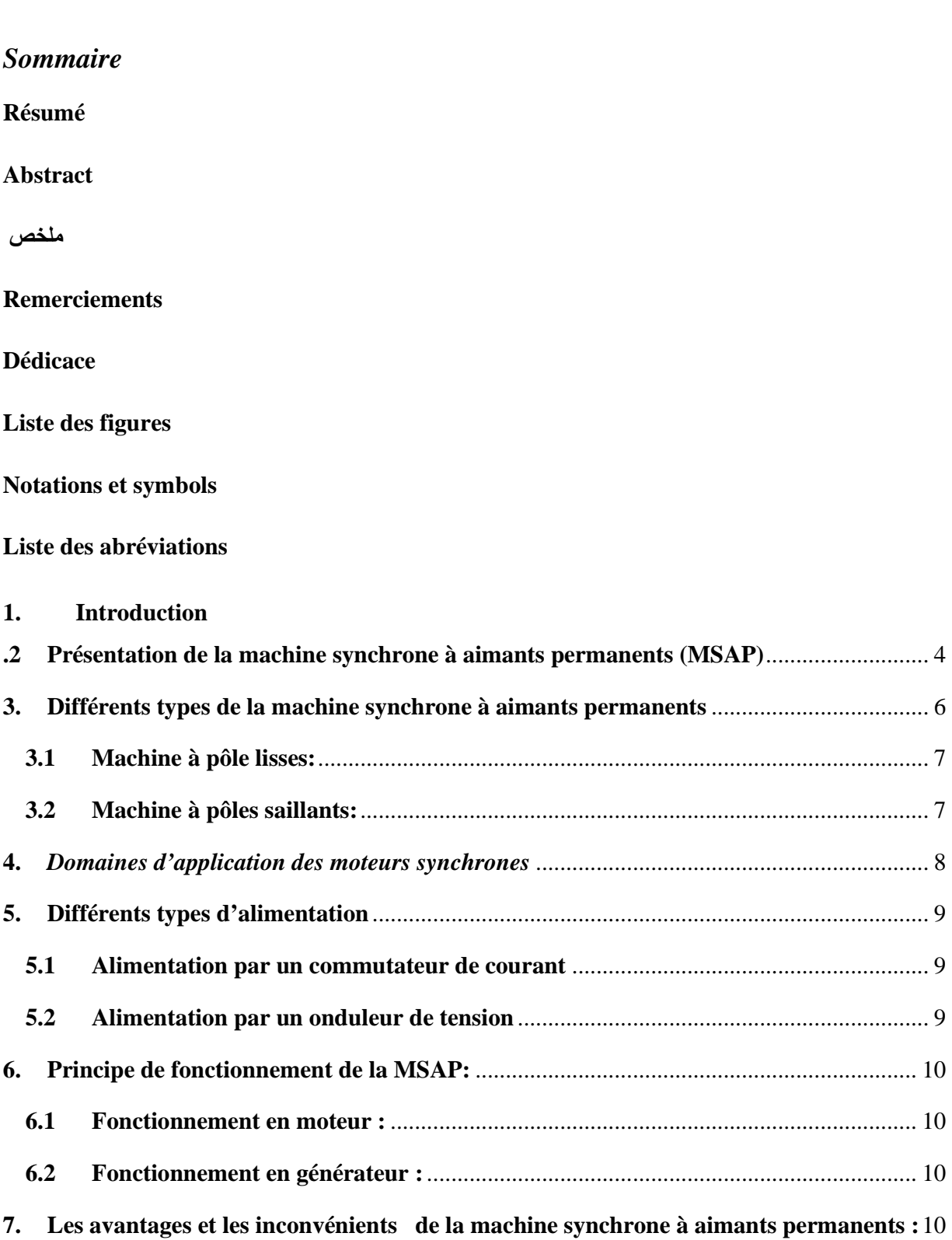

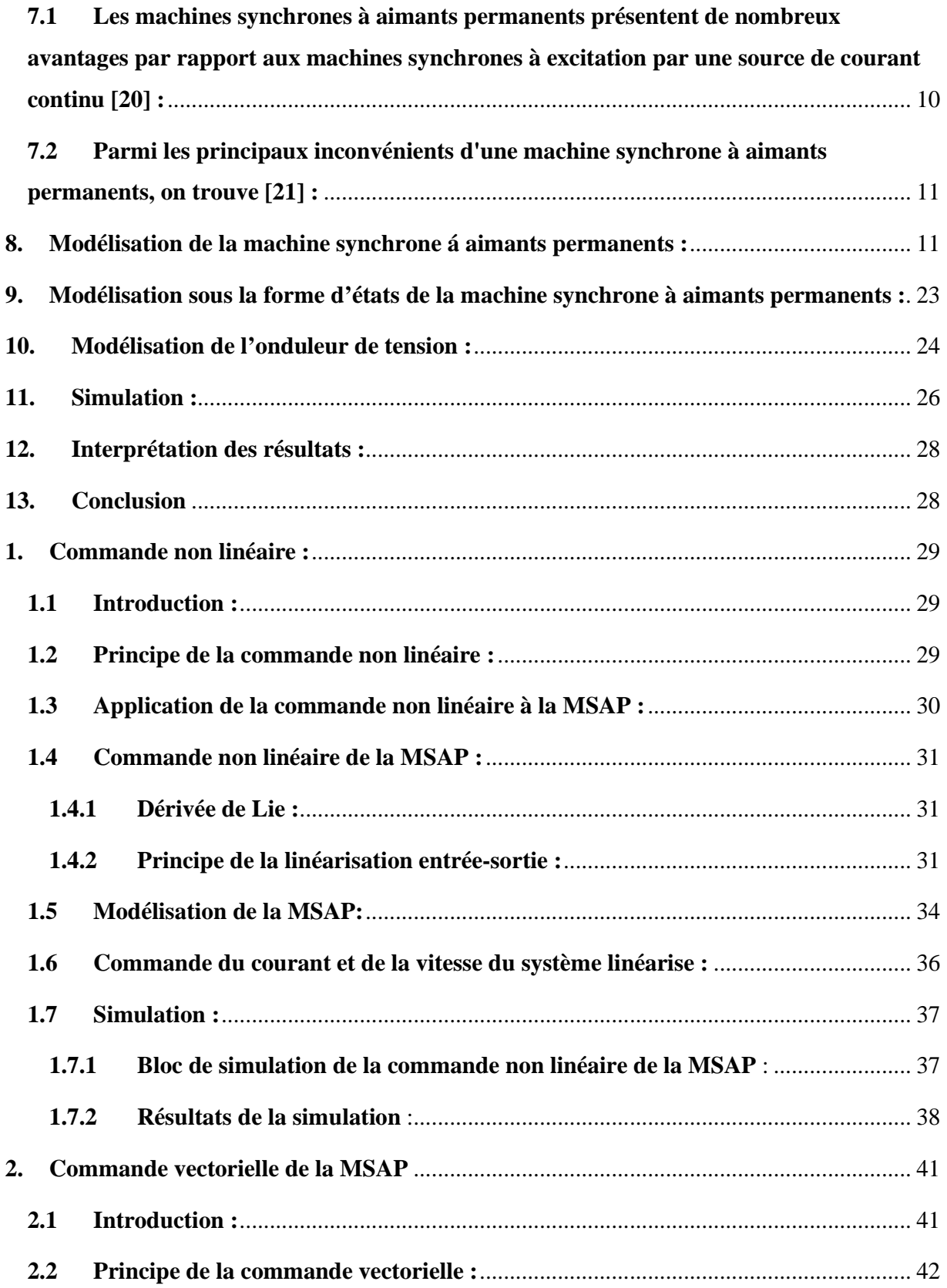

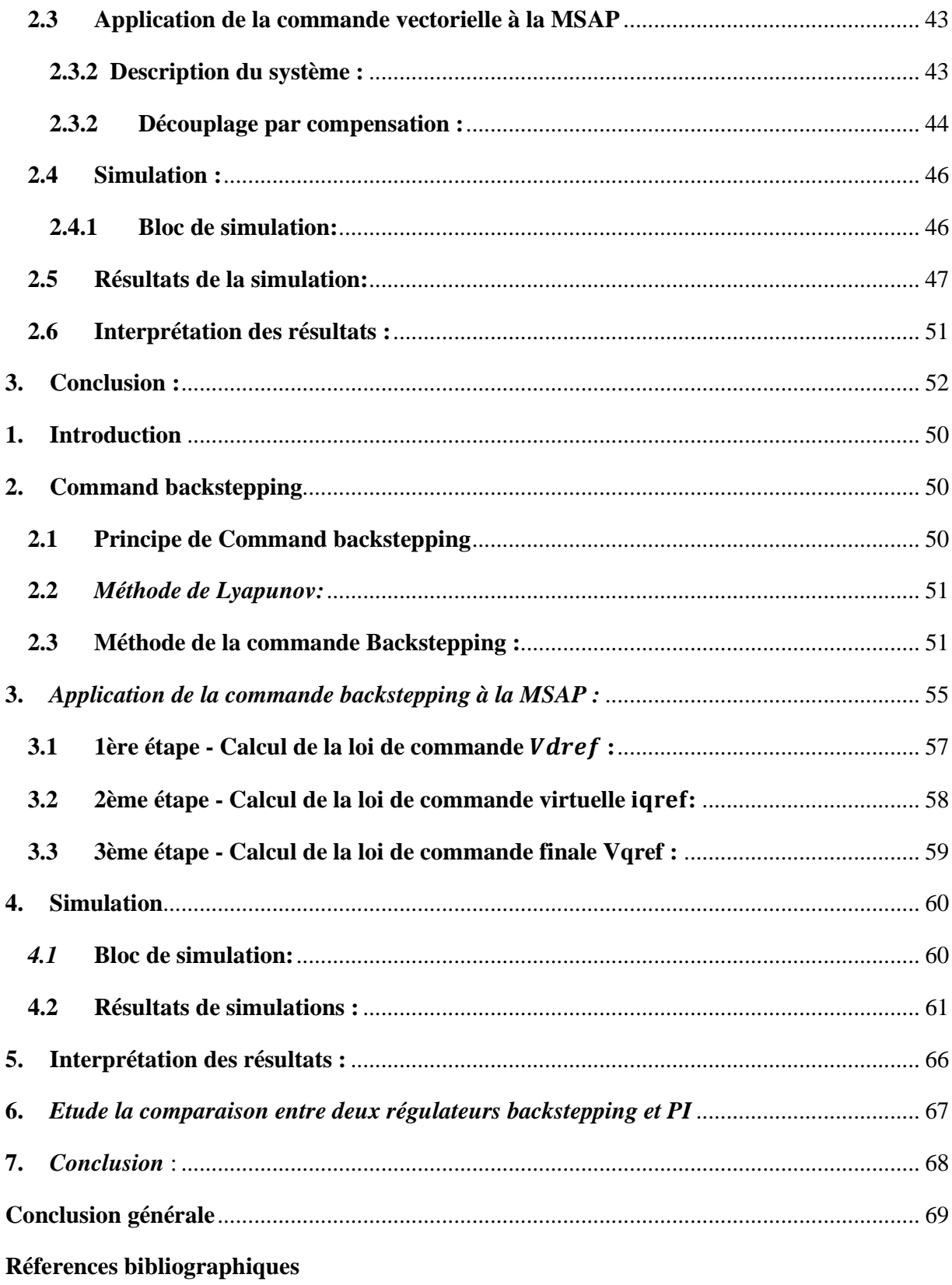

# *Listes de figures :*

# **N° Figure Page 2018 Page 2018 Titre Page 2018 Page 2018 Page 2018 Page I.1** Différents types de la MSAP 04 **I.2** Machine synchrone à aimants permanents 05 **I.3** Structure de la machine synchrone à aimants permanents 06 **I.4** Structures d'une machine à aimants permanents à pole lisses 07 **I.5** Structures d'une machine à aimants permanents à pôles saillants 07 **I .6** Schéma de la MSAP 11 **I .7** Schéma de la MSAP dans l'espace électrique 12 **I. 8** Couples qui agissent sur le rotor 14 **I. 9** Machine équivalente au sens de Park 16 **I.10:** Machine équivalente au sens de Park 18 **I.11** Schéma équivalent de la MSAP dans le repèr (d; q) 18 **I.12** Schéma bloc du MSAP dans le repère de Park 21 **I.13** Représentation simplifiée de l'onduleur 23 **I.14** Schéma de simulation sous MATLAB / SIMULINK 24 **I.15** Résultats de la simulation du modèle (MSAP) 26

## **Chapitre I : Modélisation de la MSAP**

## **Chapitre II : Les Commande de la MSAP**

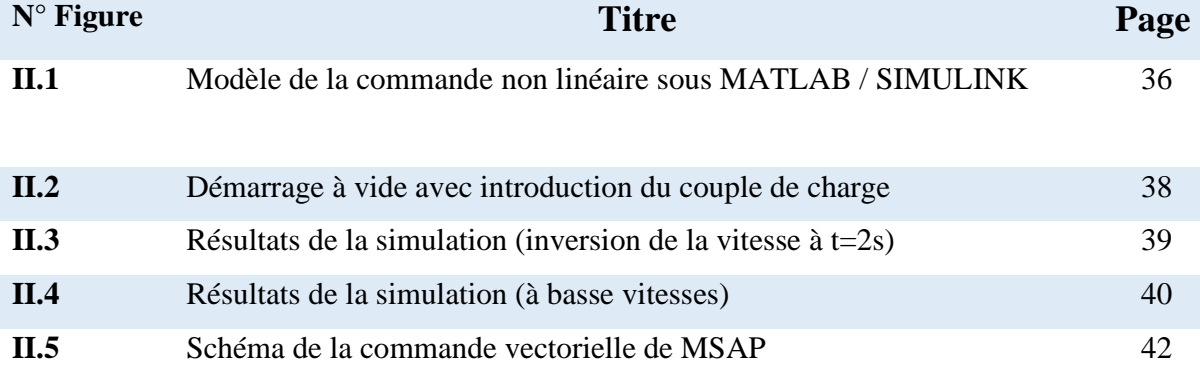

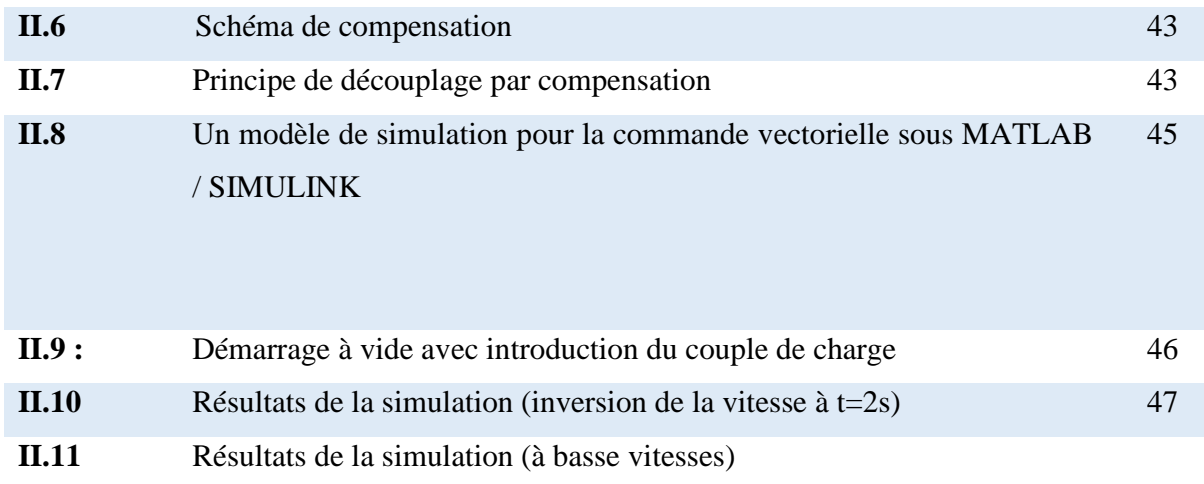

48

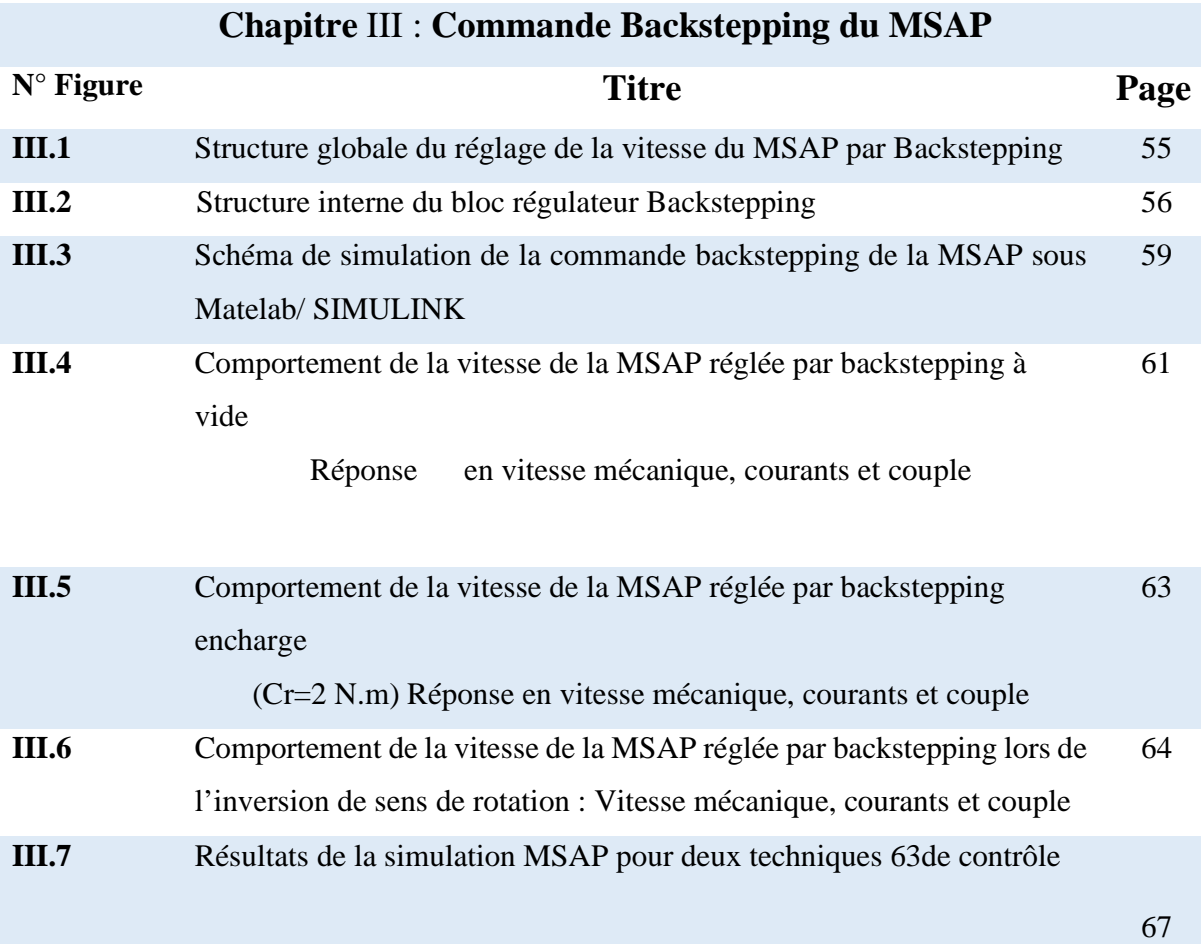

# **Notations et symboles**

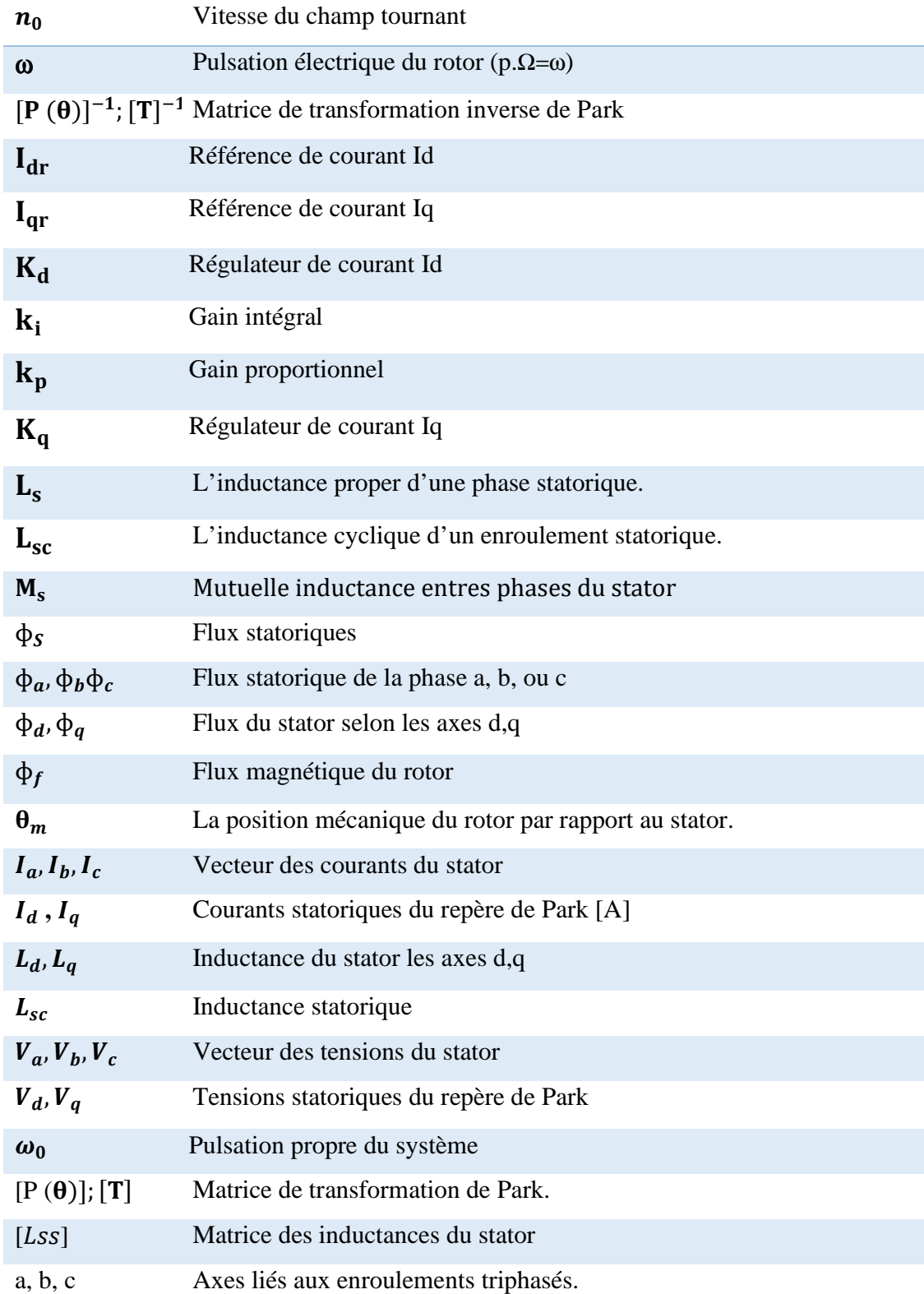

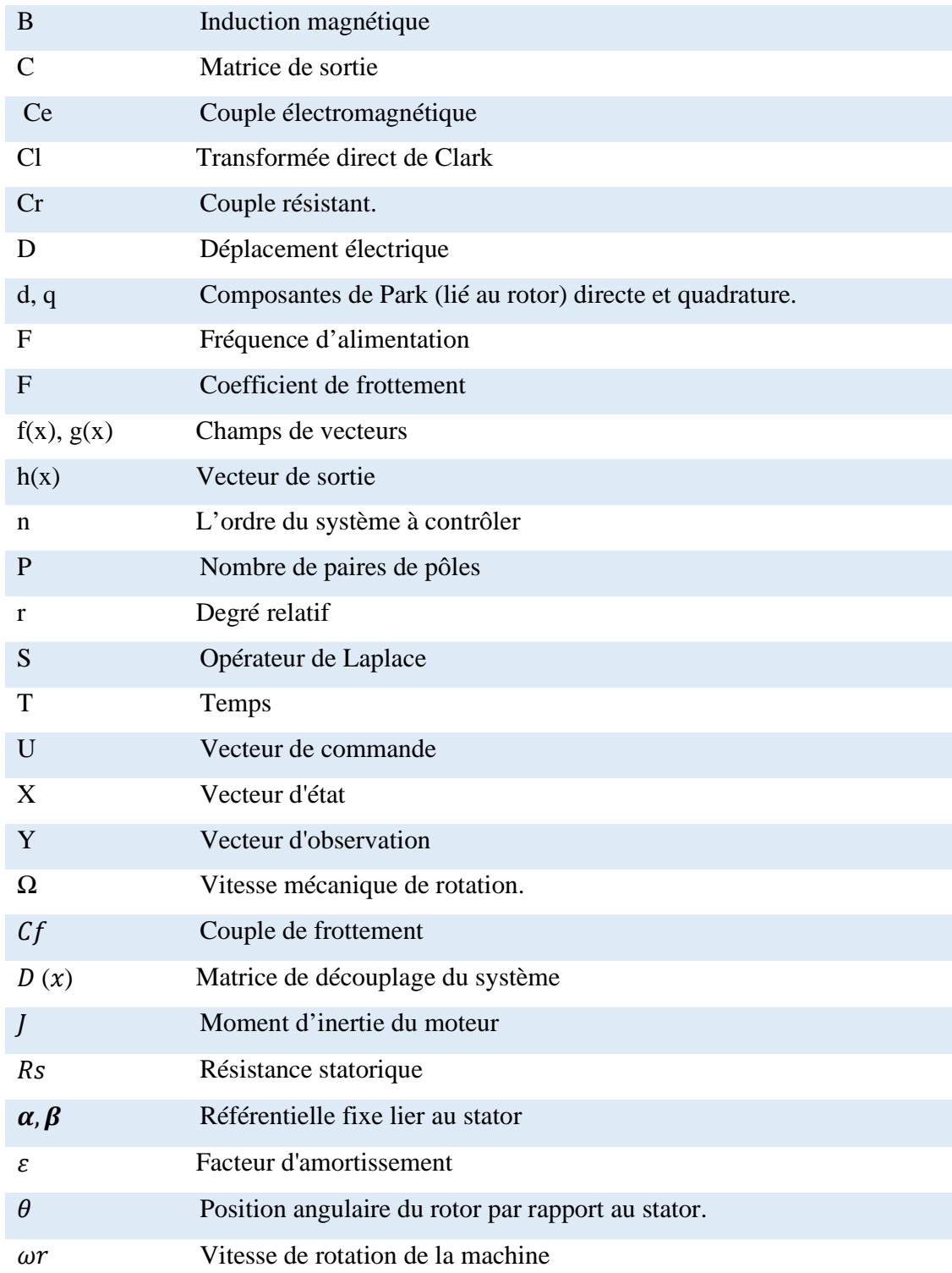

# *Abréviations*

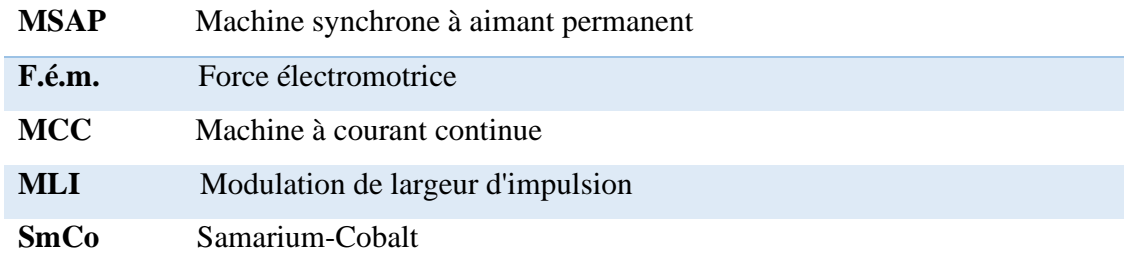

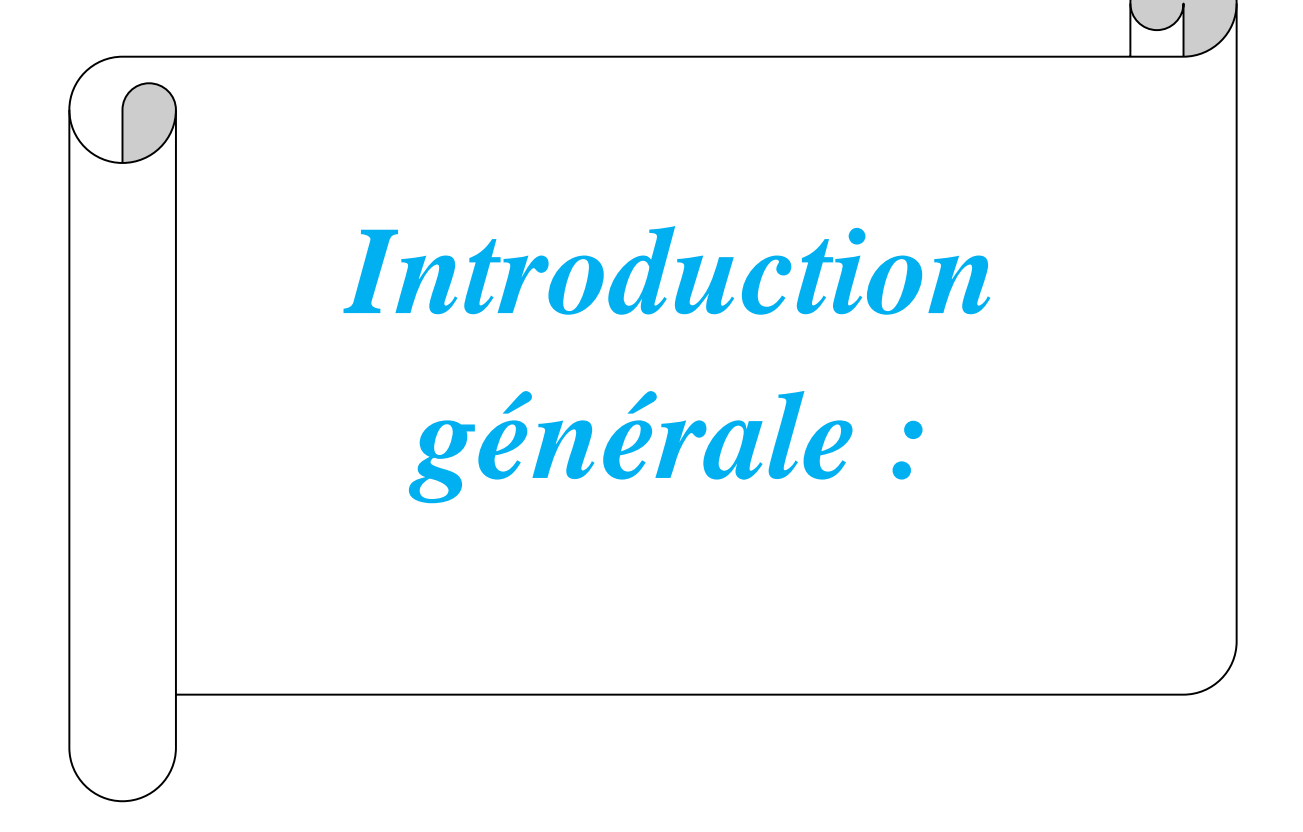

#### **Introduction générale :**

 De nos jours, les machines électriques jouent un rôle de plus en plus crucial dans tous les domaines tels que les entraînements industriels, l'industrie automobile, l'aviation, les systèmes de traction et l'agriculture. Les machines synchrones à aimants permanents sont parmi celles qui jouent un rôle essentiel dans la gestion des mécanismes industriels, des systèmes automatisés et des énergies renouvelables (énergie solaire, éolienne et hybrides...). En ce moment, les moteurs synchrones à aimants permanents (MSAP) sont utilisés dans les entraînements à vitesse variable, en particulier pour les faibles puissances et dans certaines applications industrielles spéciales. Ils remplacent le moteur à courant continu et le moteur asynchrone en raison de leur rendement, de leur facteur de puissance et de leur couple massique élevés [1-2]. De plus, le MSAP ne dispose ni d'un circuit d'excitation au niveau du rotor ni d'un collecteur, ce qui rend son entretien plus faible que celui du moteur à courant continu.

Lorsqu'il s'agit d'applications à vitesse variable qui exigent des réponses précises malgré diverses perturbations et incertitudes paramétriques, les contrôleurs linéaires classiques tels que les PI et PID sont difficiles à résoudre en présence d'un problème non linéaire et ont des performances qui peuvent être améliorées grâce à des techniques de commande non linéaires. La commande des systèmes non linéaires a connu des avancées rapides ces dernières années. Plus spécifiquement, différentes méthodes de linéarisation précise à l'aide de modifications de coordonnées et de bouclage ont été utilisées pour gestion des machines synchrones. Il est essentiel de bien connaître les paramètres des systèmes pour utiliser ces techniques, ce qui n'est pas généralement le cas pour les machines électriques.

 Il y a plusieurs principes de commande des MSAP, dont l'utilisation des techniques de commande vectorielle qui se démarque comme un outil puissant et efficace. Cela confère à la MSAP des performances dynamiques aussi satisfaisantes que les MCC, mais pose également un problème majeur en raison de la variation des paramètres pendant le fonctionnement et des perturbations inconnues. Par conséquent, il est essentiel de maintenir la nature non linéaire de la machine, de suivre des trajectoires prédéterminées, de faire face aux variations des paramètres et de répondre efficacement aux perturbations inconnues lors de la mise en place d'une stratégie de commande. La synthèse d'une loi de commande à l'aide d'une technique récursive, de type Backstepping, est proposée.

Dans ce mémoire, notre travail s'articule principalement autour de trois chapitres :

Le premier chapitre**,** on aborde la modélisation du moteur synchrone à aimants permanents en exposant les diverses lois mathématiques qui ont été utilisées pour élaborer le modèle du MSAP selon PARK.

Le deuxième chapitre, on aborde la gestion vectorielle et non linéaire de la MSAP en utilisant la linéarisation entrée-sortie. Deux commandes (vectorielle et non linéaire) ont donné des résultats.

Le troisième chapitre nous exposerons le concept de la commande non linéaire par Backstepping appliquée à la MSAP, dans le but d'améliorer leurs performances dynamiques en matière de réglage de sa vitesse.

Ce mémoire a pour objectif principal d'analyser et de comparer différentes méthodes de synthèse de contrôleurs non linéaires afin d'améliorer la stabilité, la réponse et les performances de la Machine Synchrone à Aimants Permanents. Dans cette optique, on prend en compte deux méthodes de synthèse de lois de commande : la commande vectorielle et la technique de commande non linéaire adaptative par Backstepping.

Finalement, la tâche se termine par une conclusion globale.

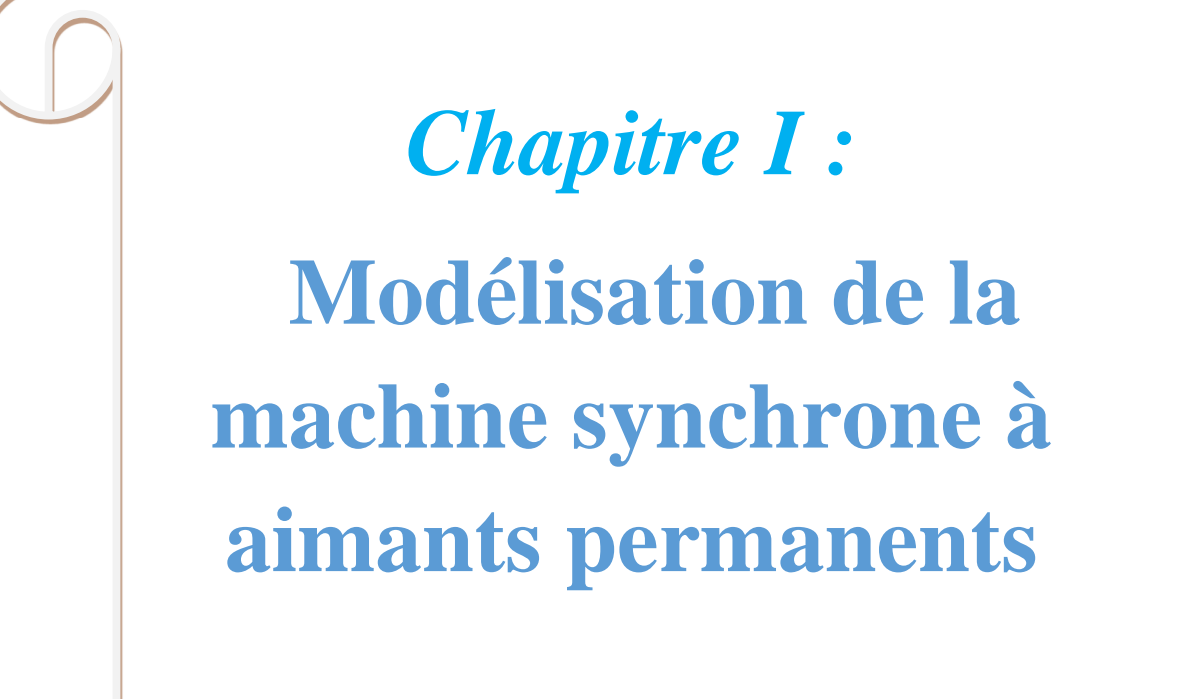

#### **1. Introduction :**

Dans le domaine industriel, le moteur à courant continu (MCC) a longtemps été considéré comme le moteur le plus couramment employé en raison de sa facilité de contrôle grâce à la division naturelle du flux et du couple. Néanmoins, ce moteur comporte plusieurs désavantages, dont les principaux sont : les problèmes d'entretien et la fragilité du système de balais-collecteur. Ces désavantages soulèvent divers problèmes, tels que l'entretien, la limitation de la puissance et la vitesse maximale. C'est pourquoi les chercheurs ont opté pour l'emploi de moteurs à courant alternatif afin d'éviter ces désavantages. Parmi les moteurs à courant alternatif utilisés dans les entrainements à vitesse variable, le moteur synchrone à aimants permanents (MSAP) demeure un candidat intéressant. Grâce à l'évolution de la technologie à aimants permanents, le choix de ce moteur devient plus attrayant et compétitif par rapport aux autres. Ce chapitre abordera les caractéristiques générales des machines synchrones à aimants permanents (MSAP) et leur représentation graphique grâce à la transformation de PARK. Par la suite, nous exposerons les résultats de la simulation pour confirmer la validité du modèle employé.

#### **2. Présentation de la machine synchrone à aimants permanents (MSAP)**

On le désigne également sous les noms de moteur "brushless" (sans balais) ou de moteur à courant continu sans collecteur. Il est composé de : - d'un stator composé d'une série de tôles dans laquelle est placé un bobinage généralement triphasé connecté en étoile, - d'un rotor composé d'un assemblage de tôles et d'aimants qui génère le flux inducteur. En l'absence de contacts glissants, la fiabilité augmente. Les aimants employés incluent : -Les ferrites, à bas prix, Le samarium cobalt  $(SmCo<sub>5</sub>, Sm<sub>2</sub>Co<sub>17</sub>)$  présente des performances remarquables en termes d'énergie spécifique. Le produit BH est l'énergie spécifique, exprimée en J/m^3. Le moteur a la possibilité d'avoir un rotor à "aimants déposés" ou à "concentration de flux". Cette réalisation récente utilise un nombre d'aimants plus réduit. (Figure. I.1), **[1]**

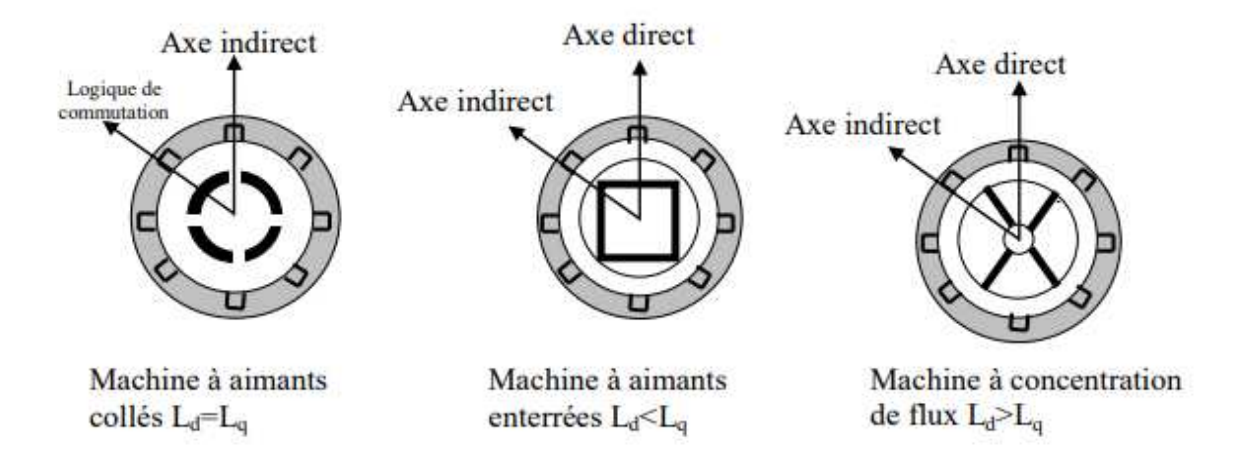

**Figure. I.1.**Différents types de la MSAP. **[1]** 

Tout comme la machine asynchrone, le moteur synchrone à aimants permanents est constitué d'un stator bobiné dont l'alimentation génère une force magnétomotrice de composante fondamentale  $F_a$  qui tourne à une vitesse angulaire $\omega_s$ . La force magnétomotrice appelée excitation Fo est produite lorsque le rotor ou la roue polaire dont le nombre de pôles est égal à celui du stator est excité par un bobinage parcouru par un courant continu ou par des aimants. Le moteur synchrone à aimants permanents (MSAP) utilise des aimants pour remplacer l'inducteur, ce qui offre l'avantage d'éliminer les balais et les pertes rotoriques, tout en évitant la nécessité d'une source pour fournir le courant d'excitation. **[2].**

Toutefois, il est impossible de réguler le flux rotorique. Par ailleurs, le stator présente une surface interne cylindrique, et les enroulements sont disposés dans des encoches étroites en fonction des génératrices de ce cylindre. Dans l'entrefer, chaque enroulement est effectué de manière à générer une force magnétomotrice sinusoïdale. Chacun des trois enroulements génère des forces magnétomotrices qui sont particulièrement déphasées d'un angle électrique. En fournissant des courants triphasés à cet enroulement triphasé, on obtient un champ tournant circulaire. En raison de l'isotropie présente dans les machines à aimants collés, l'inductance de l'axe direct est égale à l'inductance de l'axe en quadrature. En revanche, dans les machines à aimants enterrés ou à concentration de flux, l'épaisseur des aimants affecte l'inductance de l'axe direct. L'axe direct est supérieur à l'axe indirect, ce qui signifie que  $L_d$  est inférieur à  $L_a$ .

Les avancées dans les matériaux magnétiques ont permis l'utilisation croissante des machines à aimants permanents dans divers secteurs industriels. Grâce à leur densité de puissance massique élevée, leur rendement élevé, leur constante thermique augmentée et leur fiabilité accrue, ces machines peuvent rivaliser avec les machines asynchrones en raison de leur absence de contacts glissants bague-balais., **[3].**

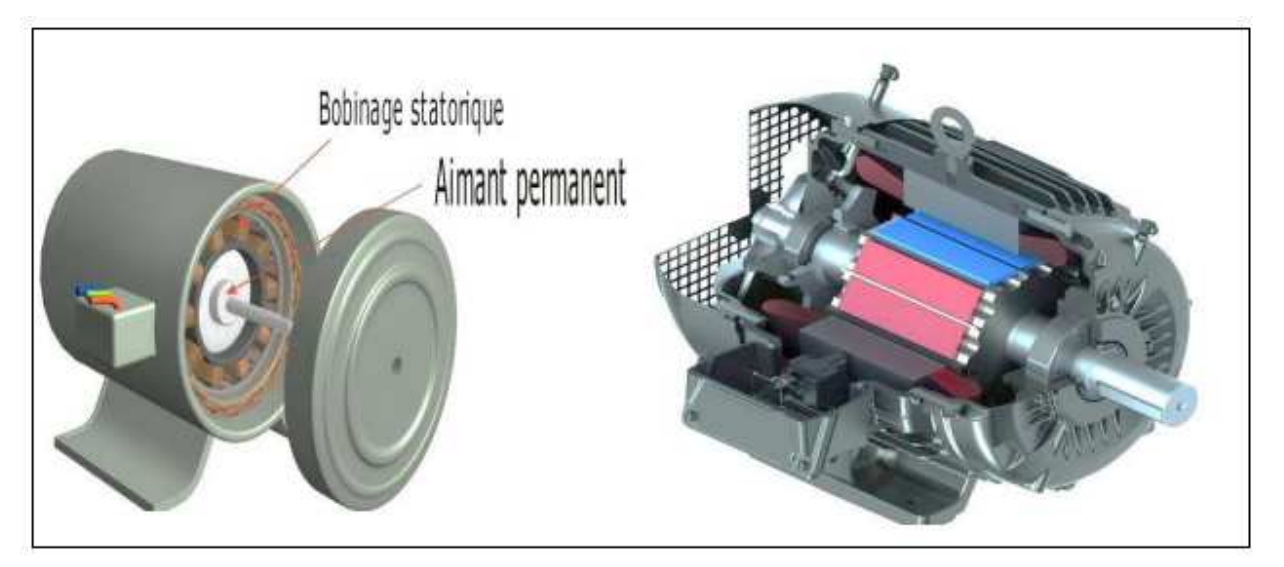

**Figure I.2** : Machine synchrone à aimants permanents **[4, 5].**

**Le stator** : La partie fixe de la machine est composée de trois enroulements traversés

par des courants alternatifs, avec un décalage de 120 degrés entre eux **[6].** Le courant électrique crée un champ magnétique dans le stator qui tourne à une vitesse de synchronisation. La vitesse du champ tournant est calculée à l'aide de la formule**. [7] :**

$$
n_0 = \frac{60f}{p} \tag{I.1}
$$

Avec :

 $n_0$ : vitesse du champ tournant (tr/min) ;

f : fréquence d'alimentation(Hz) ;

p : nombre de paires de pôles.

**Le rotor** : La partie qui se déplace est constituée d'un aimant permanent qui produit une excitation constante. Les aimants permanents, qui sont des matériaux magnétiques "durs", peuvent être placés en surface ou insérés dans le rotor. **[8].**

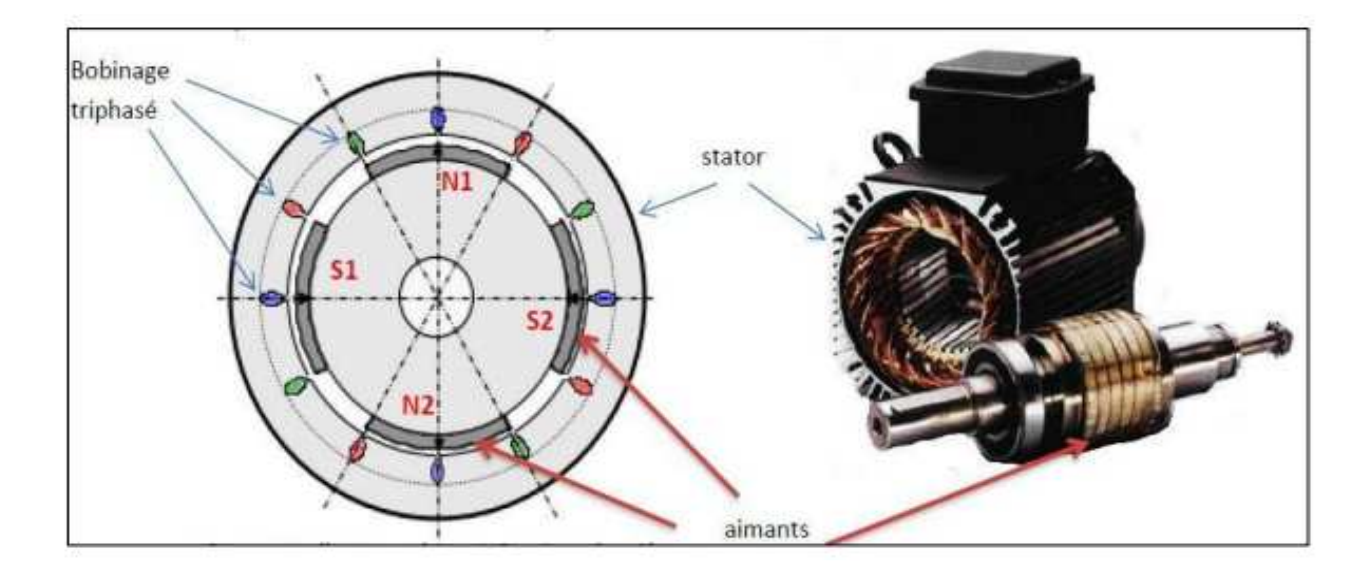

**Figure I.3** : Structure de la machine synchrone à aimants permanents **[9].**

#### **3. Différents types de la machine synchrone à aimants permanents**

Suivant les dispositions des aimants de rotor, on distingue **[10-11]** ;

#### **3.1 Machine à pôle lisses :**

On a intérêt de les doter d'une aimantation radiale, tangentielle entre pôles, les aimants peuvent avoir également une aimantation mixte ou aimantation tournante. Ces structures sont intéressantes pour un fonctionnement autopiloté, car elles présentent une faible inductance de phase et une réaction d'induit réduite, ce qui favorise ainsi une commande plus simple*.*

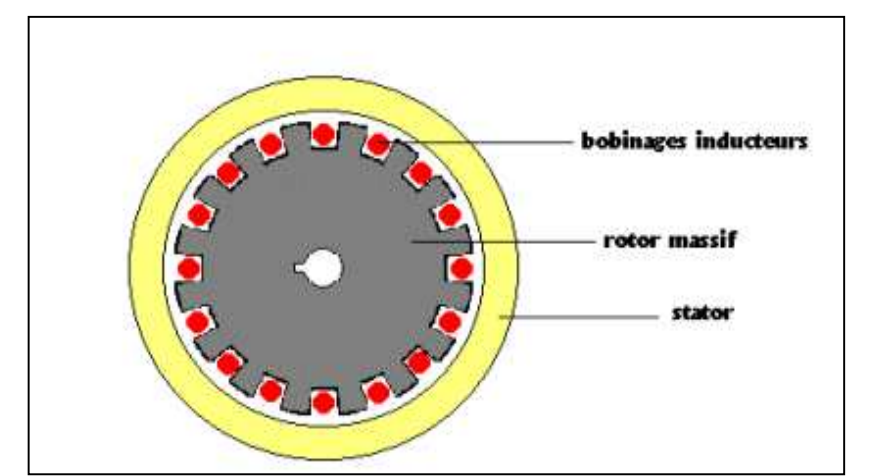

**Figure. I.4**: Structures d'une machine à aimants permanents à pole lisses **[10-11].**

#### **3.2 Machine à pôles saillants :**

L'ajout de pièces polaires ou interpolaires permet d'obtenir la saillance, ce qui réduit considérablement les lignes de flux selon les deux axes "d" et "q" respectivement en position directe et en quadrature. Cela entraîne une augmentation de l'inductance, contrairement aux machines à inducteur bobiné où la saillance est inversée, c'est-à-dire que l'inductance selon l'axe "q" est supérieure à celle selon l'axe "d". Différentes catégories d'inducteurs à pôles saillants peuvent être obtenues.

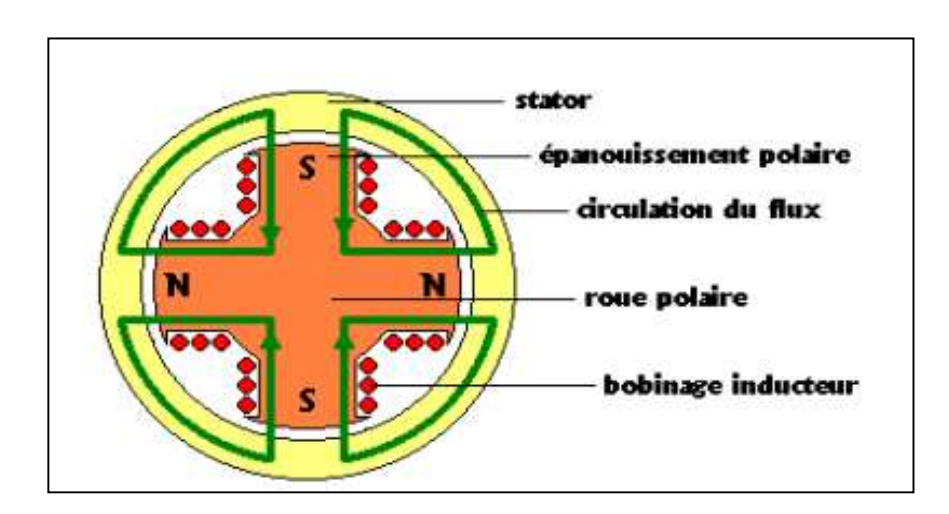

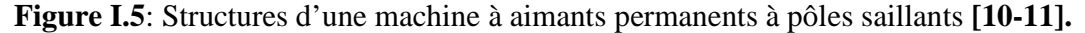

#### **4. Domaines d'application des moteurs synchrones**

La puissance du moteur synchrone varie de Watt à Mégawatt, et il est employé dans différentes applications telles que le positionnement, la synchronisation, l'entraînement à vitesse constante et la traction.

Autant de technologies différentes sont utilisées dans ces nombreux domaines d'emploi, dont les plus courantes peuvent être divisées en deux grandes catégories:

Les moteurs synchrones à inducteur bobiné, à pôles saillants ou à pôles lisses,

Les moteurs synchrones à aimants permanents, avec ou sans pièces polaires.

Actuellement, les machines à aimants connaissent un développement considérable grâce à la création d'aimants permanents de haute qualité, ce qui permet d'avoir des couples massiques élevés. Les puissances peuvent atteindre quelques centaines de kilowatts lorsque le nombre de pôles est élevé. Cependant, ils sont principalement utilisés pour des puissances inférieures à quelques dizaines de kilowatt, où l'utilisation d'un aimant permanent permet d'obtenir une induction dans l'entrefer supérieure à celle des machines à rotor bobiné. De plus, l'utilisation d'aimants permanents au lieu de l'enroulement inducteur permet d'éliminer les pertes causées par l'effet Joule au rotor et d'améliorer le rendement.**[12].**

#### **5. Différents types d'alimentation**

Il est possible d'alimenter la machine synchrone en tension ou en courant. Il est nécessaire que la source soit réversible afin de pouvoir fonctionner dans les quatre quadrants (moteur/générateur dans les deux sens). L'électronique de puissance utilise des convertisseurs alternatif/continu dans divers domaines d'applications, dont le plus célèbre est probablement celui de la variation de vitesse des machines à courants alternatifs. La croissance significative de cette fonction a reposé sur l'avancement des composants à semi-conducteur qui peuvent puissants, solides et rapides.**[13], [14], [15], [16], [17].**

#### **5.1 Alimentation par un commutateur de courant**

Dans le cas d'une alimentation en courant, la commutation peut être naturelle (le courant doit alors être en avance sur la tension. Pour faciliter ce mode de fonctionnement, la machine doit-être surexcitée). Lesf.é.m.ne sont pas suffisantes pour permettre l'excitation des thyristors. L'alimentation de la machine doit-être adaptée aux caractéristiques de celle-ci. Ainsi, il sera préféré une alimentation en créneaux de courant dans le cas d'une machine qui, lorsque deux de ses phases sont alimentées en série par un courant constant possède une courbe de couple électromagnétique  $C_e(\theta_m)$  de forme trapézoïdale (moteur synchrone à aimants sans pièces Polaires). Cette alimentation minimise les ondulations de couple (la superposition des courbes de

Ce (θm) lors des différentes séquences de fonctionnement donne une courbe de couple pratiquement constante), **[18].**

#### **5.2 Alimentation par un onduleur de tension**

Il est également possible de contrôler un moteur synchrone en utilisant un convertisseur statique alimenté par une source de tension continue constante. Les onduleurs de tension offrent la possibilité d'appliquer des tensions d'amplitude et de fréquence réglables aux enroulements statoriques de la machine, ce qui influence la commande des interrupteurs du convertisseur statique (GTO, Transistors bipolaire, MOSFET, IGBT, etc.).

#### **6. Principe de fonctionnement de la MSAP :**

#### **6.1 Fonctionnement en moteur :**

Le principe de fonctionnement du moteur synchrone (MSAP) est mentionné dans les étapes suivantes :**[19]**

Les trois phases du stator (Alimenté sous un système de tensions triphasées), créent un champ d'induction magnétique dans l'entrefer ;

Le champ d'induction magnétique des aimants permanents constituants le rotor cherche à s'aligner avec celui du stator (couple électromagnétique) ;

Le rotor se met à tourner à la pulsation des courants statorique (la vitesse de synchronisme

#### **6.2 Fonctionnement en générateur :**

Le principe de fonctionnement est mentionné dans les étapes suivantes **:**

Le rotor de la machine est entrainé par la vitesse de synchronisme ;

Le rotor de la machine muni d'aimants permanents (source de flux magnétique) ;

Créent un champ tournant qui traverse les bobines de la machine donnant naissance à une force électromotrice qui circule dans les conducteurs formants les bobines des trois phases décalées de 120 degrés.

- **7. Les avantages et les inconvénients de la machine synchrone à aimants permanents :**
- **7.1 Les machines synchrones à aimants permanents présentent de nombreux avantages par rapport aux machines synchrones à excitation par une source de courant continu [20] :**

Moins des pertes de cuivre, les pertes viennent surtout du stator d'où le rendement du moteur est amélioré

Une faible inertie et un couple massique élevé ;

Une meilleure performance dynamique ;

Construction et maintenance plus simple ;

Augmentation de la constante thermique et de la fiabilité, à cause de l'absence de contacte bague balais dans ces machines.

Parmi les facteurs les plus importants pour choisir des aimants permanents, nous trouvons :

Performance du moteur ;

Poids du moteur ;

Rendement de moteur ;

Facteur économique ;

## **7.2 Parmi les principaux inconvénients d'une machine synchrone à aimants permanents, on trouve [21] :**

Problème de tenue en température des aimants ;

Cout élevé (à cause du prix des aimants) ;

Risque de démagnétisation irréversible des aimants par la réaction d'induit ;

Impossibilité de régler l'excitation ;

 Pour atteindre des vitesses élevées, il est nécessaire d'augmenter le courant statorique afin de démagnétiser la machine. Ceci entrainera inévitablement une augmentation des pertes statoriques par effet de Joule ;

 La non-régulation de ce flux ne permet pas une souplesse de contrôle sur une très large plage de vitesse.

#### **8. Modélisation de la machine synchrone á aimants permanents :**

Pour étudier tout système physique, il est essentiel de le modéliser. Cela nous donne la possibilité d'analyser le comportement de ce système face aux diverses sollicitations et de comprendre les mécanismes qui régissent son fonctionnement. La modélisation de la MSAP est largement étudiée dans les domaines de la moyenne et de la grande puissance. La création d'un modèle mathématique d'une MSAP simplifie considérablement son analyse.

Un modèle peut prendre en considération en partie ou entièrement les phénomènes physiques nécessaires au bon fonctionnement d'un ensemble. Cela conduit à la mise en place de divers niveaux de modélisation en relation avec les hypothèses simplificatrices pertinentes. Les hypothèses sont de plus en plus nombreuses et plus grandes, ce qui facilite l'étude et l'exploitation du modèle, même si la précision du modèle est affectée. Les caractéristiques des machines à courants alternatifs ont entraîné ces simplifications **[22].**

Pour cela on suppose que **:**

Le circuit magnétique de la machine est non saturé.

Répartition sinusoïdale de la f.é.m.

L'effet de la température sur les résistances et hystérésis et courants de Foucault est négligé.

L'effet de peau qui augmente les résistances et réduit les inductances est négligé.

L'entrefer est d'épaisseur uniforme.

L'effet d'encoche est négligé.

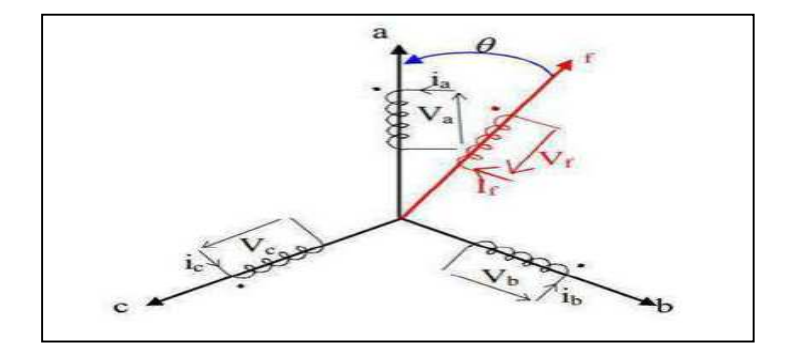

**Figure I .6** : Schéma de la MSAP **[22].**

#### **8.1 Mise en équations de la machine synchrone à aimants permanents :**

La représentation schématique de la machine synchrone à aimants permanents dans L'espace électrique est donnée sur la figure (I .7**)**. **[23]**

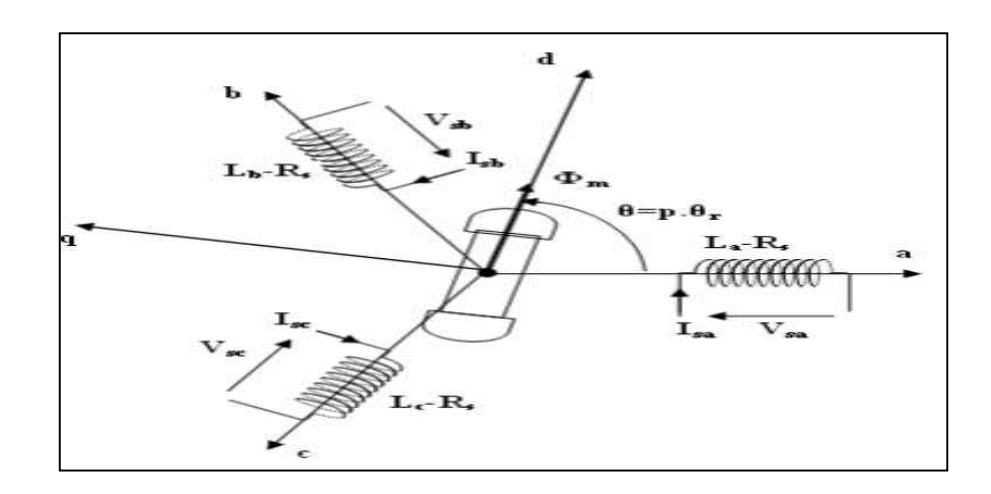

**Figure I .7 :** Schéma de la machine synchrone à aimants permanents dans l'espace électrique **[24].** 

Le comportement de la machine est entièrement défini par trois types d'équations à savoir :

Equations électriques,

Equations magnétiques,

Equations mécaniques.

### **Equations électriques :**

Les équations électriques dans un repère fixe lié au stator sont décrites par :

$$
\begin{cases}\nV_a = R_s \cdot i_a + \frac{d\varphi_a}{dt} \\
V_b = R_s \cdot i_b + \frac{d\varphi_b}{dt} \\
V_c = R_s \cdot i_c + \frac{d\varphi_c}{dt}\n\end{cases}
$$
\n(1.2)

Avec : Résistance d'un enroulement statorique.

 $i_{abc}$ : Les courants des phases statorique (a, b, c).

 $\varphi_{abc}$ : Les flux totaux à travers les bobines statorique.

 $V_{abc}$ : Les tentions des phases statoriques.

En vertu de l'hypothèse d'une répartition spatial sinusoïdale de l'induction, les flux induits par les aimants dans les trois phases statoriques (a.b.c) sont donnés par :

$$
\begin{cases}\n\varphi_{\text{fa}} = \varphi_{\text{max}} \cdot \cos(\theta) \\
\varphi_{\text{fb}} = \varphi_{\text{max}} \cdot \cos\left(\theta - \frac{2\pi}{3}\right) \\
\varphi_{\text{fc}} = \varphi_{\text{max}} \cdot \cos\left(\theta - \frac{4\pi}{3}\right)\n\end{cases}
$$
\n(1.3)

Le flux produit dans chaque enroulement statorique est la somme de quatre termes. Comme exemple, pour la phase `a`, le flux ` φ `est la somme des termes :

- $\varphi_{aa} = L_s \cdot i_a$ : Flux propre de la phase 'a'sur'a'.
- $\varphi$ <sub>ba</sub> = M<sub>s</sub> . i<sub>b</sub> : Flux mutuel de la phase 'b' sur 'a '.
- $\varphi_{ca} = M_s$ . i<sub>c</sub>: Flux mutuel de la phase 'c' sur 'a '.
- $\varphi_{fa}$ : Flux mutuel de l'aimant sur la phase 'a'.

L'expression du flux total dans la phase ′a′ est donnée :

$$
\varphi_a = \varphi_{aa} + \varphi_{ba} + \varphi_{ca} + \varphi_{fa} = L_s \cdot i_a + M_s \cdot (i_b + i_c) + \varphi_{fa}
$$
 (I.4)

Du fait que la machine est équilibrée a neutre isolé, on a,  $(i_a + i_b + i_c = 0)$  d'où l'expression du flux dans la phase'a' se réduit alors à :

$$
\varphi_a = (L_s - M_s)\mathbf{i}_a + \varphi_{fa} = L_{sc}\mathbf{i}_a + \varphi_{fa}
$$
 (I.5)

Avec :

 $L_{\text{sc}}$ : ( $L_{\text{s}} - M_{\text{s}}$ ) : L'inductance cyclique d'un enroulement statorique.

- $L<sub>s</sub>: L'inductance proper d'une phase stationique.$
- $\textsf{M}_\textsf{s}\text{:}$  Mutuelle inductance entres phases du stator .

Par conséquent, les expressions des flux (**Equations magnétiques)** dans les autres phases se déduisent par **:**

$$
\begin{cases}\n\varphi_{a} = L_{sc}i_{a} + \varphi_{fa} \\
\varphi_{b} = L_{sc}i_{b} + \varphi_{fb} \\
\varphi_{c} = L_{sc}i_{c} + \varphi_{fc}\n\end{cases}
$$
\n(I.6)

En remplaçant les expressions des flux dans le système des tensions. On obtient :

$$
\begin{cases}\nV_a = R.i_a + L_{sc} \cdot \frac{di_a}{dt} + \frac{d\varphi_{fa}}{dt} \\
V_b = R.i_b + L_{sc} \cdot \frac{di_b}{dt} + \frac{d\varphi_{fb}}{dt} \\
V_c = R.i_c + L_{sc} \cdot \frac{di_c}{dt} + \frac{d\varphi_{fc}}{dt}\n\end{cases}
$$
\n(1.7)

### **b) Equationsmécaniques :**

L'équation mécanique de la machine s'écrit :

$$
\left\{ \int \dot{\Omega} + f \cdot \Omega = C_{\rm e} - C_{\rm r} \right\} \tag{I.8}
$$

Et aussi :  $\frac{dSZ}{dt} = C_e - C_r - C_f$ 

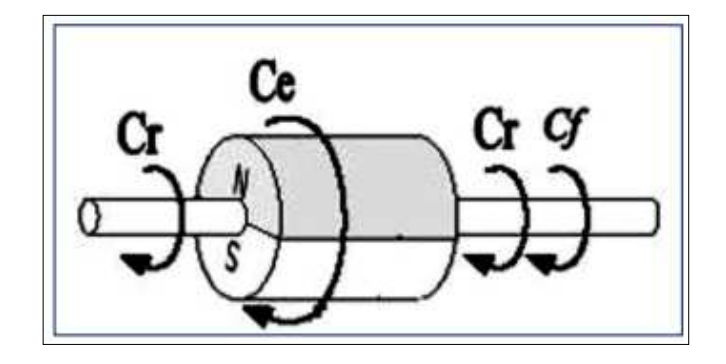

**Figure I. 8 :** Couples qui agissent sur le rotor **[24].** 

Et :

 $C_f$ = f.Ω

Avec :

- **J** : Moment d'inertie de la partie tournante (kg. M²).
- **f** : Coefficient de frottement visqueux (N.m.s/rad).
- ${\bf C}_{{\bf r}}$ : Couple résistant (N.m).
- Ω: Vitesse mécanique (rad/s).
- {  **:** Couple de frottement.
- {  **:** Couple électromagnétique.

#### Remarque :

Pour pouvoir simuler le modèle de la MSAP il faut vraiment effectuer certaines transformations mathématiques. Cette transformation se fait dans les matrices de tension, de courant, de flux, d'inductance et d'inductance mutuelle entre les phases du stator et du rotor. Cette transformation est effectuée par l'une des transformations suivantes : CLARCK, CONCORDIA ou PARK **[25].**

#### **8.2 Les transformations matricielles :**

 $\sim$   $\epsilon$ 

#### **. La transformation de Clark :**

Pour un système triphasé équilibré, où :  $x_a + x_b + x_c = 0$ , la transformée permet le passage d'un repère de trois axes (a, b, c) à un repère de deux axes (α, β) tel que [**26]** :

$$
\begin{bmatrix} x_{\alpha} \\ x_{\beta} \end{bmatrix} = \frac{2}{3} \begin{bmatrix} 1 & -\frac{1}{2} & -\frac{\sqrt{3}}{2} \\ 0 & \frac{1}{2} & -\frac{\sqrt{3}}{2} \end{bmatrix} \begin{bmatrix} x_{\alpha} \\ x_{b} \\ x_{c} \end{bmatrix}
$$
 (I.9)

*elle est nommée* 
$$
Cl = \frac{2}{3} \begin{bmatrix} -\frac{1}{2} & -\frac{\sqrt{3}}{2} \\ \frac{1}{2} & -\frac{\sqrt{3}}{2} \end{bmatrix}
$$
; transformée directe de Clark. (I.10)

Le coefficient 2/3 est adopté pour la conservation de **l'amplitude.** 

 $\mathcal{X}_{\lceil \alpha \beta \rceil} = [\mathcal{X}_{abc}]$ ; où  $\alpha$  : tension, courant, flux ou autres.

Et le vecteur associé sous forme complexe :  $\overline{x} = x\alpha + jx\beta$ 

#### **La transformation de Concordia :**

La matrice de Clark n'est pas orthogonale, donc pour cette transformation la puissance n'est pas conservée. Alors, La transformée de Concordia est introduite à cet effet : La composante homopolaire est introduite pour considérer tous les déséquilibres **[26].**

$$
\begin{bmatrix} x_{\alpha} \\ x_{\beta} \\ x_0 \end{bmatrix} = \sqrt{\frac{2}{3}} \begin{bmatrix} 1 & -\frac{1}{2} & -\frac{1}{2} \\ 0 & \frac{\sqrt{3}}{2} & -\frac{\sqrt{3}}{2} \\ \frac{1}{\sqrt{2}} & \frac{1}{\sqrt{2}} & \frac{1}{\sqrt{2}} \end{bmatrix} \begin{bmatrix} x_{\alpha} \\ x_{\beta} \\ x_{\delta} \end{bmatrix} ; \text{Co} = \sqrt{\frac{2}{3}} \begin{bmatrix} -\frac{1}{2} & -\frac{1}{2} \\ 0 & \frac{\sqrt{3}}{2} & -\frac{\sqrt{3}}{2} \\ \frac{1}{\sqrt{2}} & \frac{1}{\sqrt{2}} & \frac{1}{\sqrt{2}} \end{bmatrix}
$$
 (I.11)

Matrice carrée

Le coefficient  $\sqrt{\frac{2}{3}}$  $\frac{2}{3}$ est adopté pour la conservation de **la puissance.**<br>3 Son inverse est  $Co^{-1} = \sqrt{\frac{2}{3}}$ 3 1 0  $\frac{1}{\sqrt{2}}$  $-\frac{1}{2}$  $\overline{\mathbf{c}}$  $\sqrt{3}$  $\overline{\mathbf{c}}$  $\mathbf{1}$  $\sqrt{2}$  $-\frac{1}{2}$  $\frac{1}{2}$   $-\frac{\sqrt{3}}{2}$  $\overline{\mathbf{c}}$  $\mathbf{1}$  $\sqrt{2}$  $, \ \vert$  on peut écrire :  $[x_{\alpha\beta 0}] =$  [Co]  $[x_{abc}]$  **(I.12)** Sous forme usuelle :  $\text{Co} = \sqrt{\frac{2}{3}}$  $\mathbf{3}$  $\left(1 \quad -\frac{1}{2} \quad -\frac{1}{2}\right)$  $\overline{\mathbf{c}}$  $0 \frac{\sqrt{3}}{2}$  $\frac{\sqrt{3}}{2}$   $-\frac{\sqrt{3}}{2}$  $\overline{\mathbf{c}}$ ;  $\begin{array}{|c} C_0^{-1} \neq \end{array}$ 1 0  $-\frac{1}{2}$  $\overline{\mathbf{c}}$  $\sqrt{3}$  $\overline{\mathbf{c}}$  $-\frac{1}{2}$  $\frac{1}{2}$   $-\frac{\sqrt{3}}{2}$  $\overline{\mathbf{c}}$ **(I.13)**

#### **La transformation de Park :**

Pour supprimer la non-linéarité du système d'équations différentielles, nous modifions les variables pour réduire la complexité du système **[28]** 

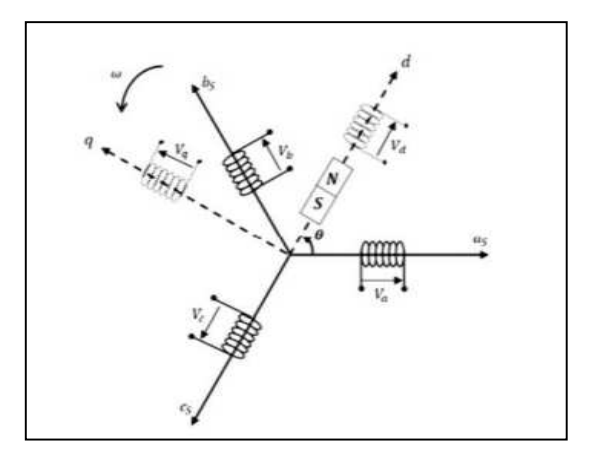

**Figure I. 9 :** Machine équivalente au sens de Park **[28].** 

La transformation de Park est définie par :

$$
\begin{aligned} \left[X_{dq0}\right] &= \left[\mathbf{P}\right]\left[X_{abc}\right] \\ \left[X_{dq0}\right] &= \left[\mathbf{P}\right]^{-1}\left[X_{abc}\right] \end{aligned} \tag{I.14}
$$

 $[P]$  et  $[P]^{-1}$  sont les matrices de passage direct et inverse, elles sont données par :

$$
[\mathbf{P}] = \sqrt{\frac{2}{3}} \begin{bmatrix} \cos \theta & \cos(\theta - \frac{2\pi}{3}) & \cos(\theta - \frac{4\pi}{3}) \\ -\sin \theta & -\sin(\theta - \frac{2\pi}{3}) & -\sin(\theta - \frac{4\pi}{3}) \\ 1 & 1 & 1 \end{bmatrix}
$$
(I.15)

Où θ correspond à la position du repère choisi pour la transformation : Transformation de Park inverse:
$$
\begin{bmatrix} \mathbf{P} \end{bmatrix}^{-1} = \sqrt{\frac{2}{3}} \begin{bmatrix} \cos \theta & -\sin \theta & \frac{1}{\sqrt{2}} \\ \cos(\theta - \frac{2\pi}{3}) & -\sin(\theta - \frac{2\pi}{3}) & \frac{1}{\sqrt{2}} \\ \cos(\theta - \frac{4\pi}{3}) & -\sin(\theta - \frac{4\pi}{3}) & \frac{1}{\sqrt{2}} \end{bmatrix}
$$
(I.16)

Avec  $\theta = \theta$ s pour le stator ou  $\theta = \theta$ rpour le rotor.

#### **8.3 Application de la transformation de Park à MSAP :**

On qualifie souvent la transformation de Park de transformation à deux axes. De manière physique, l'utilisation de cette transformation dans la MSAP implique de convertir les trois bobines (statoriques) en deux bobines équivalentes qui reprennent les mêmes considérations ou aspects en ce qui concerne la fréquence électronique, le flux, le couple ou au moins une image qui leur sera parfaitement proportionnelle. **[29], [30].**

Park transforme la représentation triphasée équilibrée du moteur en une représentation biphasée équivalente avec deux axes d-q, à condition que le champ où les forces magnétomotrices et la puissance instantanée soient maintenus. **[31], [32].**

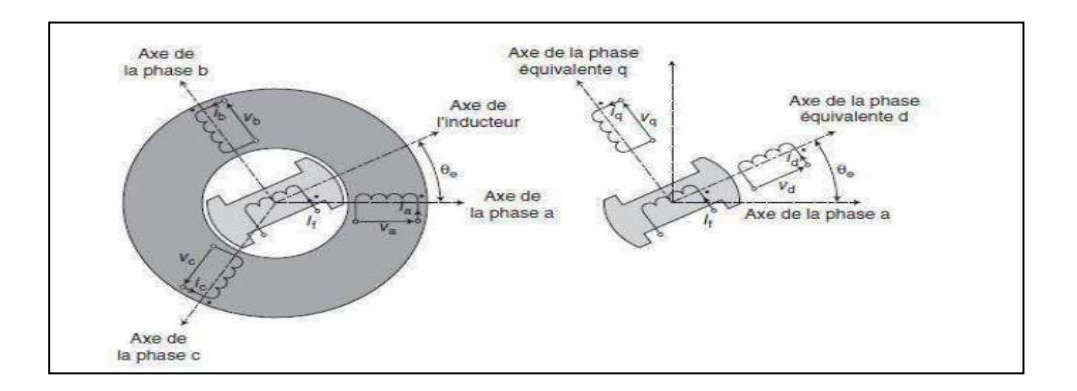

**Figure I.10 :** Machine équivalente au sens de Park **[33].** 

**[P]** : est la matrice de Park normalisée, définie par :

$$
[V_{dq0}] = [P]. [V_{abc}]
$$
\n
$$
[i_{dq0}] = [P]. [i_{abc}]
$$
\n(1.17)

$$
[\phi_{dq0}] = [\mathbf{P}]. [\phi_{abc}] \tag{I.19}
$$

### **8.4 Modèle de la machine synchrone à aimants permanents dans le repère de Park :**

Pour supprimer la non linéarité des équations du modèle précédent, nous utilisons la transformation de Park qui consiste à remplacer les enroulements des phases (a, b, c) par deux enroulements (d, q) dont les axes magnétiques sont solidaires au rotor et tournant avec lui avec une vitesse (ω) comme le représente dans la figure (**I.10**).

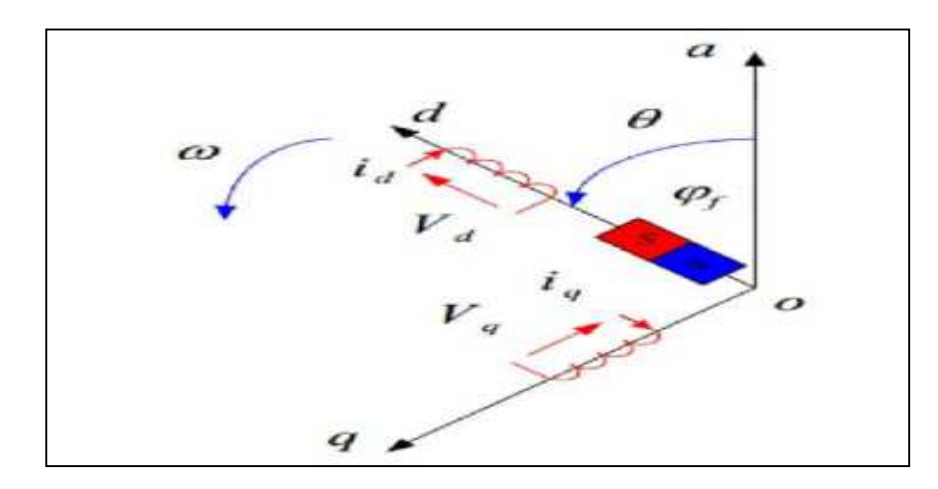

**Figure I.11** : Schéma équivalent de la machine synchrone à aimants Permanents dans le repère (d.q)

### **a). Equations des Tensions :**

En appliquant la transformation de Park au système **(I.2)**, on aura :

$$
[V_{dq}] = [P(\theta)][u_{abc}] = [P(\theta)][R][C] + [P(\theta)]\frac{d}{dt}[\varphi_{abc}]
$$
\n(1.20)

Ensuite, en se basant sur transformation de Park inverse et le système **(I.5)** on obtient :

$$
[V_{dq}] = [T_{\theta}] [R] [T]_{\theta}^{-1} [I_{dq}] + [T_{\theta}] [T]_{\theta}^{-1} + \frac{d}{dt} [\varphi_{dq}] + [T_{\theta}] (\frac{d}{dt} [T]^{-1}) [\varphi_{dq}]
$$
 (I.21)

Les équations statoriques de la machine exprimées dans le référentiel de Park lié au rotor :

$$
\begin{cases}\nV_{d} = R \cdot i_{d} + \frac{d\varphi_{d}}{dt} - \frac{d\theta}{dt} \cdot \varphi_{d} \\
V_{q} = R \cdot i_{q} + \frac{d\varphi_{q}}{dt} - \frac{d\theta}{dt} \cdot \varphi_{q}\n\end{cases}
$$
\n(I.22)

#### **b).Equations des Flux:**

$$
[\varphi_{dq}] = [T_{\theta}] [\varphi_{abc}] = [L] [i_{abc}] + \varphi_f
$$
 (I.23)

$$
[\varphi_{dq}] = [T_{\theta}] [L] [T]_{\theta}^{-1}[i_{dq}] + \varphi_f
$$

D'où :

$$
\begin{cases} \varphi_{d} = I_{d} \cdot i_{d} + \varphi_{f} \\ \varphi_{q} = I_{q} \cdot i_{q} \end{cases}
$$
 (I.24)

I<sub>d</sub>,I<sub>q</sub>: Inductances d`axes directs et en quadrature. La machine étant supposée à pôles lisses, ce qui signifie que : $I_d = I_q$ 

En tenant compte des équations du flux, on put écrire :

$$
\begin{cases}\nV_{d} = R \cdot i_{d} + L_{d} \frac{di_{d}}{dt} - P\Omega L_{q} i_{q} \\
V_{q} = R \cdot i_{q} + L_{q} \frac{di_{q}}{dt} + P\Omega (L_{d} i_{d} + \varphi_{f})\n\end{cases}
$$
\n(I.25)

### **c). Expression du couple électromagnétique :**

 Le calcul de couple Électromagnétique de la machine synchrone a aimant permanant se base sur la connaissance de la puissance instantanéep(t), qu'ès 'exprime par :

$$
P(t)=V_a \dot{u}_a + V_b \dot{u}_b + V_c \dot{u}_c \tag{I.26}
$$

Dans le référentiel de Park, cette puissance s'écrit :

$$
P(t) = \frac{3}{2} \left( V_d \dot{u}_d + V_q \dot{u}_q \right) \tag{I.27}
$$

 En remplaçant les courants et les tensions dans cette expression par leurs similaires dans le système (d, q). La puissance électrique absorbée par la machine dans le référentiel de Park devient:

$$
P(t) = \frac{3}{2} \left[ p \omega_r ((L_d - L_q) i_d i_q + \varphi_f i_q) + R (i_d^2 - i_q^2) + (i_d L_d \frac{di_d}{dt} + i_q L_q \frac{di_q}{dt}) \right] (I.28)
$$

Avec : $\omega_r$  est la position électrique.

Cette puissance est composée de :

Puissance perdue par effet joule : 
$$
p_j = \frac{3}{2} R (i_d^2 - i_q^2)
$$
 (I.29)

Puissance électronagnétique : 
$$
p_{em} = \frac{3}{2} [p\Omega((L_d - L_q)i_d i_q + \varphi_f i_q)]
$$
 (I.30)

La variation d'énergie magnétique emmagasinée :  $p_{r=3}$  $\frac{3}{2}$ ( $i_d$ L<sub>d</sub> $\frac{di_d}{dt}$ +i<sub>q</sub>L<sub>q</sub> $\frac{di_q}{dt}$  $(I.31)$ 

Le couple qu'est produit par l'interaction entre les pôles formés par les aimants au rotor et les pôles engendrés par les F.m.ms dans l'entrefer généré par les courants statoriques **[34].**

Il est exprimé par :

$$
C_{em} = \frac{p_{em}}{\Omega} \tag{I.32}
$$

$$
C_{em} = \frac{3p}{2} \left[ (L_d - L_q) i_d i_q + \varphi_f i_q \right]
$$
 (I.33)

### **8.5 Schéma bloc du moteur synchrone à aimants permanents dans le repère de Park**

 Le schéma ci-dessous représente le modèle de la machine synchrone à aimants permanents dans le repère de Park.

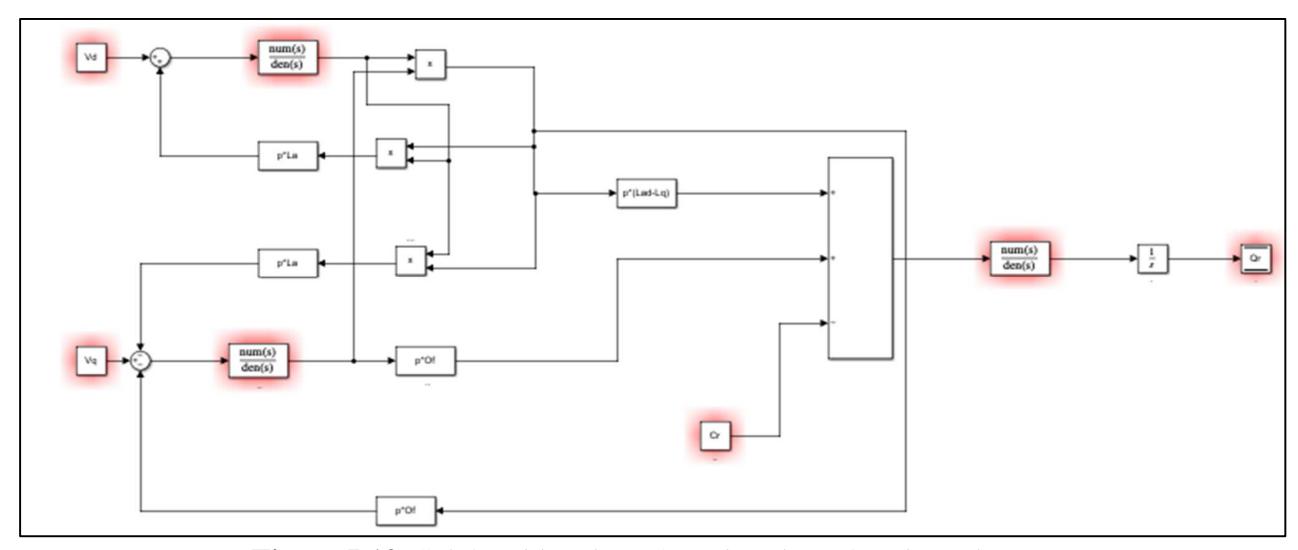

**Figure I.12**: Schéma bloc du MSAP dans le repère de Park.

### **9. Modélisation sous la forme d'états de la machine synchrone à aimants permanents : 9.1 Représentation d'état :**

On cherche à obtenir un système d'équations écrit sous forme d'équations d'états. Sera du Type :

$$
\dot{X}(t) = AX(t) + BU(t)
$$
 (I.34)

$$
Y(t) = CX(t)
$$

**X** : vecteur d'état ;

 **U** : vecteur de commande ;

**A** : matrice fondamentale qui caractérise le système ;

- **B** : matrice d'application de la commande ;
- **C** : matrice de sortie (matrice d'observation).

### **9.2 Représentation d'état du modèle de la MSAP dans le repère d, q :**

En utilisant les équations (I.31) (I.22) après arrangement le système prend la forme suivante :

$$
\begin{cases}\n\frac{di_d}{dt} = -\frac{R}{L_d}i_d + \frac{L_q}{L_d}p\Omega i_q + \frac{1}{L_d}V_d \\
\frac{di_q}{dt} = -\frac{R}{L_q}i_q + \frac{L_d}{L_q}p\Omega i_d - \frac{\varphi_f}{L_q}p\Omega + \frac{1}{L_q}V_q\n\end{cases}
$$
\n(1.35)

L'équation mécanique est donné par :

$$
\frac{d\Omega_r}{dt} = \frac{3P}{2J} \left[ \Phi_f i_q + \left( L_d - L_q \right) i_d i_q - \frac{1}{J} C_r - \frac{F}{J} \Omega_r \right]
$$
\n(1.36)

Si on considère une machine avec entrefer constant (sans pièces polaires  $L_d = L_q = L$ ), le modèle sera encore plus simple comme l'indique le système d'équations suivant :

$$
\begin{cases}\n\frac{di_d}{dt} = -\frac{R}{L_d} i_d + \frac{L_q}{L_d} p\Omega i_q + \frac{1}{L_d} V_d \\
\frac{di_q}{dt} = -\frac{R}{L_q} i_q + \frac{L_d}{L_q} p\Omega i_d - \frac{\varphi_f}{L_q} p\Omega + \frac{1}{L_q} V_q \\
\frac{d\Omega_r}{dt} = \frac{3P}{2J} \Phi_f i_q - \frac{1}{J} C_r - \frac{F}{J} \Omega_r\n\end{cases}
$$
\n(1.37)

Et en plus, le couple électromagnétique  $C_{em}$ devient :

$$
C_{em} = \frac{3P}{2J} \phi_f i_q
$$
 (I.38)

#### **9.3 Utilisation de la transformation de Laplace:**

D'après les équations (I.37), la transformation de Laplace donne le système d'équations Suivant :

$$
\begin{cases}\nI_{d} = \frac{1}{L_{s}S + R_{s}} (V_{d} + P\Omega_{r}L_{s}I_{q}) \\
I_{q} = \frac{1}{L_{s}S + R_{s}} (V_{q} - P\Omega_{r}L_{s}I_{d} - P\Omega_{r}\Phi_{f}) \\
\Omega_{r} = \frac{1}{J_{s} + F} (\frac{3P}{2} \Phi_{f}I_{q} - C_{r})\n\end{cases}
$$
\n(I.39)

### **10. Modélisation de l'onduleur de tension :**

Nous avons choisi d'utiliser un onduleur de tension pour générer la tension d'alimentation du MSAP, en utilisant une méthode de modulation de largeur d'impulsion (MLI) et une modulation sinusoïdale.

Étant donné l'importance des constantes de temps des machines et des régulateurs dans la transition d'un état à un autre élément semi-conducteur, la mise en place d'un ensemble de commutateurs adaptés peut faciliter la modélisation et réduire le temps de simulation. La Figure présente le schéma de principe de l'onduleur ainsi que son modèle. **(I.12).** .

Étant donné l'importance des constantes de temps des machines et des régulateurs dans la transition d'un état à un autre élément semi-conducteur, la mise en place d'un ensemble de commutateurs adaptés peut faciliter la modélisation et réduire le temps de simulation. La Figure présente le schéma de principe de l'onduleur ainsi que son modèle **[35].**

Cette fonction est définie par :

0 si  $S_i$  est ferme et  $S_i'$  etouvert

1 si  $S_i$  est ouvert et  $S_i$  ' est ferme Avec i = 1, 2,3

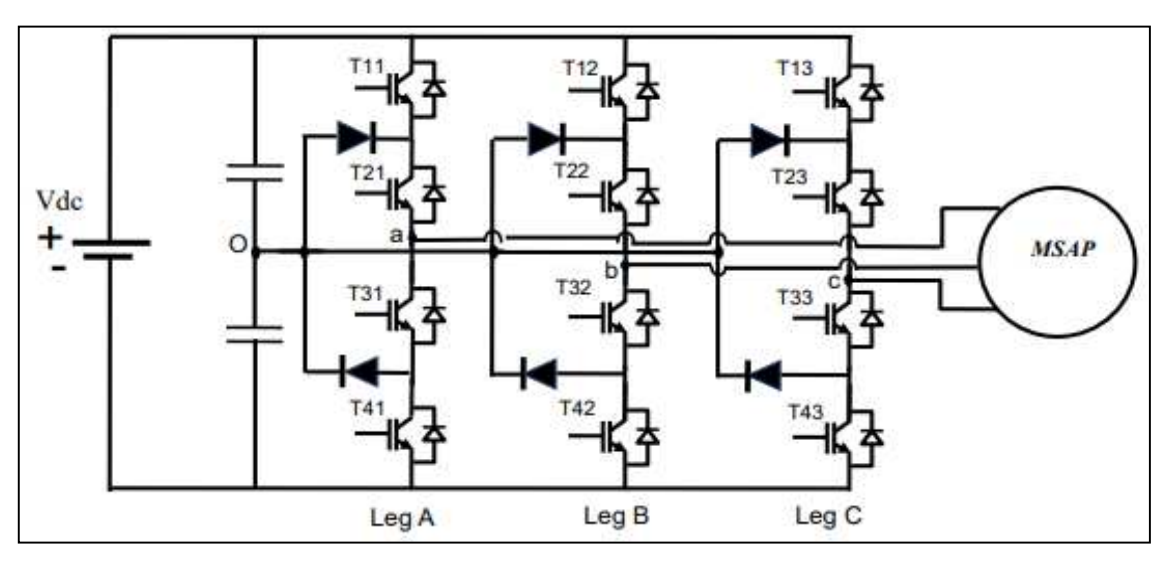

**Figure I.13**: Représentation simplifiée de l'onduleur **[35].**

Les tensions composées (de lignes) délivrées par l'onduleur sont données comme suit:

$$
U_{ab} = V_{an} - V_{bn} = U_o (S_a - S_b)
$$
  
\n
$$
U_{bc} = V_{bn} - V_{cn} = U_o (S_b - S_c)
$$
  
\n
$$
U_{ca} = V_{cn} - V_{an} = U_o (S_c - S_a)
$$
\n(1.40)

Les tensions simples délivrées par l'onduleur sont données comme suit:

$$
V_{an} = \frac{U_o}{3} (2S_a - S_b - S_c)
$$
  
\n
$$
V_{bn} = \frac{U_o}{3} (2S_b - S_a - S_c)
$$
  
\n
$$
V_{cn} = \frac{U_o}{3} (2S_c - S_a - S_b)
$$
\n(1.41)

Les tensions $V_{an}$ ,  $V_{bn}$ ,  $V_{cn}$ forment un système de tension triphasé équilibrée alors :

$$
V_{an} + V_{bn} + V_{cn} = 0 \tag{I.42}
$$

La substitution de (II.39) dans (II.40) aboutit à:

$$
V_{no} = \frac{1}{3}(V_{ao} + V_{bo} + V_{co})
$$
 (I.43)

En remplaçant (II.41) dans (II.39), on obtient:

$$
V_{an} = \frac{3}{2}V_{ao} - \frac{1}{3}V_{bo} - \frac{1}{3}V_{co}
$$

$$
V_{bn} = \frac{3}{2}V_{ao} + \frac{1}{3}V_{bo} - \frac{1}{3}V_{co}
$$
\n
$$
V_{cn} = \frac{3}{2}V_{ao} - \frac{1}{3}V_{bo} + \frac{1}{3}V_{co}
$$
\n(1.44)

Donc :

$$
\begin{array}{c}\nV_{an} \\
V_{bn} = \frac{1}{3}U_0\n\begin{bmatrix}\n2 \\
-1 \\
-1\n\end{bmatrix}\n\begin{bmatrix}\n-1 & S_a \\
2 & -1 & S_b \\
2 & S_c\n\end{bmatrix}\n\end{array}
$$
\n(1.45)

**11. Simulation :** 

### **11.1 Bloc de simulation de la MSAP**

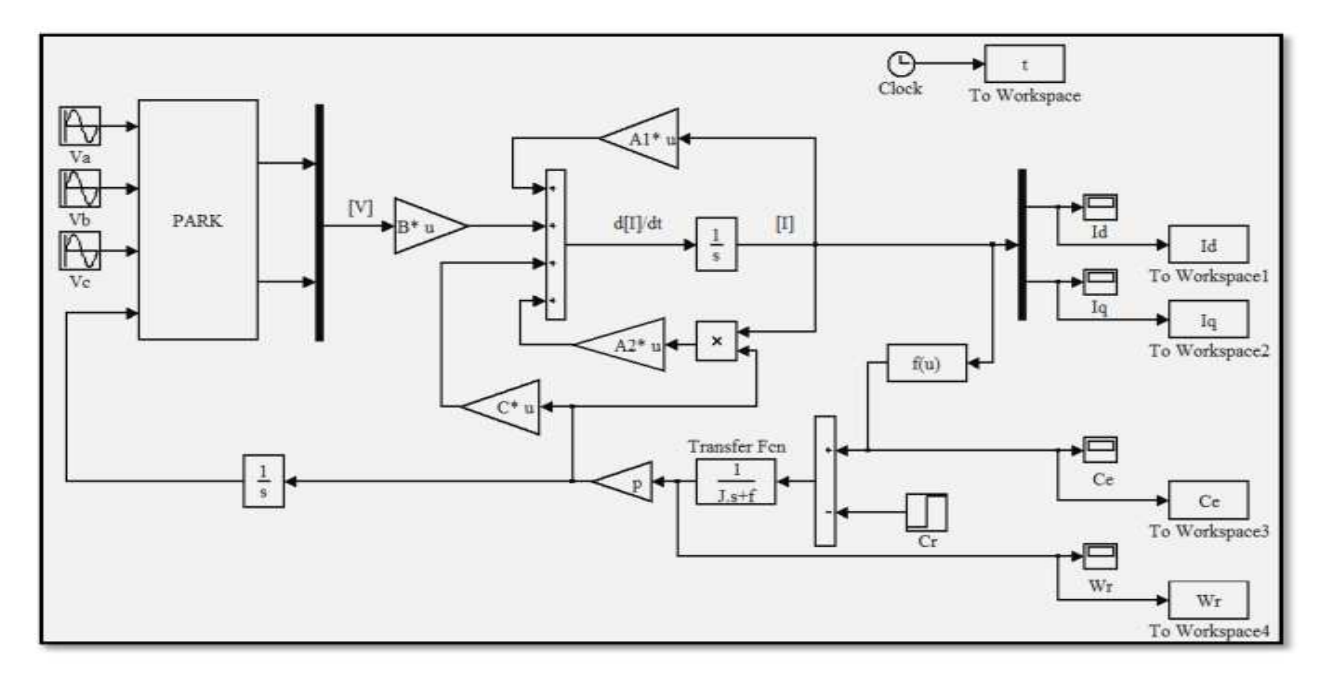

**Figure I.14**: Schéma de simulation sous MATLAB / SIMULINK

#### **11.2 Résultats de la simulation :**

Nous avons simulé le modèle de la machine synchrone (MSAP) à l'aide du logicielle MATLAB / SIMULINK. Les paramètres sont donnés dans l'annexe.

La machine (MSAP) est alimentée directement par le réseau standard 220/380V, 50Hz. Un couple résistif ( $Cr=5$  N.m) est appliqué à t=1.5s.

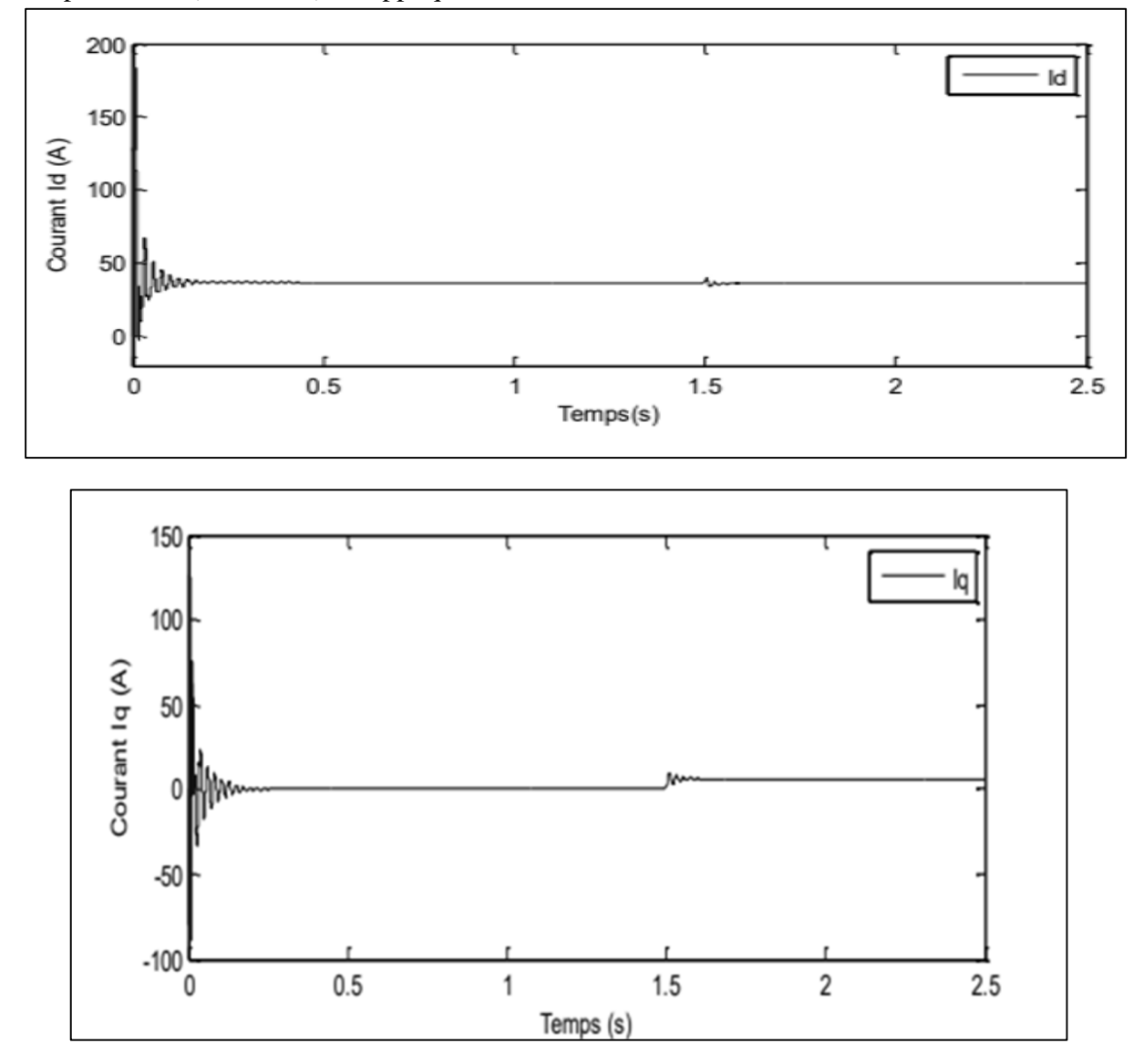

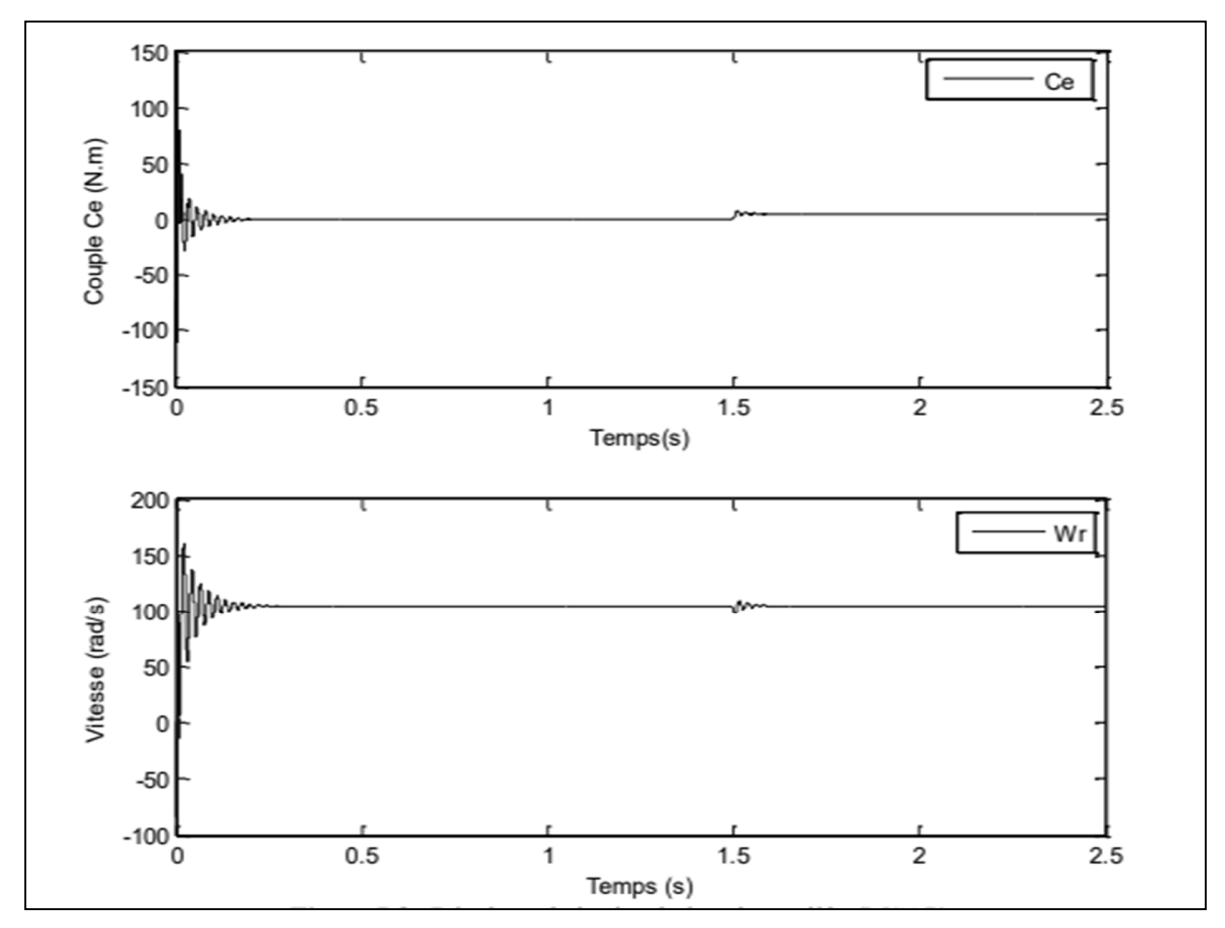

Chapitre I : Modélisation de la machine synchrone à aimants permanents

**Figure I.15** : Résultats de la simulation du modèle (MSAP)

### **12. Interprétation des résultats :**

Au moment de régime transitoire (démarrage), la vitesse est fortement pulsée, ce régime prend environ 0,25 seconde, puis cette vitesse atteint sa valeur nominale de 104.7 rad/s (en régime permanent) pour un couple nul (Cr= 0 N.m).

 L'allure du couple électromagnétique (Ce) présente des oscillations importantes au démarrage dans un court intervalle de temps, après cela se stabilise à 0 (N.m) car la machine tourne à vide.

Pour les courants (Id) et (Iq) en premier lieu, on observe des pics de courant assez importants liés à la valeur de la vitesse de démarrage, après l'état transitoire les courants tendent vers leur valeur nominale.

Une charge de Cr=5N.m est appliquée à  $t=1.5s$ , on remarque que les caractéristiques (vitesse, couple électromagnétique et les courants (Id, Iq)) suivent cette variation.

#### **13. Conclusion**

Dans ce chapitre, le modèle d'une machine synchrone à aimants permanents dans un système triphasé a été exposé en premier lieu. Ensuite, la machine synchrone a été modélisée dans un système biphasé en se basant sur le modèle de Park. Selon la simulation effectuée avec le logiciel MATLAB / SIMULINK, il a été constaté que les performances du moteur ne sont pas satisfaisantes après l'application de la charge, car le modèle du moteur n'est pas linéaire. Pour améliorer les performances dans le régime dynamique du moteur, des méthodes de contrôle sont mises en place. Parmi ces méthodes, on retrouve la commande vectorielle, qui sera abordée dans le chapitre suivant.

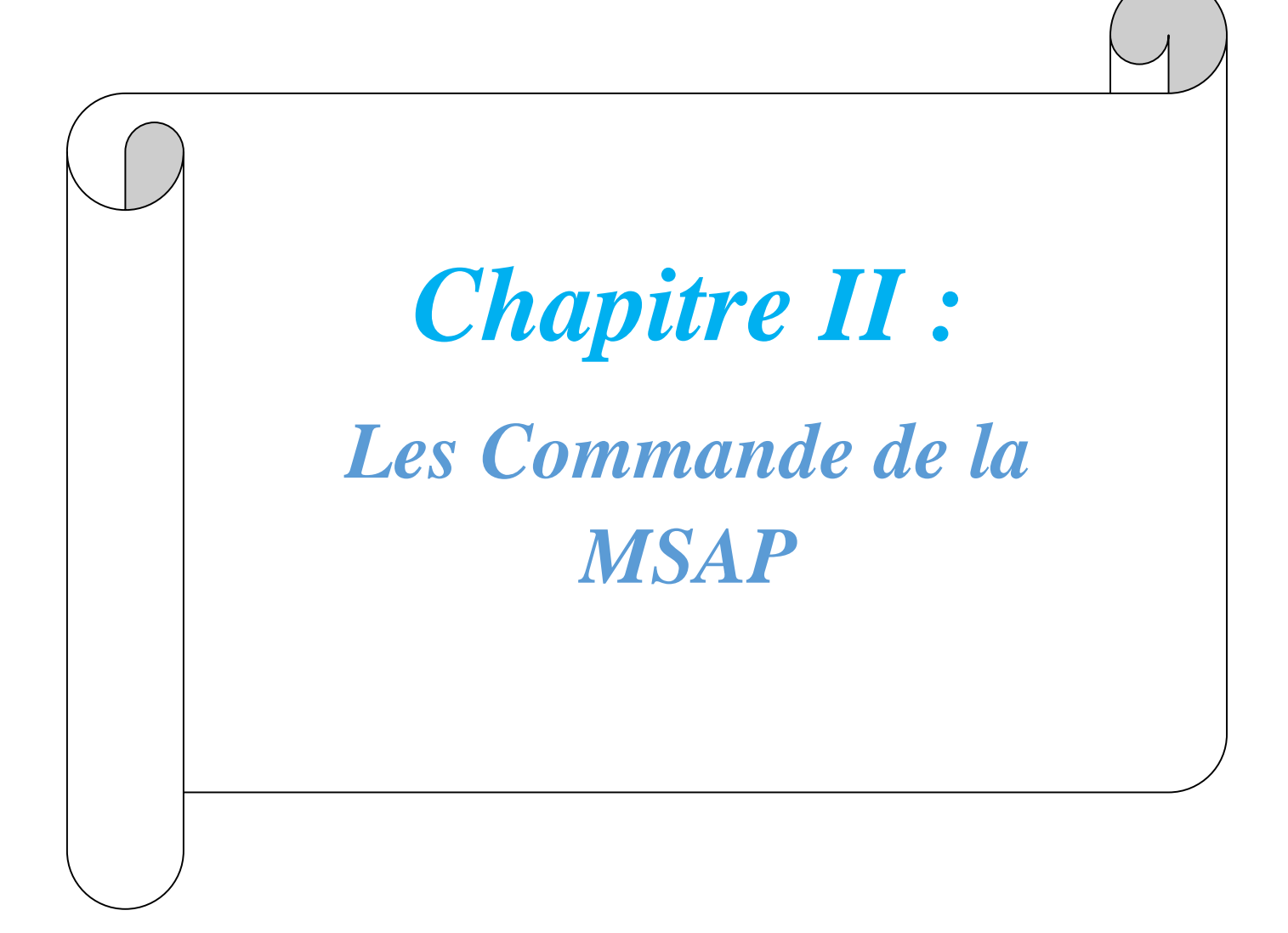

# **1. Commande non linéaire : 1.1Introduction :**

La non-linéarité dans certains modèles électriques entraîne plusieurs problèmes, et parmi les solutions pour surmonter ces problèmes, nous trouvons la commande non linéaire. La commande non linéaire par linéarisation entrée-sortie a été introduite principalement pour résoudre les problèmes rencontrés par la commande linéaire. Cette commande est basée sur la théorie de la géométrie différentielle. Le but de cette technique est de trouver une transformation qui compense la non-linéarité du modèle et rend la relation entre la sortie du système et son entrée complètement linéaire **[36].** Dans ce chapitre, nous allons représenter la commande non linéaire de la MSAP basée sur la méthode de la linéarisation entrées-sorties. Ensuite, nous simulons cette commande.

### **1.2Principe de la commande non linéaire :**

Le principe de commande non linéaire repose sur l'utilisation de méthodes de contrôle qui prennent en compte les caractéristiques non linéaires du système à contrôler. Contrairement aux approches de commande linéaire qui supposent que les relations entre les entrées et lessorties du système sont linéaires, la commande non linéaire reconnaît et prend en considération les interactions complexes et parfois non linéaires entre les variables du système.

 Ce principe de commande est souvent utilisé dans des systèmes où les relations entre les variables d'entrée et de sortie ne peuvent pas être modélisées de manière linéaire, ou lorsque des performances supérieures sont requises par rapport à ce que peut offrir la commande linéaire. Il est particulièrement efficace pour les systèmes dynamiques complexes et les systèmes présentant des phénomènes non linéaires tels que les oscillations, les instabilités, les bifurcations, etc.

 Les méthodes de commande non linéaire comprennent une gamme de techniques, y compris le contrôle par retour d'état non linéaire, le contrôle adaptatif, le contrôle prédictif non linéaire, le contrôle par boucle de sortie non linéaire, entre autres. Ces méthodes exploitent souvent des outils mathématiques avancés tels que la théorie du chaos, la théorie de la stabilité des systèmes non linéaires, les réseaux de neurones artificiels, etc.

L'application de la commande non linéaire peut permettre d'obtenir des performances améliorées, une meilleure robustesse aux perturbations et une meilleure capacité à traiter des systèmes complexes par rapport aux approches de commande linéaire. Cependant, elle peut nécessiter une modélisation plus complexe du système et des algorithmes de contrôle plus sophistiqués, ce qui peut rendre sa conception et sa mise en œuvre plus difficiles.

En résumé, le principe de commande non linéaire offre une approche puissante pour le contrôle des systèmes dynamiques complexes, en prenant en compte les caractéristiques non linéaires du système et en exploitant des techniques avancées de modélisation et de contrôle pour obtenir des performances optimales**[37].**

### **1.3Application de la commande non linéaire à la MSAP :**

L'application de la commande non linéaire à la MSAP pourrait offrir plusieurs avantages dans la gestion et l'optimisation de ses opérations. Voici quelques exemples d'application :

#### **a). Gestion des flux de demande :**

La MSAP traite souvent un grand nombre de demandes provenant de divers services administratifs et sociaux. En utilisant des techniques de commande non linéaire, il serait possible de modéliser de manière plus précise les fluctuations de la demande au fil du temps, ce qui permettrait une allocation plus efficace des ressources et une réduction des temps d'attente pour les usagers.

#### **b). Optimisation des ressources :**

La commande non linéaire peut aider à optimiser l'utilisation des ressources disponibles dans la MSAP, telles que le personnel, les équipements informatiques et les espaces physiques. En utilisant des algorithmes adaptatifs, la MSAP pourrait ajuster dynamiquement ses ressources en fonction des variations de la demande et des contraintes opérationnelles, permettant ainsi une utilisation plus efficiente des ressources disponibles.

#### **c). Gestion des priorités :**

Certaines demandes au sein de la MSAP peuvent nécessiter une attention immédiate ou une priorisation par rapport à d'autres. En utilisant des techniques de commande non linéaire, la MSAP pourrait mettre en place des mécanismes de priorisation intelligents qui prennent en compte différents critères tels que l'urgence, la complexité de la demande et la disponibilité des ressources, assurant ainsi une réponse appropriée à chaque cas.

#### **d). Amélioration de l'expérience utilisateur :**

En optimisant les processus internes et en réduisant les temps d'attente, la commande non linéaire peut contribuer à améliorer l'expérience globale des usagers de la MSAP. Des systèmes de suivi et de gestion de la file d'attente basés sur des algorithmes non linéaires pourraient être mis en place pour minimiser les temps d'attente et maximiser la satisfaction des usagers.

En résumé, l'application de la commande non linéaire à la MSAP pourrait conduire à une gestion plus efficace des ressources, une optimisation des processus opérationnels et une amélioration de l'expérience utilisateur globale. Cependant, cela nécessiterait une analyse approfondie des besoins spécifiques de la MSAP et le développement de solutions sur mesure adaptées à son contexte opérationnel particulier **[37].**

# **1.4Commande non linéaire de la MSAP : 1.4.1 Dérivée de Lie :**

La première dérivée de la sortie (y) peut être représentée à l'aide de la dérivée directionnelle de Lie de la fonction scalaire h(x). La sortie (y) est donnée par [38]:

$$
y = \frac{dh}{dt} = \frac{dh}{dx} [(x) + (x) u] = Lfh (x) + Lgh (x)
$$
 (II.1)

Avec :  $f(x)$ ,  $g(x)$  : champs de vecteurs  $((x) = [f1(x)... fm(x)])$ .

u : vecteur de commande.

L'opérateur de Lie est donné par :

$$
L_f h(x) = \sum_{i=1}^{n} \frac{\partial h}{\partial x^i} f(i(x))
$$
 (II.2)

### **1.4.2 Principe de la linéarisation entrée-sortie :**

Le principe et la manière d'obtenir une relation linéaire entre la sortie et la nouvelle entrée peuvent être clarifiés dans ces deux sections **[39-40]** :

#### **Système mono-entrée mono-sortie [40] :**

La formule suivante représente l'équation d'état non linéaire d'ordre »**[41]** :

$$
\begin{aligned} x &= (x) + (x)u \\ y &= h(x) \end{aligned} \tag{II.3}
$$

Avec :

X : vecteur d'état ;

u: vecteur de commande;

 $f(x)$ ,  $g(x)$ : champs de vecteurs;

 $h(x)$ : vecteur de sortie.

Supposons que  $x = 0$  est un point d'équilibre du système et que  $(x) \neq 0$ . On dit que l'équation **(II.3)** est de degré relatif  $r$  si  $L_g L_f^k h(x) = 0$ ,  $\forall x$ , dans le voisinage de 0.

$$
\text{Et } \forall \ (k < r - 1), L_g L_f^{r-1} h(x) \neq 0.
$$
\n
$$
L_g \text{h}(x) = \frac{\partial h}{\partial x} g(x) \tag{II.4}
$$

$$
L_f^k \mathbf{h}(\mathbf{x}) = L_f(L_f^{k-1} \mathbf{h}(\mathbf{x})) \tag{II.5}
$$

Le degré relatif d'une sortie est le nombre de fois qu'il faut dériver pour faire apparaitre l'entrée  $\mathfrak u$ .

### **Système multi-entrée multi-sortie [40] :**

La formule suivante représente le système non-linéaire de (p) entrées et (q) sorties à pour forme :

$$
x = f(x) + \sum_{i=1}^{p} g_i(x)u_i
$$
  
y<sub>i</sub> = h<sub>i</sub>(x), i = 1,2,... p  
Avec: (II.6)

 $\boldsymbol{x} = [x_1 x_2 ... x_n]^T \in \mathbb{R}^n$ : vecteur des états.  $u = [u_1 u_2 ... u_n]^T \in R^n$ : vecteur des commandes.  $y = [y_1 y_2 ... y_n]^T \in R^p$  : vecteur des sorties.

 $f, g_i$ : Champs de vecteurs.

$$
h_i, i=1,2,\ldots p.
$$

Le problème consiste à trouver une relation linéaire entre l'entrée et la sortie en dérivant la sortie jusqu'à ce qu'au moins une entrée apparaisse en utilisant l'expression :

$$
y_j^{(rj)} = L_f^{(rj)} h_j(x) + \Sigma_{i=1}^p L_{gi}(L_f^{(rj-1)} h_j(x)) u_i
$$
\n(II.7)\n
$$
j = 1, 2, \dots p
$$

Où :

$$
L_f^{(rj)}h_j et L_g^{(rj)}h_j: \text{ les } i \text{ émed\'eriv\'ees de Lie de } h_j \text{ respectivement dans la direction de } f.
$$

 $g, r_j$  : Le nombre de dérivées nécessaires pour qu'au moins, une des entrées apparaisse dans l'expression (**II.7)** et il est connu sous le nom du degré relatif correspondant à la sortie $y_j$  .

Le degré relatif total  $(r)$  est défini comme étant la somme de tous les degrés relatifs obtenus à l'aide de (**(II.7)** et doit être inférieur ou égal à l'ordre du système :

$$
r = \sum_{j=1}^{p} r_j \le n \tag{II.8}
$$

On dit que le système **(II.6**) a pour degré relatif (r) s'il vérifie :

$$
L_{gi}L_f^k h_j = 0, 0 < K < r_j - 1, 1 \le j \le p, 1 \le i \le p
$$

Selon l'expression **(II.7**), nous pouvons écrire le système sous forme de matrices :

$$
\begin{pmatrix} y_1^{r1} \\ \vdots \\ y_p \end{pmatrix} M(x) + D(x)u \tag{II.9}
$$

Avec :

$$
M(x) = \begin{bmatrix} L_f^{r_1} h_1(x) \\ \cdots \\ L_f^{r_t} h_p(x) \end{bmatrix}
$$
 (II.10)

$$
D(x) = \begin{bmatrix} L_{g_1} L_f^{r_1 - 1} h_1(x) & L_{g_2} L_f^{r_1 - 1} h_1(x) & \dots L_{g_p} L_f^{r_1 - 1} h_1(x) \\ L_{g_2} L_f^{r_2 - 1} h_1(x) & L_{g_2} L_f^{r_2 - 1} h_2(x) & \dots L_{g_p} L_f^{r_2 - 1} h_2(x) \\ L_{g_1} L_f^{r_p - 1} h_p(x) & L_{g_2} L_f^{r_p - 1} h_p(x) & \dots L_{g_p} L_f^{r_p - 1} h_p(x) \end{bmatrix}
$$
(II.11)

*D* (x): matrice de découplage du système.

La loi de commande (u) linéarisant est donnée par :

$$
u = D(x)^{-1}. (-A(x) + v)
$$
 (II.12)

 **Remarque** : La matrice (D) doit être inversible.

### **1.5 Modélisation de la MSAP :**

Le modèle complet de la MSAP dans le repère lié au rotor est donné par **[41]** :

$$
X = \begin{pmatrix} x_1 \\ x_2 \\ x_3 \end{pmatrix} = \begin{pmatrix} i_d \\ i_q \\ \omega_r \end{pmatrix}
$$
  
U =  $\begin{pmatrix} u_d \\ u_q \end{pmatrix}$  (II.13)

Il peut être écrit sous la forme suivante :

$$
x = (x) + (x) u \tag{II.14}
$$

Avec :

$$
F(x) = \begin{pmatrix} f_1(x) \\ f_2(x) \\ f_{3(x)} \end{pmatrix} = \begin{pmatrix} -\frac{R_S}{L_d} i_d + \frac{L_q}{L_d} p \omega_r i_q \\ -\frac{R_S}{L_q} i_q - \frac{L_d}{L_q} p \omega_r i_d - \frac{\varphi_f}{L_q} p \omega_r \\ \frac{3p}{2j} (\varphi_f i_q + (L_d - L_q) i_d i_q) - \frac{1}{j} C_r - \frac{f}{j} \omega_r \end{pmatrix}
$$
(II.15)

$$
g = \begin{pmatrix} g_1 & 0 \\ 0 & g_2 \\ 0 & 0 \end{pmatrix} = \begin{pmatrix} \frac{1}{L_d} & 0 \\ 0 & \frac{1}{L_q} \\ 0 & 0 \end{pmatrix}
$$
 (II.16)

#### **a).Grandeur de sortie :**

Le contrôle non linéaire via la linéarisation entrées-sorties assure un découplage complet entre les commandes et les sorties. Dans ce cas, les sorties doivent être la vitesse du rotor  $(\omega_r)$  et le courant  $(i_d)$  [42] :

$$
\begin{pmatrix} y_1 \\ y_2 \end{pmatrix} = \begin{pmatrix} i_d \\ \omega_r \end{pmatrix} \tag{II.17}
$$

### **b).Degré relatif :**

Pour obtenir la loi de commande non linéaire, on calcule le degré relatif de la sortie (c'està-dire le nombre de possibilités nécessaires pour dériver la sortie afin d'obtenir l'entrée V) [42].

# $1^{\text{ère}}$ Sortie  $(i_d)$  [42] :

$$
y1 = h1(x) = i_d
$$
 (II.18)

Par dérivation, on a:

$$
\dot{y}_1 = \dot{h}_1 = f_1(x) + g_1(x). \, ud
$$
\n
$$
y_1 = Lf h_1(x) + L_g h_1(x). \, ud
$$
\n
$$
\dot{y}_1 = -\frac{R_s}{L_d} id + \frac{L_d}{L_q} \rho \omega r i_q + \frac{1}{L_d} u_d
$$
\n(II.19)

Nous pouvons arrêter de différencier, car le degré relatif  $r_1 = 1$ .

 $2^{\text{ème}}$ sortie  $(\omega_r)$  [43] :

$$
y_2 = h_2(x) = \omega_r \tag{II.20}
$$

Par dérivation, on a :

$$
\dot{y}_2 = \dot{h}_2 = f_3(x) = L_f h_2(x)
$$
  
\n
$$
\dot{y}_2 = \frac{3p}{2j} (\varphi_f i_d + (L_d - L_q) i_d i_q) - \frac{1}{J} C_r - \frac{f}{J} \omega_r
$$
\n(II.21)

Il est nécessaire de dériver une seconde fois, car aucune entrée n'apparaît :

$$
\ddot{y}_2 = \ddot{h}_2 = L_f^2 h_2(x) + L_g L_f h_2(x). \text{U}
$$
\n
$$
\ddot{y}_2 = \frac{3p}{2j} \left( L_d - L_q \right) i_q \cdot f_1(x) + \frac{3p}{2j} \left( \varphi_f + (L_d - L_q) i_d \right) \cdot f_2(x) - \frac{f}{j} \cdot f_3(x) + \frac{3p}{2j} \frac{(L_d - L_q)}{L_d} i_q \cdot u_d + \frac{3p}{2j} \frac{+(\varphi_f + (L_d - L_q) i_d)}{L_q} u_q \right)
$$
\n(II.22)

Donc le degré relatif est $r_2 = 2$ .

Le système est exactement linéarisable pour  $r = r_1 + r_2 = n = 3$ .

n : L'ordre du système à contrôler.

# **1.6 Commande du courant et de la vitesse du système linéarise :**

Les entrées  $(V_1, V_2)$  sont calculées en imposant les modes statiques

$$
(I_{dref} = i_d e t \omega_{ref} = \omega_r)
$$

et une erreur dynamique comme **[43,44]** :

$$
V_1 = \dot{I}_{\text{dref}} + k_{\text{id}}(I_{\text{dref}} - i_{\text{d}})
$$
  
\n
$$
V_2 = \ddot{\omega}_{\text{ref}} + K_{\omega 1}(\dot{\omega}_{\text{ref}} - \dot{\omega}_{\text{r}}) + (K_{\omega 2}(\omega_{\text{ref}} - \omega_{\text{r}}))
$$
\n(II.23)

Où :

$$
e_1 = I_{\text{dref}} - i_{\text{d}}
$$
  

$$
e_2 = \omega_{\text{ref}} - \omega_{\text{r}}
$$
 (II.24)

Donc :

$$
\dot{e}_1 + K_{id} \cdot e_1 = 0
$$
  
\n
$$
\ddot{e}_2 + K_{\omega 1} \cdot \dot{e}_2 + K_{\omega 2} e_2 = 0
$$
\n(II.25)

Selon polynômes d'Hurwitz les gains $K_{id}$ ,  $K_{\omega 1}$  et  $K_{\omega 2}$  sont sélectionnés :

 $S + K_{id} = 0$ 

$$
S^2 + K_{\omega 1} S + K_{\omega 2} = 0 \tag{II.26}
$$

On a: $\dot{I}_{\text{dref}} = \dot{\omega}_{\text{ref}} = \ddot{\omega}_{\text{ref}} = 0$ w

Donc :

$$
V_1 = K_{id}(I_{dref} - i_d)
$$
  
\n
$$
V_2 = -K_{\omega 1} \cdot \dot{\omega}_r + K_{\omega 2}(\omega_{ref} - \omega_r)
$$
\n(II.27)

La loi de commande non linéaire est donnée par :

$$
\begin{pmatrix} \mathbf{U}_{\mathbf{d}} \\ \mathbf{U}_{\mathbf{q}} \end{pmatrix} = \mathbf{D}(\mathbf{x})^{-1} \left( -\mathbf{M}(\mathbf{x}) + \begin{pmatrix} \mathbf{K}_{\mathbf{id}} (\mathbf{I}_{\mathbf{dref}} - \mathbf{i}_{\mathbf{d}}) \\ -\mathbf{K}_{\omega 1} . \dot{\omega}_{\mathbf{r}} + \mathbf{K}_{\omega 2} (\omega_{\mathbf{ref}} - \omega_{\mathbf{r}}) \end{pmatrix} \right)
$$
(II.28)

# **1.7Simulation :**

### **1.7.1 Bloc de simulation de la commande non linéaire de la MSAP** :

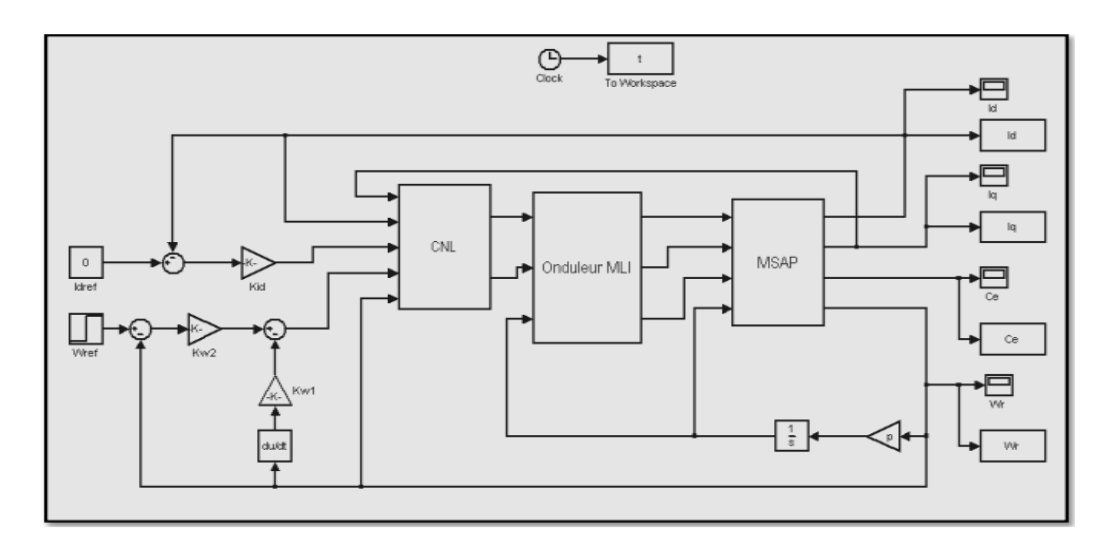

**Figure II.1:** Modèle de la commande non linéaire sous MATLAB / SIMULINK

### **1.7.2 Résultats de la simulation** :

Dans la simulation de la commande non linéaire de la MSAP, nous avons utilisé les paramètres suivants :

 $K_{id} = 1600$ ,  $k_{\omega 1} = 16500$  e $k_{\omega 2}$ t =2500000.

Trois tests ont été effectués comme suit :

Démarrage à vide avec introduction du couple de charge (à l'instant t=1.5s) ;

Inversion de la vitesse à t=2s ;

Basses vitesses.

 <sup>é</sup>**Test** : Nous avons simulé la machine avec un couple de charge de Cr = 5 Nm à t = 1,5s (avec : vitesse de référence = 90 rad/s).

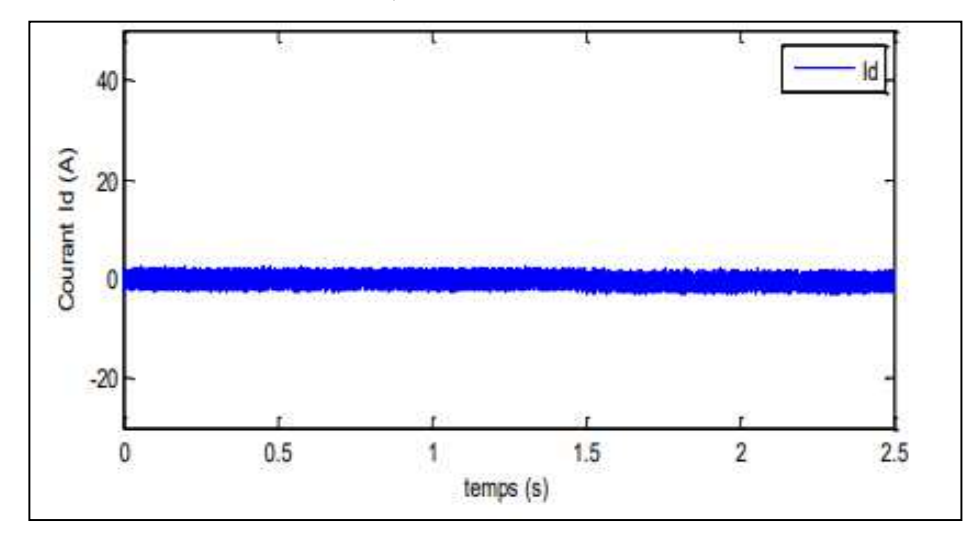

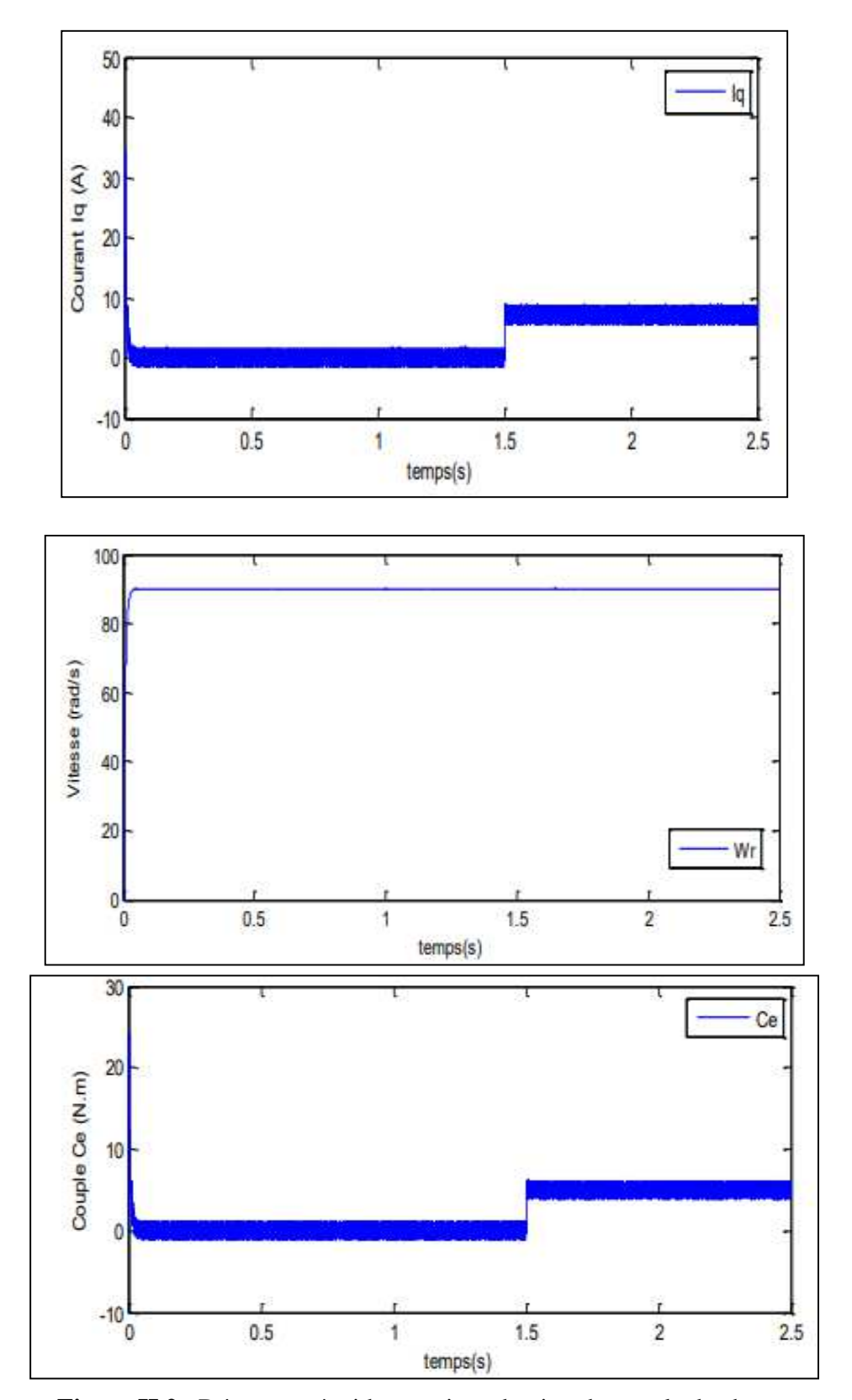

**Figure II.2** : Démarrage à vide avec introduction du couple de charge

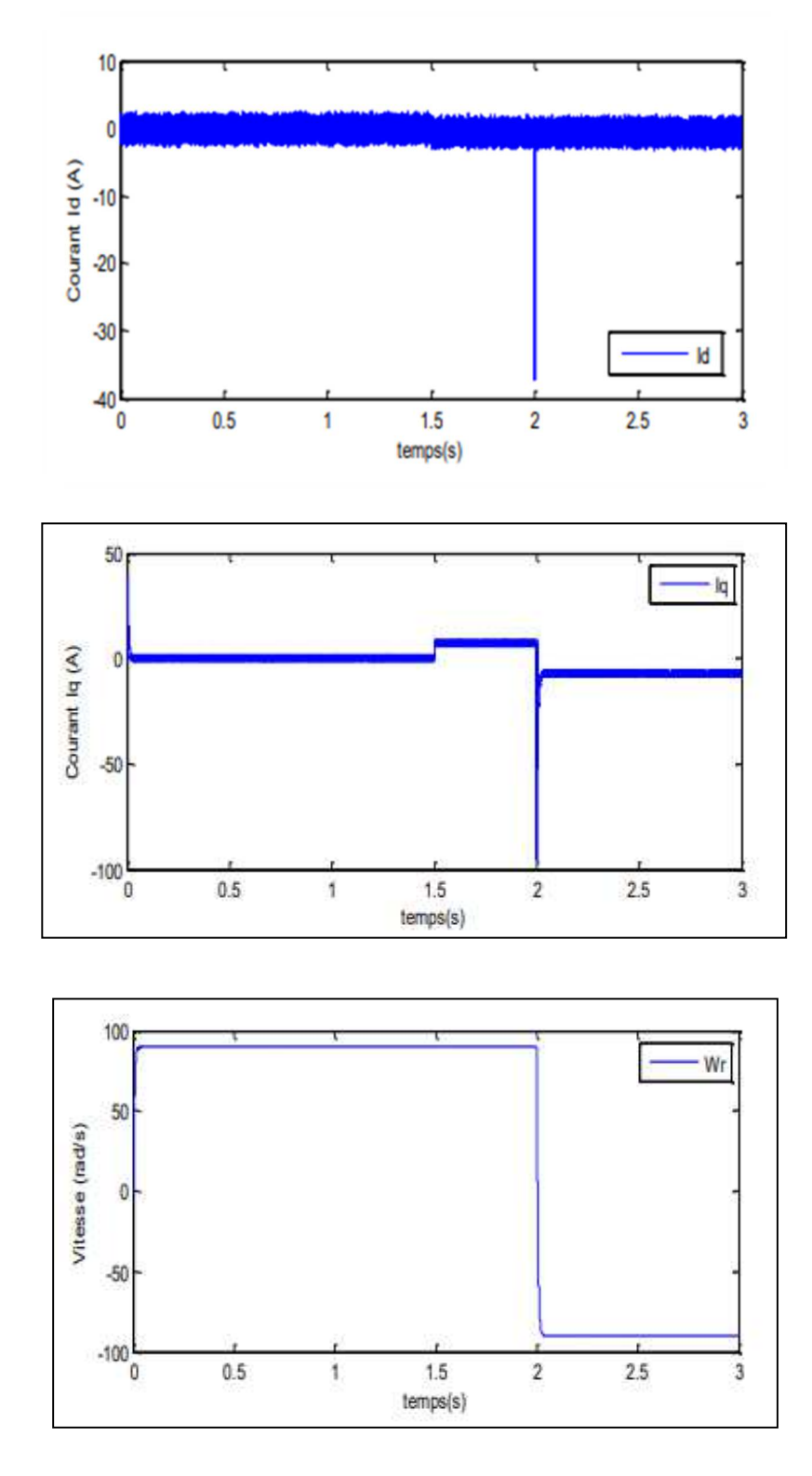

2<sup>ére</sup>Test : Inversion de la vitesse à t=2s (vitesse de référence = de 90 à -90 rad/s).

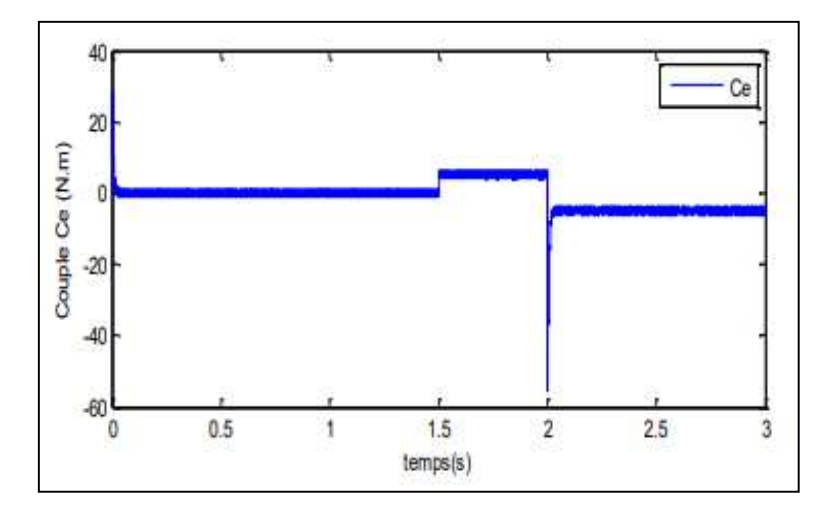

**Figure II.3:** Résultats de la simulation (inversion de la vitesse à t=2s)

**3<sup>éme</sup>Test** : Basse vitesses. Nous avons simulé la machine avec un couple résistant de Cr = 5 Nm à  $t = 1.5s$  (avec : vitesse de référence = 10 rad/s).

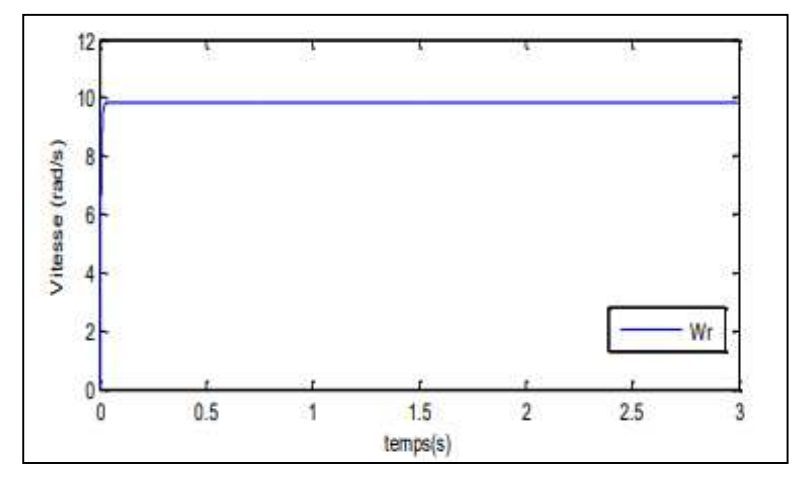

**Figure II.4 : Résultats** de la simulation (à basse vitesses)

### **2. Commande vectorielle de la MSAP**

### **2.1Introduction :**

De nombreux chercheurs se sont penchés sur le domaine du contrôle des machines synchrones à aimants permanents (MSAP) en raison de la complexité de leur contrôle. L'une des machines les plus simples à contrôler est la machine à courant continu, ce qui a incité plusieurs chercheurs à rendre la commande de la machine synchrone semblable à celle de la machine à courant continu. La machine à courant continu. La technique de commande vectorielle, développée par BLASCHKE en 1971, permet d'obtenir une situation similaire à celle d'une machine à flux continu avec excitation distincte. La principale stratégie de ce contrôle consiste à rendre le La machine synchrone présente un comportement similaire à celui de la machine à courant continu, c'est-à-dire que son modèle est linéaire et découplé, ce qui améliore son fonctionnement. Son attitude en mouvement **[45].**

Le principe de la commande vectorielle de la machine synchrone à aimants permanents sera d'abord exposé dans ce chapitre, puis nous effectuerons quelques simulations pour confirmer le modèle utilisé.

### **2.2Principe de la commande vectorielle :**

Cette amélioration est mise en place par la commande vectorielle pour améliorer le comportement statique et dynamique de la machine synchrone à aimants permanents. La configuration de la machine ressemble à celle d'une machine à courant continu grâce à cette commande,qui présente le principal atout d'être aisément accessible **[46].**

Il y a plusieurs méthodes de contrôle disponibles, la plus fréquemment employée est de maintenir la composante Id à zéro. Grâce à cette approche, on peut obtenir une loi de commande simplifiée où le couple et le courant sont liés de manière linéaire. La machine synchrone à aimants permanents est comparée à une machine à courant continu avec excitation séparée grâce à cette méthode **[47].**

D'autre part, si le courant Id est maintenu nul ( $I_d = 0 \rightarrow (I_d = (I_s)$ ), la composante de flux statorique devient **[48]** :

$$
\Phi_{\rm d} = \Phi_{\rm f} \tag{II.29}
$$

Selon la relation (I.33), le couple devient :

$$
C_e = \frac{3}{2} p \Phi_f I_q
$$
 (II.30)

Grâce aux équations précédentes, on a :

$$
C_e = K I_q \tag{II.31}
$$

$$
K=\frac{3}{2}p\Phi_f
$$
 (II.32)

Dans le repère de Park, le modèle de la machine devient :

$$
\begin{cases}\nV_{d} = -\omega L_{q}I_{d} \\
V_{q} = R_{s}I_{q} + L_{d}\frac{dl_{q}}{dt} + \omega \phi_{f}\n\end{cases}
$$
\n(II.33)

# **2.3Application de la commande vectorielle à la MSAP**

### **2.3.1 Description du système :**

La figure (II.1) montre le diagramme schématique général de la commande vectorielle de la MSAP. Le fonctionnement de la commande peut être expliqué via les points suivants **[49]** :

La référence de courant I<sub>d</sub>\* est fixée à zéro ;

La sortie du régulateur de vitesse constitue la référence de couple électromagnétique

$$
Ce^*(ou I_q^*);
$$

Les consignes des courant de références  $I_q^*$  et  $I_d^*$  sont comparées séparément au courant réels de la machine  $I_q$  et  $I_d$ ;

Les tensions de référence  $V_q^*$  et  $V_d^*$  sont données à l'aide du bloc de découplage ;

Les tensions $V_a$ ,  $V_b$ ,  $V_c$  sont données par la transformation de Park inverse.

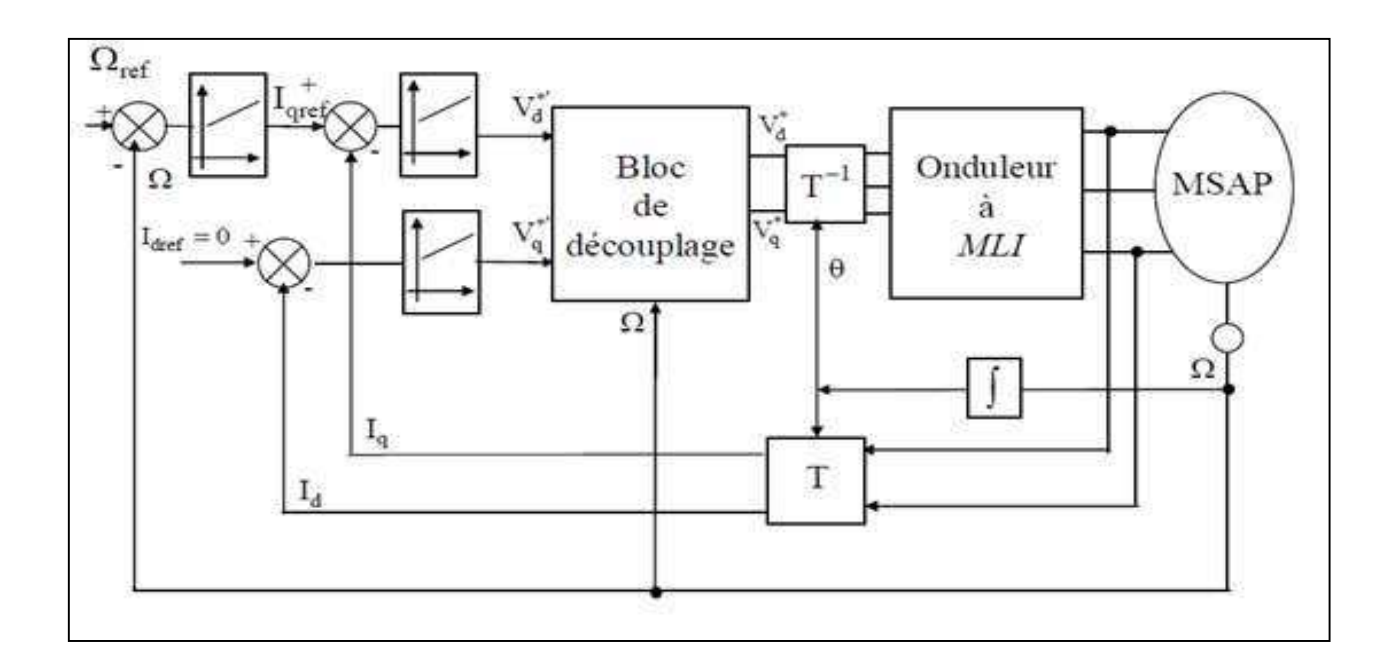

**Figure II.5**: Schéma de la commande vectorielle de MSAP **[49].**

# **2.3.2 Découplage par compensation :**

La commande vectorielle de MSAP en tension pose un problème du découplage. Comme le montrent les équations suivantes [48, 50] :

$$
\begin{cases}\nV_{d} = R_{s}I_{d} + L_{d}\frac{dI_{d}}{dt} - \omega L_{q}I_{q} \\
V_{q} = R_{s}I_{q} + L_{q}\frac{dI_{q}}{dt} + \omega (L_{d}I_{d} + \phi_{f}) \\
\omega = p\omega_{r}\n\end{cases}
$$
\n(II.34)

Le principe de ce découplage revient à définir deux nouvelles variables de commande ( $e_d$  et  $e_q$ ), comme le montrent ces équations :

$$
\begin{cases}\nV_{d1} = V_d + e_d \\
V_{q1} = V_q - e_q\n\end{cases}
$$
\n(II.35)

Avec :

$$
\begin{cases}\n e_d = \omega L_q I_q \\
 e_q = (\omega L_d I_d + \omega \varphi_f)\n\end{cases}
$$
\n(II.36)

$$
\begin{cases} V_d = V_{d1} - e_d \\ V_q = V_{q1} + e_q \end{cases}
$$

Donc :

$$
\begin{cases}\nV_{d1} = L_d \frac{dI_d}{dt} + R_s I_d \\
V_{q1} = L_q \frac{dI_q}{dt} + R_s I_q\n\end{cases}
$$
\n(II.37)

Selon l'équation (II.43), nous pouvons écrire :

$$
I_d = \frac{V_{d1}}{R_s + sL_d}
$$
 (II.38)

$$
I_q = \frac{V_{q1}}{R_s + sL_q}
$$
 (II.39)

Avec :

s : Opérateur de Laplace.

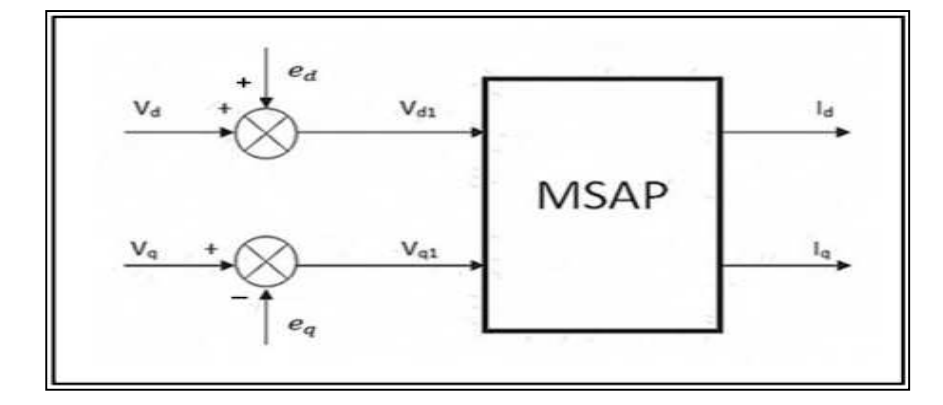

**Figure II.6**: Schéma de compensation **[51].** 

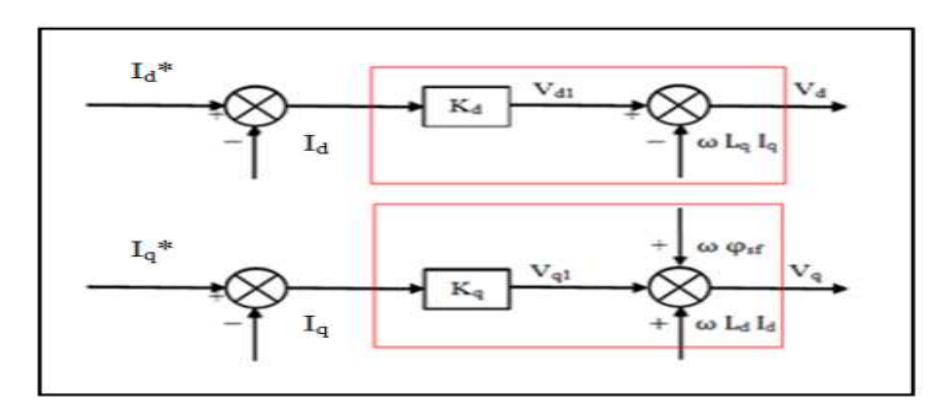

**Figure II.7** : Principe de découplage par compensation **[52].**

### **Avec** :

 $I_{dr}$  : référence de courant  $I_d$  ;

 $I_{qr}$ : référence de courant  $I_q$ ;

 $K_d$ : Régulateur de courant I $_d$ ;

 $K_q$ : Régulateur de courant $I_q$ .

# **2.4Simulation :**

# **2.4.1 Bloc de simulation :**

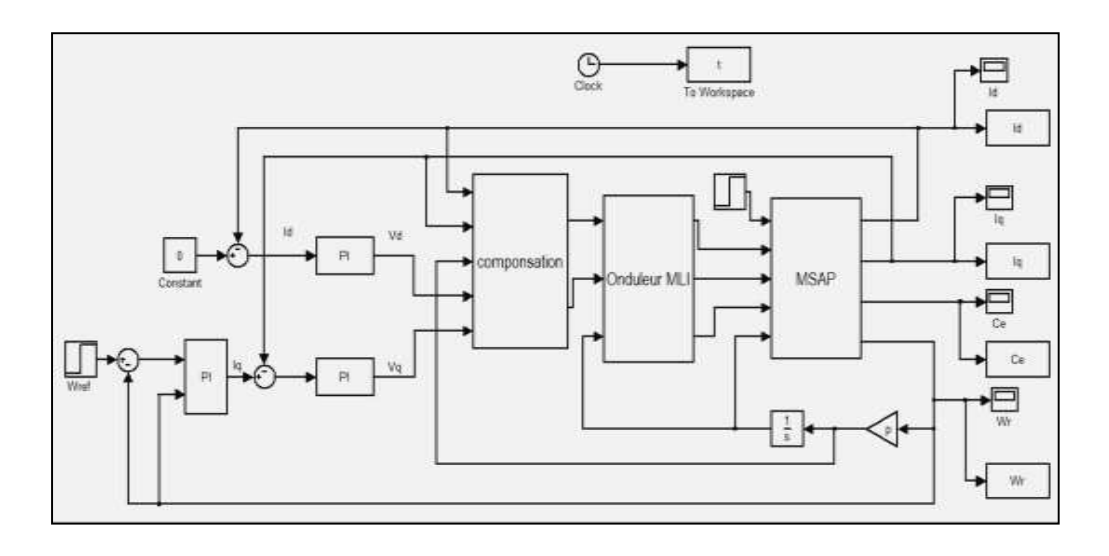

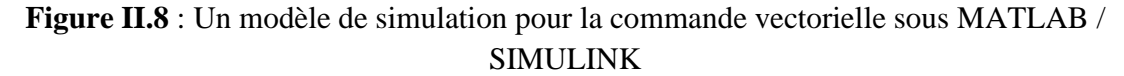

### **2.5 Résultats de la simulation :**

Dans cette partie, nous avons simulé le modèle de MSAP en utilisant la loi de commande vectorielle à l'aide du programme MATLAB / SIMULINK, où nous avons effectué trois tests comme suit :

Démarrage à vide avec introduction du couple de charge (à l'instant t=1.5s) ;

Inversion de la vitesse à t=2s ;

Basses vitesses.

 <sup>é</sup>**Test** : Nous avons simulé la machine avec un couple de charge de Cr = 5 Nm à t = 1,5s (avec : vitesse de référence = 90 rad/s).

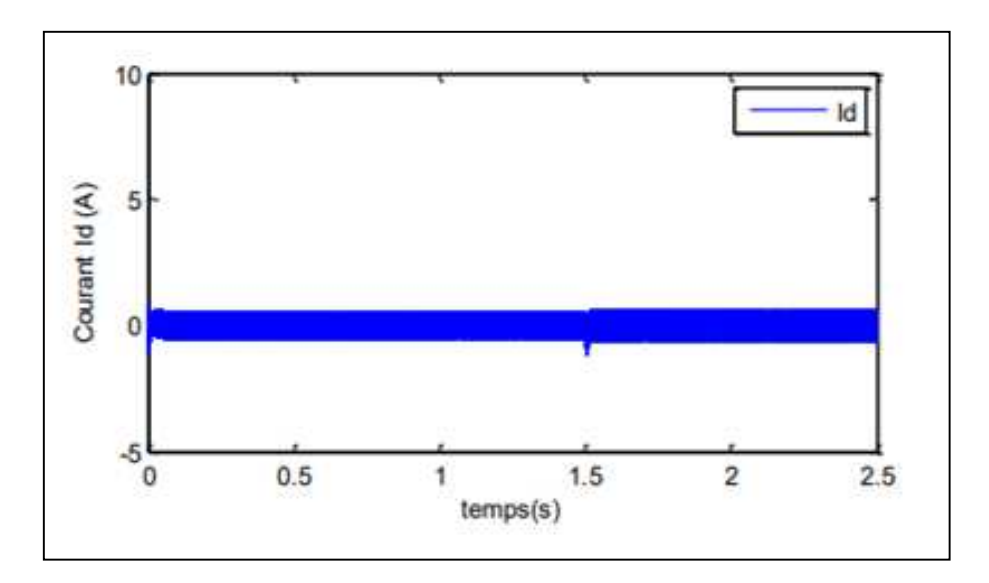

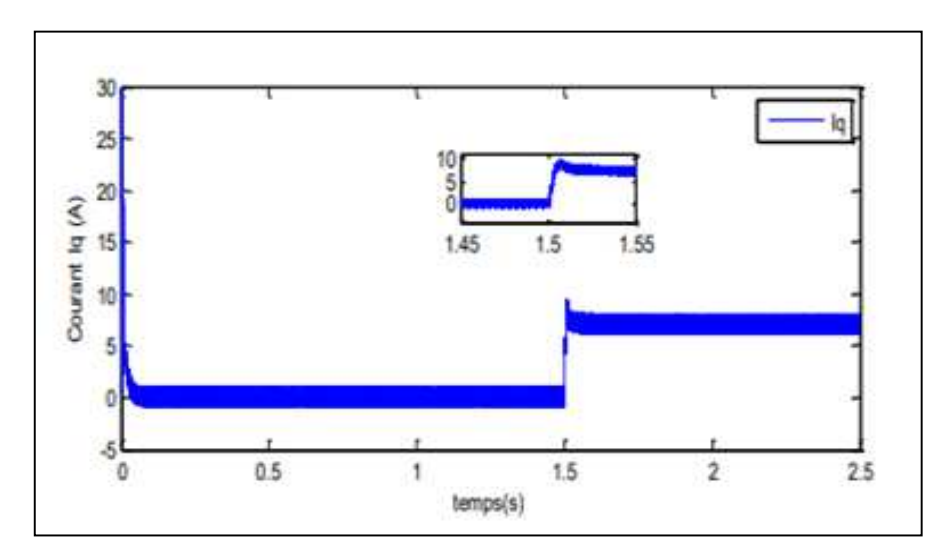

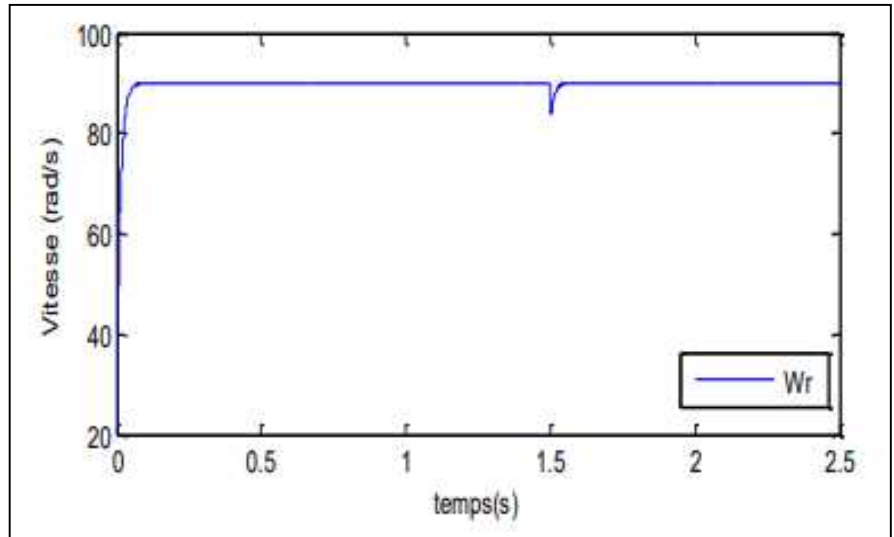

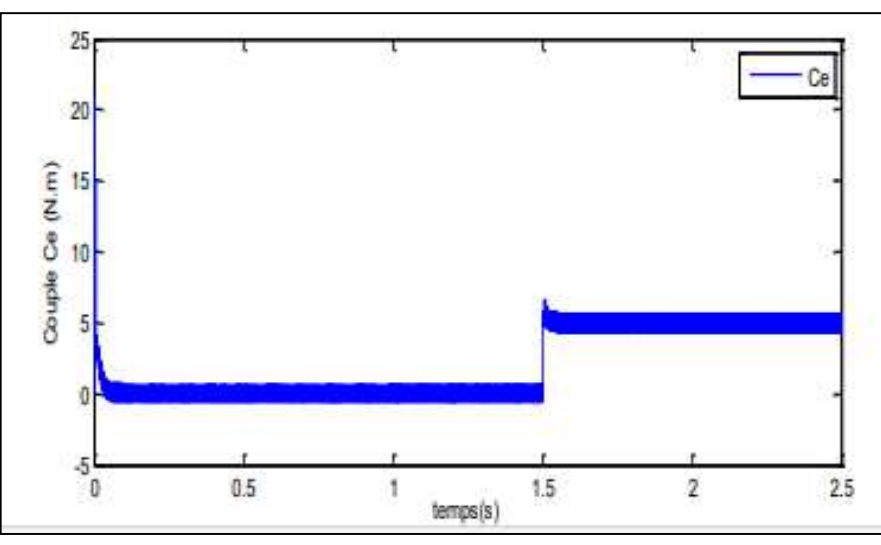

**Figure II.9 :** Démarrage à vide avec introduction du couple de charge

**2<sup>***éme***test: Inversion de la vitesse à t=2s (vitesse de référence = de 90 à -90 rad/s).**</sup>

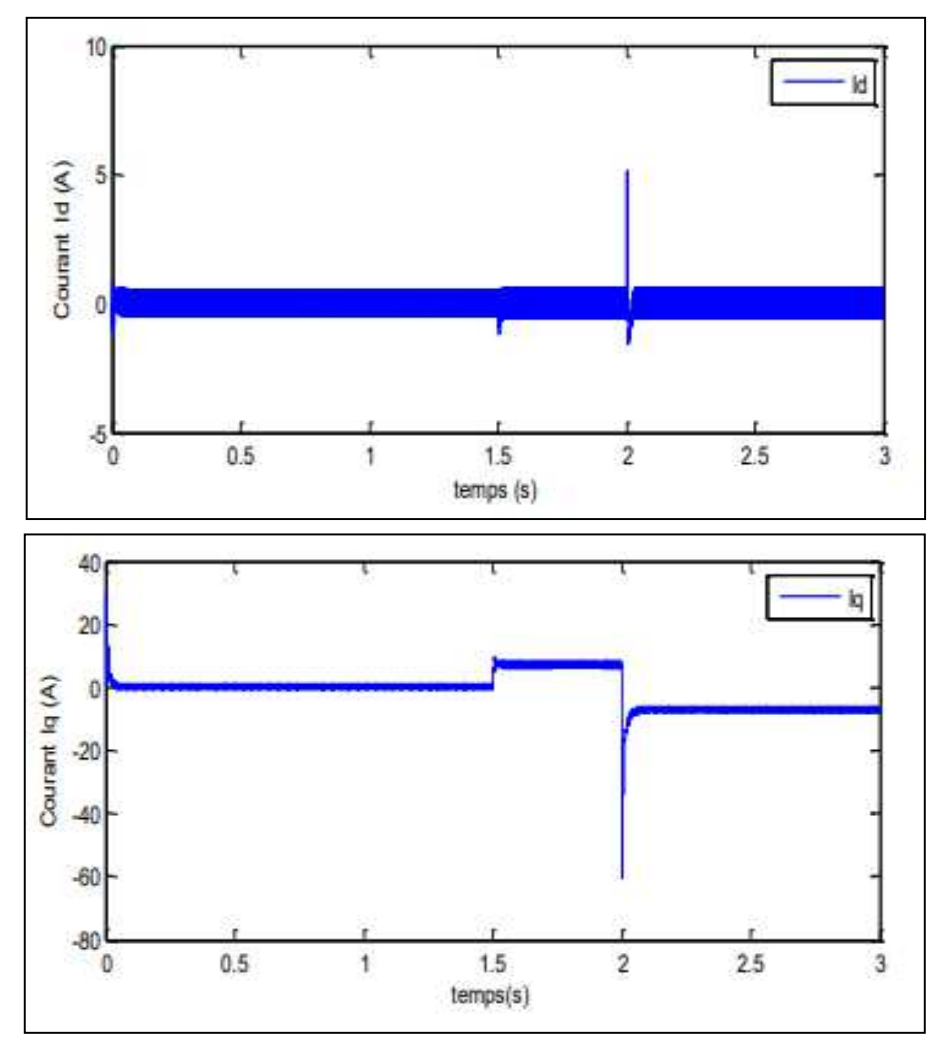

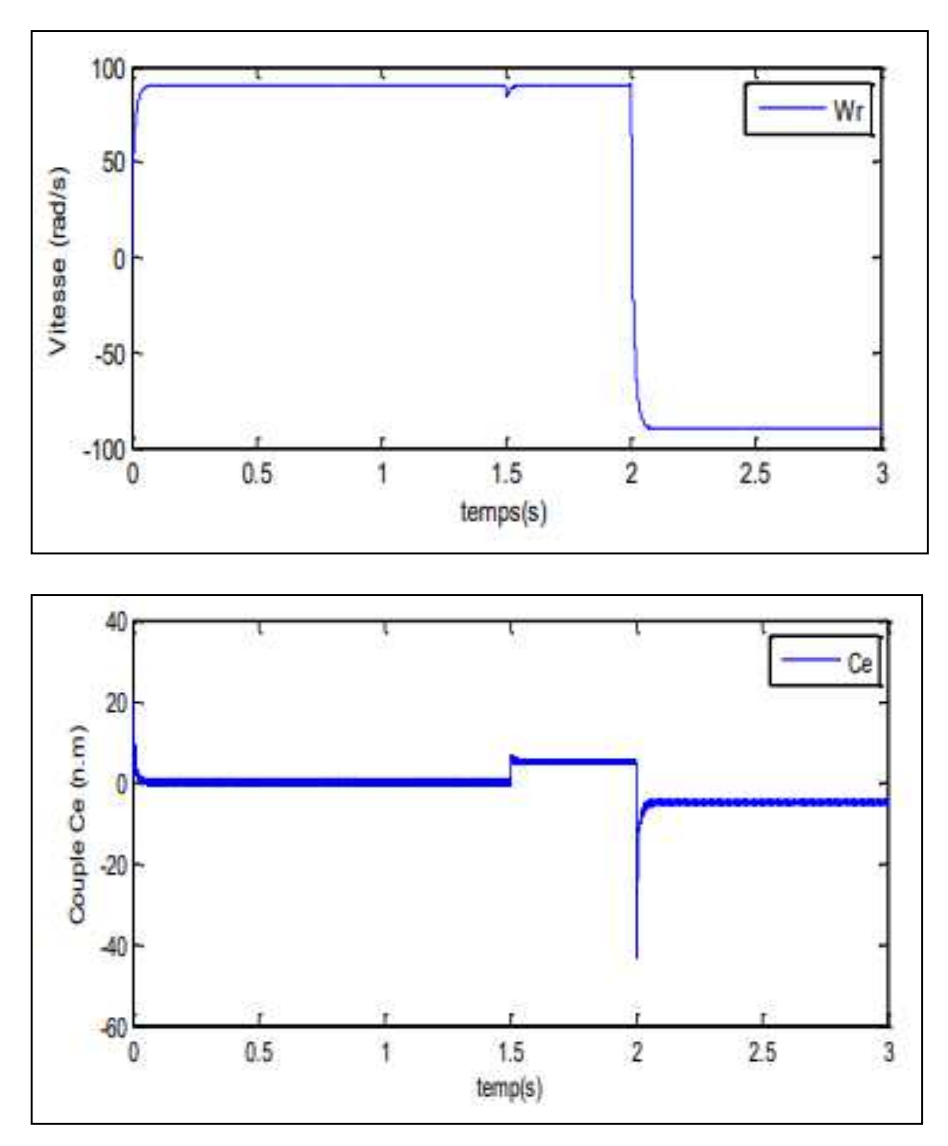

**Figure II.10** : Résultats de la simulation (inversion de la vitesse à t=2s)

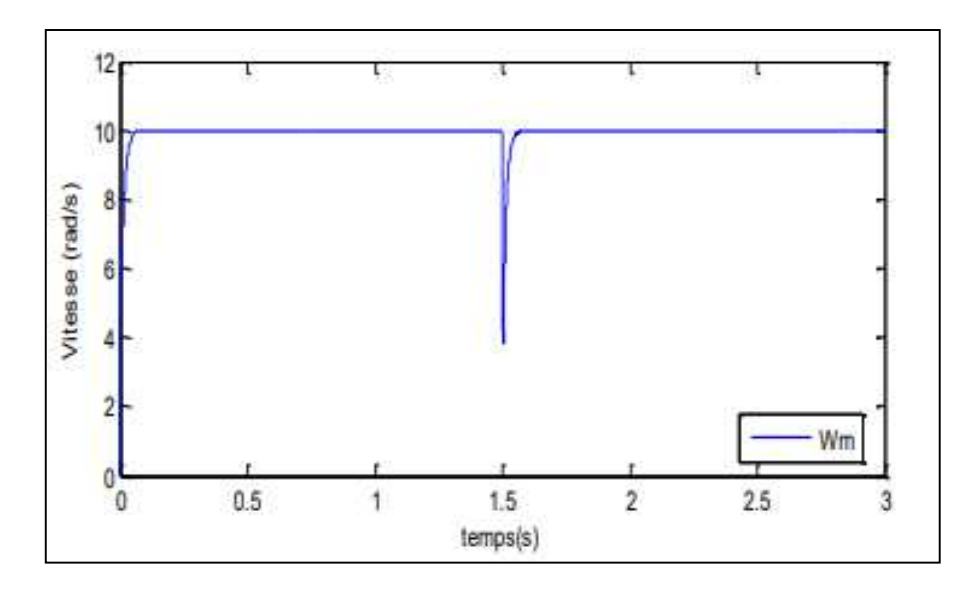

**Figure II.11**: Résultats de la simulation (à basse vitesses)

3<sup>éme</sup>test : Basse vitesses. Nous avons simulé la machine avec un couple résistant de Cr = 5 Nm  $\hat{a} t = 1.5$ s (avec : vitesse de référence = 10 rad/s).

### **2.6 Interprétation des résultats :**

Selon les résultats obtenus, nous constatons ce qui suit :

La vitesse du rotor de la MSAP se répand sans dépassement et diminue au moment de l'application de la charge, puis elle est maintenue à sa valeur de référence (figure II.9).

Le courant (Iq) est égal au couple électromagnétique (qui est stabilisé à la valeur du couple résistant (5 N.m)) multiplié par un coefficient (figure II.9).

Le courant (Iq) est nul (figure II.9).

La vitesse suit le nouveau point de consigne avec un temps de réponse très rapide (répond toujours sans dépassement) (figure II.10).

Dans la figure (II.11), la vitesse de la machine suit exactement sa référence.

Le découplage est parfaitement réalisé.

### **3. Conclusion :**

Les commandes vectorielles et non linéaires de la machine synchrone à aimants permanents (MSAP) représentent des avancées majeures dans le contrôle des machines électriques. Les commandes vectorielles améliorent les performances dynamiques et statiques de la MSAP en offrant un contrôle précis du couple et du flux magnétique grâce à une transformation mathématique des variables. Les commandes non linéaires, telles que le contrôle par retour d'état et les techniques de linéarisation, augmentent la stabilité et la robustesse du système face aux nonlinéarités.

L'intégration de ces techniques ouvre des perspectives prometteuses pour des applications industrielles variées, telles que les véhicules électriques et les systèmes de production d'énergie renouvelable. Cependant, la complexité de leur mise en œuvre peut nécessiter des développements supplémentaires, en particulier dans les stratégies de commande adaptative et les algorithmes de compensation des perturbations. En conclusion, ces commandes constituent des outils puissants pour améliorer les performances des MSAP et promettent de transformer le paysage des technologies de contrôle des machines électriques.
# *Chapitre III :*

*Commande Backstepping du MSAP*

## **1. Introduction**

La technique de contrôle par backstepping est une méthode de contrôle non linéaire relativement nouvelle pour les systèmes non linéaires. Il permet de déterminer la loi de commande du système en choisissant la fonction de Lyapunov de manière séquentielle et systématique.

Le principe est de construire la loi de commande du système de manière constructive. La nonlinéarité est obtenue en traitant certaines variables d'état comme des commandes virtuelles et en concevant des lois de commande intermédiaires pour elles.

Le backstepping est basé sur la deuxième méthode de Lyapunov, qui combine le choix de la fonction énergétique avec le choix de la loi de commande. Cela lui permet de garantir à tout moment la stabilité globale du système de compensation, en plus de la tâche de conception du contrôleur (suivi et/ou régulation) [53].

 Dans ce chapitre, nous décrivons les raisons de cette approche. Nous commençons par quelques définitions et théorèmes préliminaires ensuite nous appliquons la méthode backstepping sur la machine synchrone a aiment permanent. La synthèse de cette commande utilise le modèle non linéaire multi variable qui devient mono variable par l'utilisation de la commande vectorielle. Les résultats de simulation vont nous permettre de visualiser les performances de cette commande [54].

## **2. Command backstepping**

## **2.1 Principe de Command backstepping**

Au cours des dernières années, d'importants progrès ont été réalisés dans le domaine du contrôle des systèmes non linéaires, notamment avec l'avènement de la technologie d'inversion. Cette approche propose une méthode de synthèse des systèmes spécifiquement adaptée à la classe des systèmes non linéaires de forme triangulaire. Elle repose sur la décomposition d'un système de contrôle complet, souvent multi-variable et d'ordre élevé, en sous-systèmes de contrôle de premier ordre en cascade. Pour chaque sous-système ainsi défini, une loi de commande dite "virtuelle" est calculée, laquelle sert de référence pour le sous-système suivant jusqu'à l'obtention de la loi de commande du système global. Contrairement aux méthodes de linéarisation, cette technique présente l'avantage de préserver les non-linéarités bénéfiques pour les performances et la robustesse de la commande. La détermination de la loi de commande résultant de cette méthode s'appuie sur l'utilisation de la fonction de Lyapunov pour le contrôle **[55].**

#### **2.2** *Méthode de Lyapunov:*

La commande des systèmes non linéaires repose sur deux méthodes de Lyapunov :

#### **a).Première méthode de Lyapunov** :

Cette méthode offre une analyse de la stabilité d'un système en examinant sa stabilité locale par le biais de la linéarisation de sa dynamique autour du point d'équilibre. Toutefois, cette approche présente des limitations importantes, car elle se limite à l'étude de la stabilité locale sans fournir d'indications sur la stabilité globale du système **[56].** De plus, en raison des approximations du premier ordre induites par la linéarisation, certains phénomènes non linéaires ne peuvent être pleinement pris en compte. Bien que les analyses locales soient utiles pour décider de la poursuite des études de stabilité, la stabilité d'un système linéaire ne garantit pas nécessairement celle du système non linéaire correspondant.

#### **b). Deuxième méthode de Lyapunov**

Repose sur le concept d'énergie dans le système. Son principe consiste à analyser la stabilité du système sans résoudre explicitement les équations différentielles non linéaires qui le décrivent. Cette méthode se fonde sur l'évolution de l'énergie le long de la trajectoire du système ou d'une fonction équivalente. La stabilité est déterminée uniquement par l'étude du signe de la dérivée de cette fonction énergétique par rapport au temps, le long de la trajectoire du système. Pour caractériser la stabilité d'un système décrit par un vecteur d'état x, il s'agit de trouver une fonction  $V(x)$  représentant l'énergie, dont la dérivée par rapport au temps,  $dv/dt$  est semi-définie positive dans tout le domaine d'intérêt **[56].**

#### **2.3 Méthode de la commande Backstepping :**

Cette méthode s'applique à des systèmes ayant une forme dite triangulaire, telle que l'indique la représentation suivante

$$
\begin{cases}\n\dot{X}_1 = f_1(X_1) + g_0(X_1)X_2 \\
\dot{X}_2 = f_2(X_1, X_2) + g_1(X_1, X_2)X_3 \\
- \\
- \\
- \\
\dot{X}_n = f_n(X_1, ..., X_n) + g_n(X_1, ..., X_n)U\n\end{cases}
$$
\n(III.1)

$$
A \text{vec } x = [x_1 x_2 \dots x_n] \in |R, u \in |R
$$
\n(III.2)

Afin d'illustrer la procédure récursive de la méthode backstepping, on considère que la sortie du système  $y = x_1$ désire suivre le signal de référence  $y_{ref}$ . Le système étant d'ordre n, la mise en œuvre s'effectue en **n** étapes

## **Etape 1 :**

On commence par la première équation du système (III.3), où $x_2$ sera considérée comme une commande virtuelle intermédiaire. La première référence désirée est notée :

$$
(\mathbf{X}_1)_d = a_0 = \mathbf{y}_{\text{ref}} \tag{III.4}
$$

Ce qui conduit à l'erreur de régulation suivante :

$$
e_1 = x_1 = a_0 \tag{III.5}
$$

Ainsi sa dérivée est :  $\dot{e}_1 = \dot{x}_1 - \dot{a}_1$ 

$$
= f_1(x_1) + g_0(x_1)x_2 - \dot{a}_0
$$
 (III.6)

Pour un tel système, nous construisons d'abord la fonction de Lyapunov 1 sous une forme quadratique

$$
v_1 = \frac{1}{2} e_1^2 \tag{III.7}
$$

Sa dérivée temporelle est :

$$
\dot{v}_1 = e_1 \dot{e}_1
$$
  
=  $e_1 [f_1(x_1) + g_0(x_1)x_2 - \dot{a}_0]$  (III.8)

Un choix judicieux de $\mathbf{x}_2$ rendrait v≀lnégative et assurerait la stabilité pour la dynamique de. Pour cela, prenons : $\mathbf{x}_2 = \mathbf{a}_1$ telle que :

$$
f_1(x_1) + g_0(x_1)x_2 - \dot{a}_0 = -k_1 e_1
$$
 (III.9)

Où  $k_1$ > 0est une constante de conception.

Ainsi, la loi de commande pour le système (III.6**)** sera donnée par :

$$
a_1 = \frac{1}{g_0(x_1)} \left[ -k_1 e_1 + \dot{a}_0 - f_1(x_1) \right]
$$
 (III.10)

Ce qui implique

$$
\dot{v}_1 = -k_1 e_1^2 \le 0 \tag{III.11}
$$

#### **Etape 2 :**

Maintenant, la nouvelle référence désirée sera la variable de commande pour le sous-système précédent :

$$
(\mathbf{X}_2)_d = a_1 \tag{III.12}
$$

D'où l'erreur de régulation :

$$
e_2 = x_2 - a_1 \tag{III.13}
$$

Sa dérivée est :

$$
\dot{e}_1 = \dot{x}_2 - \dot{a}_1
$$
  
=f<sub>2</sub>(x<sub>1</sub>, x<sub>2</sub>) + g<sub>1</sub>(x<sub>1</sub>, x<sub>2</sub>)x<sub>3</sub> -  $\dot{a}_1$  (III.14)

Pour le système (III.13), la fonction de Lyapunov étendue est :

$$
v_2=\,v_1+\frac{1}{2}e_2^2
$$

$$
=\frac{1}{2}[e_1^2 + e_2^2]
$$
 (III.15)

Dont la dérivée est :

$$
\dot{v}_2 = \dot{v}_1 + e_2 \dot{e}_2
$$
  
= -k\_1 e\_1^2 + e\_2[f\_2(x\_1, x\_2) + g\_1(x\_1, x\_2)x\_3 - \dot{a}\_1] (III.16)

Le choix de  $x_3$ qui stabilisera la dynamique du système(III.14), et rendra  $v_2$  négative est :

$$
x_3 = a_2
$$
elle que :  
\n $f_2(x_1, x_2) + g_1(x_1, x_2)x_3 - \dot{a}_1 = -k_2 e_2$  (III.17)

Où  $k_2$ > 0 est une constante de conception.

Ainsi, la loi de commande pour le système **(III.14)** sera donnée par :

$$
a_2 = \frac{1}{g_1(x_1, x_2)} \left[ -k_2 e_2 + \dot{a}_1 - f_2(x_1, x_2) \right]
$$
 (III.18)

Avec :

$$
\dot{a}_1 = \frac{g_0(x_1)[-k_1\dot{e}_1 + \ddot{a}_0 - \dot{f}_1(x_1) - [-k_1e_1 + \dot{a}_0 - f_1(x_1)]\dot{g}_0(x_1)}{g_0^2(x_1)}
$$
(III.19)

Un tel choix implique que :

$$
\dot{v}_2 = -k_1 e_1^2 - k_2 e_2^2 \le 0 \tag{III.20}
$$

## **Etape n :**

De la même façon, pour cette étape la référence à suivre sera :

$$
(x_n) = a_{n-1} \tag{III.21}
$$

D'où l'erreur de régulation :

$$
e_n = x_n - a_{n-1} \tag{III.22}
$$

Sa dérivée est :

$$
\dot{e}_n = \dot{x}_n - \dot{a}_{n-1}
$$
  
=  $f_n(x_1, ..., x_n) + g_n(x_1, ..., x_n)u - \dot{a}_{n-1}$  (III.23)

Pour le système (III.22) la fonction de Lyapunov étendue est :

$$
v_n = v_1 + v_2 + \dots + \frac{1}{2} e_n^2
$$
  
=  $\frac{1}{2} [e_1^2 + \dots + e_n^2]$  (III.24)

Sa dérivée est :

$$
\dot{v}_n = \dot{v}_1 + \dots + e_n \dot{e}_n
$$
  
=  $-k_1 e_1^2 + \dots + e_n [f_n(x_1, \dots, x_2) + g_n(x_1, \dots, x_n) u - \dot{a}_{n-1}]$  (III.25)

Dans cette dernière étape, on est arrivé à déduire la loi de commande pour le système entier. Un bon choix doit satisfaire :

$$
f_n(x_1, \dots x_n) + g_n(x_1, \dots x_n)u - \dot{a}_{n,1} = -k_n e_n
$$
 (III.26)

Où  $\mathbf{k}_n > 0$  est une constante de conception.

Ainsi, la loi de commande pour le système entier sera donnée par :

$$
u = \frac{1}{g_n(x_1, \dots, x_n)} \left[ -k_n e_n + \dot{a}_{n-1} - f_n(x_1, \dots, x_n) \right]
$$
(III.27)

Ce qui garantit la négativité de la dérivée de la fonction de Lyapunov étendue :

$$
\dot{v}_n = -k_1 e_1^2 - \dots - k_n e_n^2 \le 0 \tag{III.28}
$$

## **3. Application de la commande backstepping à la MSAP :**

Dans cette section, nous présenterons l'application de la commande backstepping pour le MSAP. La figure III.1 illustre le schéma bloc d'une régulation de vitesse du MSAP alimenté en tension et contrôlé par backstepping.

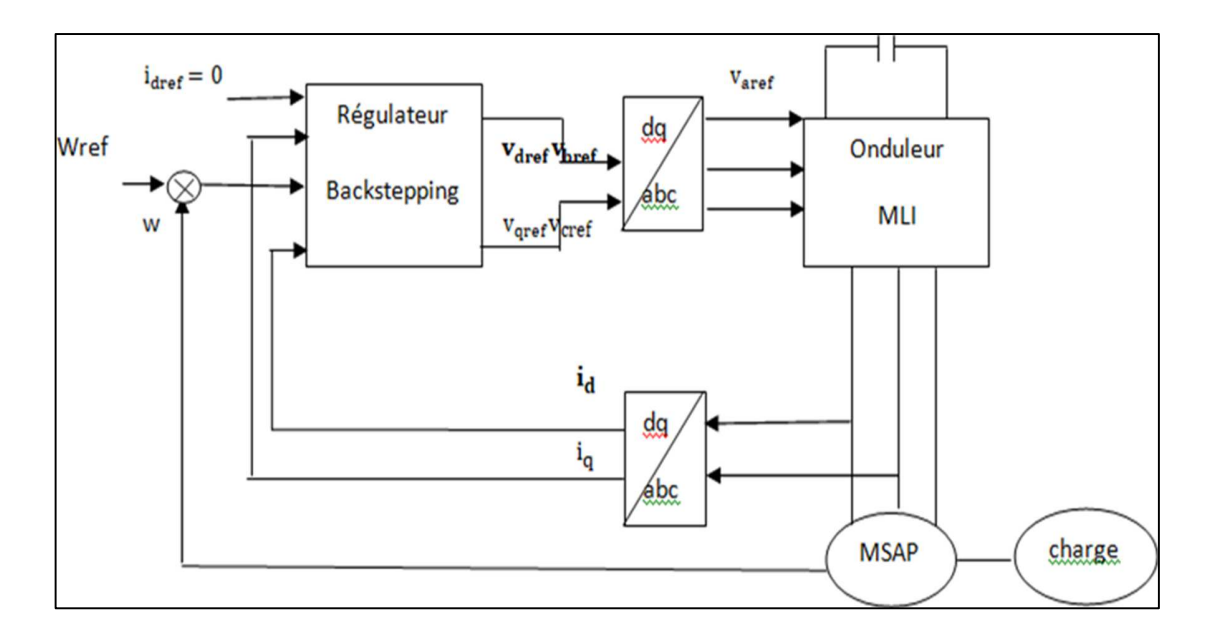

**Figure. III.1 :** Structure globale du réglage de la vitesse du MSAP par Backstepping

Le modèle donné en (I.39) peut être réécrit comme suit :

$$
\begin{cases}\n\frac{di_d}{dt} = -\frac{R_S}{L_d} i_d + P\Omega \frac{L_q}{L_d} i_q + \frac{1}{L_d} V_d \\
\frac{di_q}{dt} = -\frac{R_S}{L_q} i_q - P\Omega \frac{L_d}{L_q} - P\Omega \frac{\Phi_f}{L_q} + \frac{1}{L_q} V_q \\
\frac{d\Omega}{dt} = \left(\frac{p(L_d - L_q)}{J} i_d + \frac{p\Phi_f}{J}\right) i_q - \frac{f}{J} \Omega - \frac{1}{J} C_r\n\end{cases}
$$
\n(III.29)

L'approche principale du contrôle par backstepping repose sur la stabilisation en cascade d'un sous-système de premier ordre en utilisant le critère de stabilité de Lyapunov. Cette méthode confère au système global des propriétés de robustesse et assure une stabilité asymptotique globale. L'objectif principal est de réguler la vitesse en sélectionnant les expressions de di/dtet  $di_q/dt$  comme soussystème, en utilisant les courants statoriques  $(i_d,i_d)$ comme variables intermédiaires. En déterminant les commandes de tension  $(V_d, V_q)$  à partir de ces variables, l'objectif est de contrôler la vitesse de la machine synchrone à aimants permanents (MSAP) tout en assurant la stabilité globale du système.

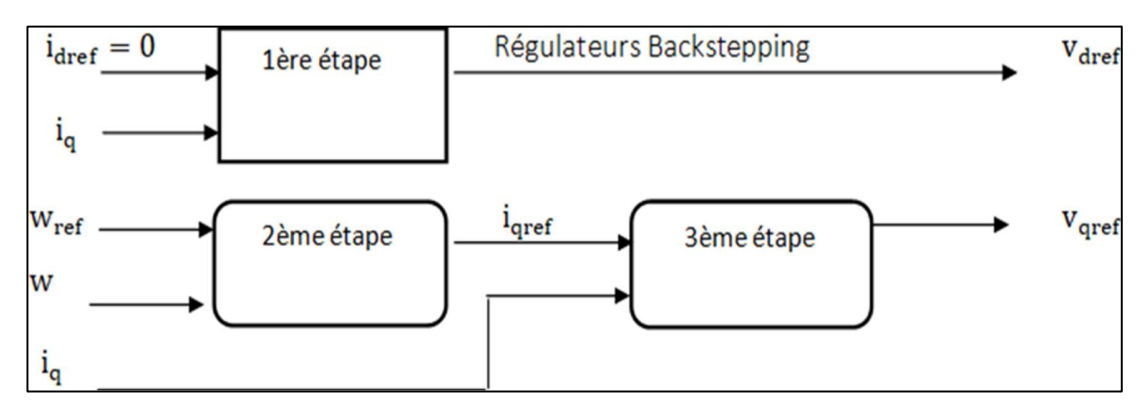

**Figure.III.2.** Structure interne du bloc régulateur Backstepping

## **3.1** 1ère étape - Calcul de la loi de commande  $V_{dref}$  :

Étant donné que le courant direct est une grandeur à réguler, sa valeur souhaitée et son erreur de régulation sont définies par.:

$$
i_{\text{dref}} = 0
$$
  
e<sub>1</sub> =  $i_{\text{dref}} - i_{\text{d}}$  (III.30)

A partir des équations (III.28) et (III.29), les équations dynamiques de l'erreur sont :

$$
\dot{e}_1 = \dot{I}_{\text{dref}} - \dot{I}_{\text{d}}
$$
\n
$$
\dot{e}_1 = \dot{I}_{\text{dref}} + \frac{R_s}{L_d} \dot{i}_d - p\Omega \frac{L_q}{L_d} \dot{i}_q - \frac{1}{L_d} V_d
$$
\n(III.31)

Puisque l'objectif est que l'erreur converge vers zéro et que le courant soit régulé et limité, on utilise la fonction de Lyapunov $V_1$ , qui représente une forme d'énergie.

$$
V_1 = \frac{1}{2} e_1^2 \tag{III.32}
$$

La dérivée de la fonction se formule à partir des équations (III.30) et (III.24) de la manière suivante :

$$
\dot{V}_1 = e_1 \dot{e}_1
$$
\n
$$
\dot{V}_1 = e_1 (\dot{I}_{dref} + \frac{R_s}{L_d} i_d - p\Omega \frac{L_q}{L_d} i_q - \frac{1}{L_d} V_d
$$
\n(III.33)

Pour que la dérivée du critère soit toujours négative, il est nécessaire que la dérivée de  $V_1$ prenne la forme

 $\dot{V}_1 = -k_1 e_1^2$  comme introduit par la méthode du Backstepping, d'où :

$$
\dot{V}_1 = e_1 \left( k_1 e_1 + \frac{R_s}{L_d} i_d - p \Omega \frac{L_q}{L_d} i_q - \frac{1}{L} V_d \right) = -k_1 e_1^2 \tag{III.34}
$$

Cette équation nous permet de définir la commande de tension $V_d$ du sous-système afin d'assurer la stabilité de Lyapunov et de forcer le courant  $i_d$  a suivre sa référence  $i_{dref} = 0$  On obtient la tension de référence  $\mathbf{V_{dref}}$  :

$$
V_{\text{dref}} = L_{\text{d}}(k_1 e_1 + \frac{R_s}{L_d} i_{\text{d}} - p\Omega \frac{L_q}{L_d} i_q \tag{III.35}
$$

## **3.2 2ème étape - Calcul de la loi de commande virtuelle i<sub>qref</sub>:**

La vitesse rotorique étant la grandeur principale à réguler, sa trajectoire est définie par la valeur de référence, et l'erreur de régulation est exprimée par.:

$$
\begin{cases}\ne_1 = \Omega_{ref} - \Omega \\
\dot{e}_1 = \dot{\Omega}_{ref} - \dot{\Omega} \\
\dot{e}_2 = \dot{\Omega}_{ref} - \frac{3}{2} \left( \frac{p(L_d - L_q)}{J} i_d + \frac{p\phi_f}{J} \right) i_q + \frac{f}{J} \Omega + \frac{1}{J} C_r\n\end{cases}
$$
(III.35)

Notre objectif est que l'erreur 2 e converge vers zéro, ce qui est accompli en choisissant q i comme commande virtuelle dans l'équation. (III.36).

La fonction de Lyapunov étendue sera définie comme suite :

$$
V_2 = V_1 + \frac{1}{2}e_2^2
$$
  

$$
V_2 = \frac{1}{2}[e_1^2 + e_2^2]
$$
 (III.37)

En choisissant  $\dot{V}_2$ Semi défini négative tel que :

$$
\dot{V}_2 = -k_1 e_1^2 - k_2 e_2^2 \le 0 \tag{III.38}
$$

On obtient

$$
k_2 e_2 + \dot{\Omega}_{ref} - \left(\frac{p(L_d - L_q)}{J}\dot{t}_d + \frac{p\phi_f}{J}\right)\dot{t}_q + \frac{f}{J}\Omega + \frac{1}{J}C_r
$$
 (III.39)

En considérant que $i_{\text{dref}}=0$  ce qui amène à définir la commande  $i_{\text{gref}}$  nécessaire pour déterminer la tension  $i_{\text{dref}}=0$  comme le montre (lafigure. III.2).

## **3.3 3ème étape - Calcul de la loi de commande finale Vqref :**

Cette étape permet de déterminer la tension de référence du système global (III.28). Le nouvel objectif de régulation est le courant considéré comme commande virtuelle de cette étape. On définit une nouvelle erreur de régulation.

$$
e_3 = I_{qref} - I_q \tag{III.40}
$$

Ainsi, les équations dynamiques de l'erreur d'après le système (III.29) sont:

$$
\dot{e}_3 = \dot{I}_{qref} - \dot{I}_q
$$
\n
$$
\dot{e}_3 = \dot{I}_{qref} + \frac{R_s}{L_q} I_q + p\Omega \frac{L_d}{L_q} - \frac{1}{L_a} V_q
$$
\n(III.41)

Puisque l'objectif exige que cette erreur converge également vers zéro et que le courant doit être régulé et limité, on utilise l'extension de la fonction de Lyapunovsuivante:

$$
V_3 = V_1 + V_2 + \frac{1}{2}e_3^2
$$
  

$$
V_3 = \frac{1}{2}[e_1^2 + e_2^2 + e_3^2]
$$
 (III.42)

La dérivée de la fonction s'écrit comme suit :

$$
\dot{V}_3 = \dot{V}_2 + \dot{V}_2 + e_3 \dot{e}_3
$$
\n
$$
\dot{V}_3 = \dot{V}_2 + \dot{V}_2 + e_3 \dot{e}_3 [\dot{I}_{\text{qref}} + \frac{R_s}{L_q} I_q + p\Omega \frac{L_d}{L_q} I_d + p\Omega \frac{\dot{\Phi}_f}{L_q} - \frac{1}{L_q} V_q]
$$
\n(III.43)

En choisissant  $\dot{V}_3$  Semi défini négative tel que :

$$
\dot{V}_3 = -k_1 e_1^2 - k_2 e_2^2 - k_3 e_3^2 \le 0
$$
\n(III.44)

On obtient :

$$
k_3 e_3^2 + \frac{J}{p \Phi_f} [(k_2 - \frac{f}{J}) (\frac{-p \Phi_f}{J} I_q + \frac{f}{J} \Omega + \frac{1}{J} C_r) + k_2 \dot{\Omega}_{ref} + \ddot{\Omega}_{ref}] + \frac{R_s}{L_q} I_q + p \Omega \frac{L_d}{L_q} I_d + p \Omega \frac{d f}{L_q} I_q = 0
$$
\n(III.45)

On en déduit la loi de commande finale Vqref :

$$
V_{qref} = L_q[k_3e_3 + \frac{J}{P\Phi_f}[(k_2 - \frac{f}{J})\left(\frac{-p\Phi_f}{J}I_q + \frac{f}{J}\Omega + \frac{1}{J}C_r\right) + k_2\Omega_{ref} + \ddot{\Omega}_{ref}] +
$$
  

$$
\frac{R_s}{L_q}I_q + p\Omega \frac{L_d}{L_q}I_d + p\Omega \frac{\Phi_f}{L_q}]
$$
(III.46)

Dans cette section, à partir de la commande par Backstepping, nous avons défini les variables de référence $V_{dref}$  et  $V_{qref}$ nécessaires à la commande de la vitesse du MSAP, tout en demandant une stabilité des sous-systèmes en cascade pour garantir une stabilité asymptotique du système global.

## **4. Simulation**  *4.1* **Bloc de simulation :**

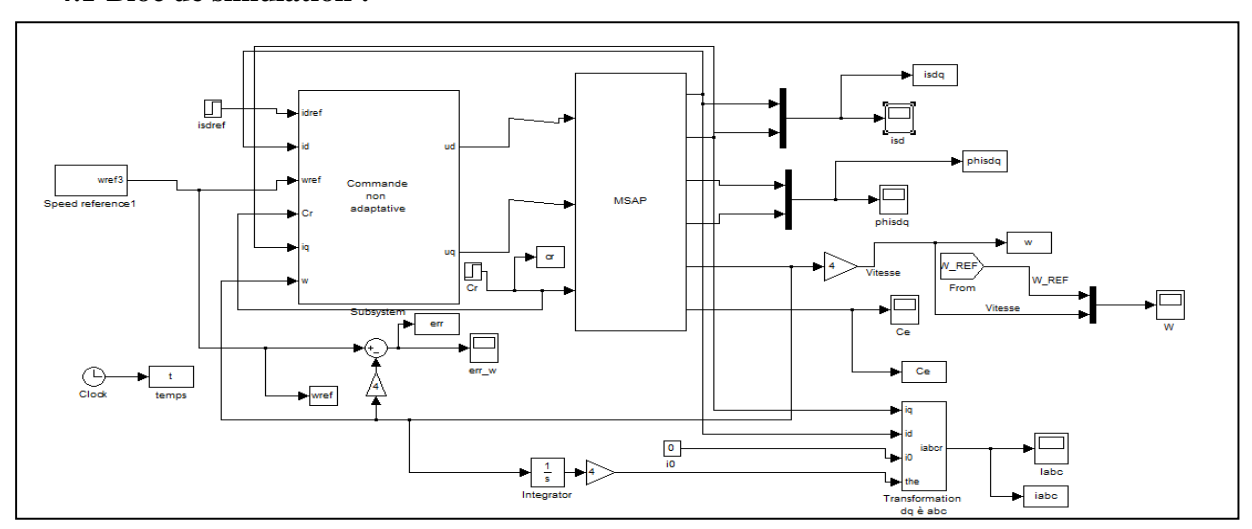

**Figure.III.3 :** Schéma de simulation de la commande backstepping de la MSAP sous Matelab/ SIMULINK

## **4.2 Résultats de simulations :**

Nous effectuons une simulation de la commande backstepping du MSAP à l'aide de Matlab Simulink.la figure III.4 illustre que lors du démarrage à vide, la vitesse suit parfaitement sa référence et l'atteint très rapidement.

## **Avec une vitesse de référence (150 rad/s), à vide par backstepping**

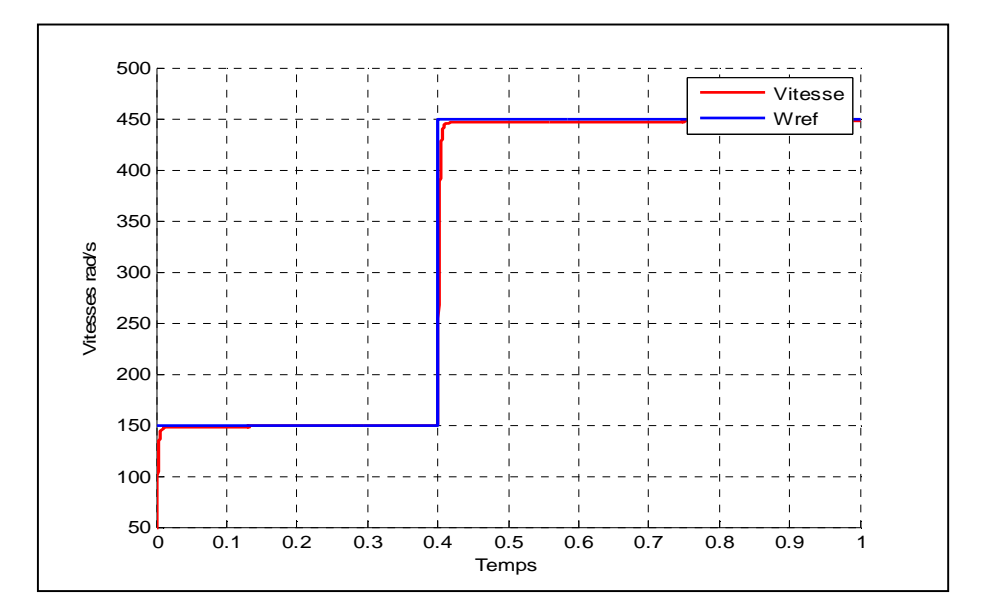

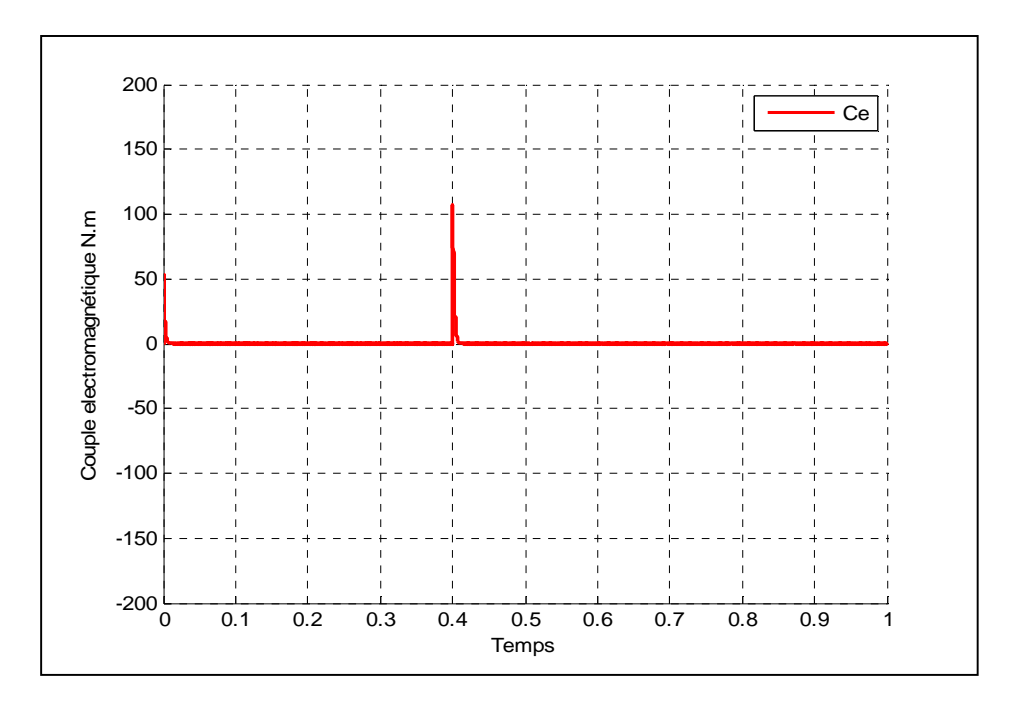

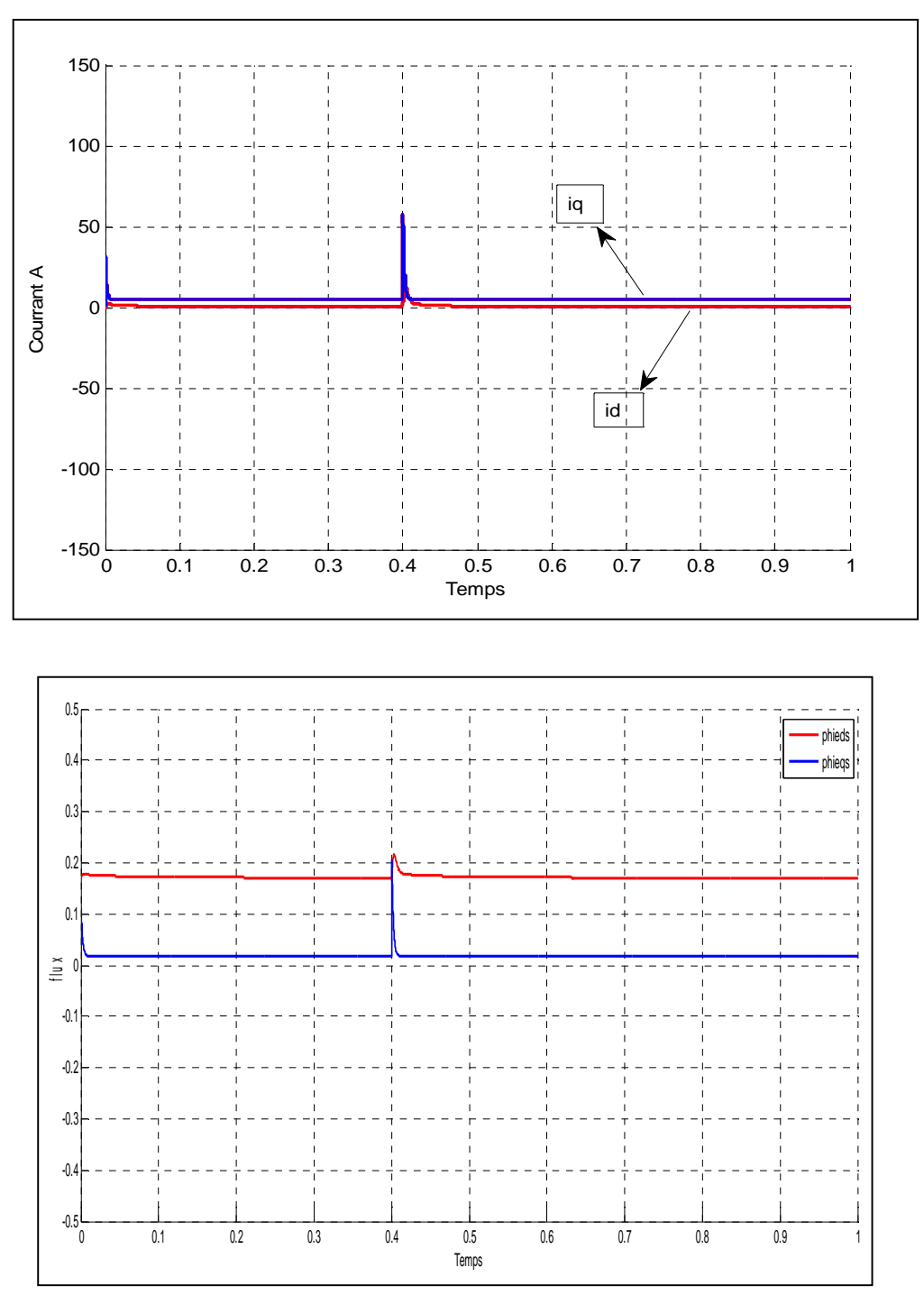

**Figure.III.4 :** Comportement de la vitesse de la MSAP réglée par backstepping à vide Réponse en vitesse mécanique, courants, couple et flux.

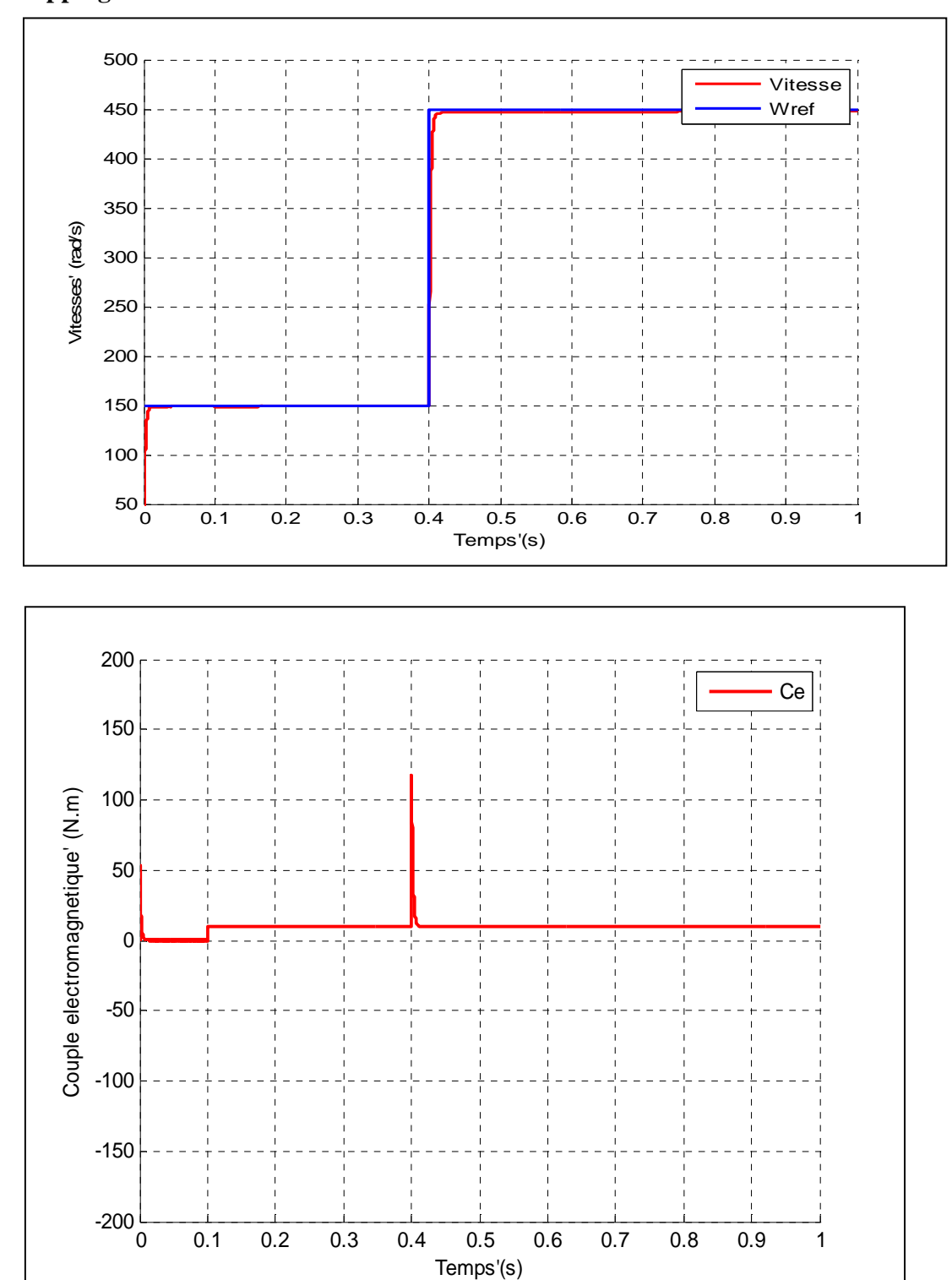

**Avec un Echelon de vitesse (150 a 450rad/s), et charge Cr = 5N.m a T=0.1 s par backstepping**

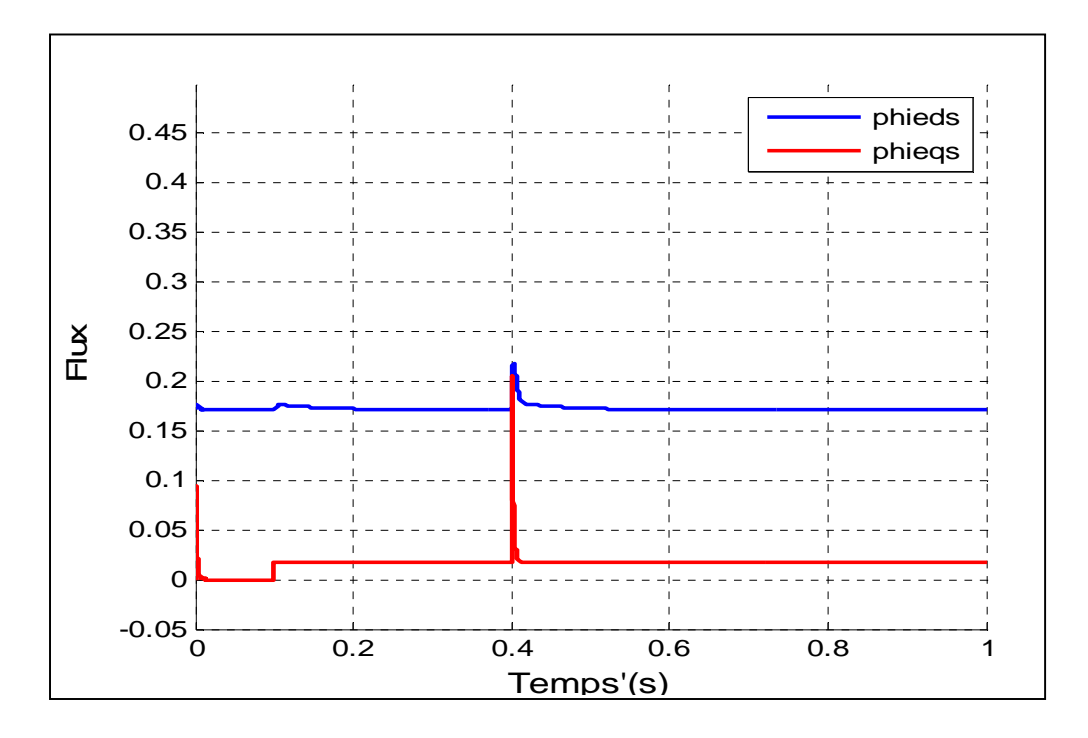

**Figure.III.5 :** Comportement de la vitesse de la MSAP réglée par backstepping en charge **Réponse** en vitesse mécanique, couple et flux.

**Avec un échelon de vitesse (+/-150 rad/sec) avec inversion à t = 0.4 (sec), et charge Cr=5 N.m a T=0.1s par backstepping**

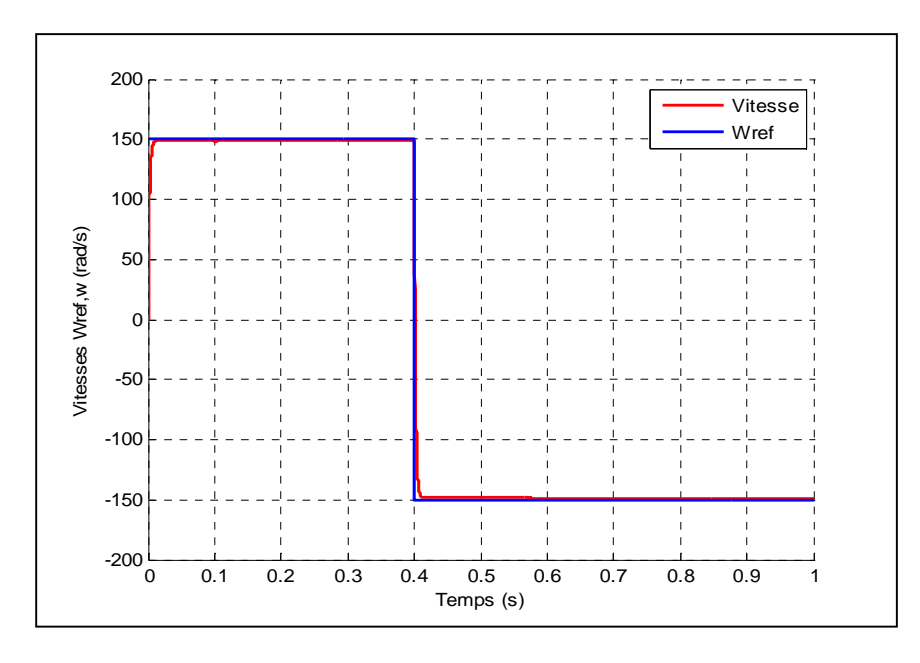

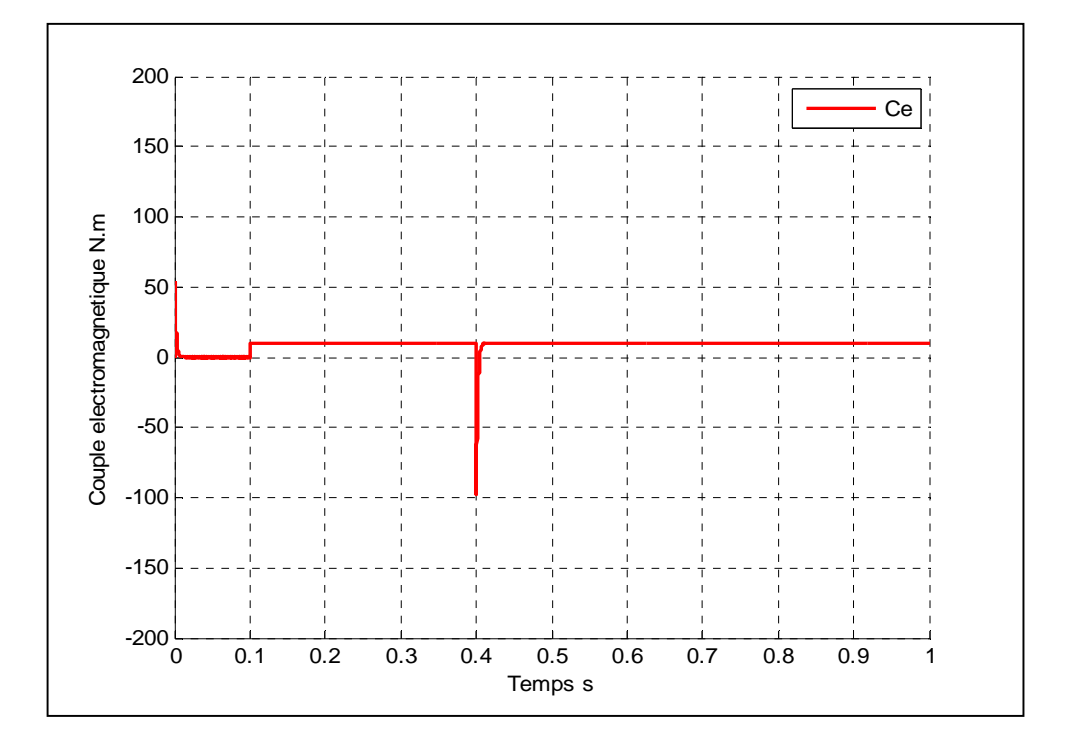

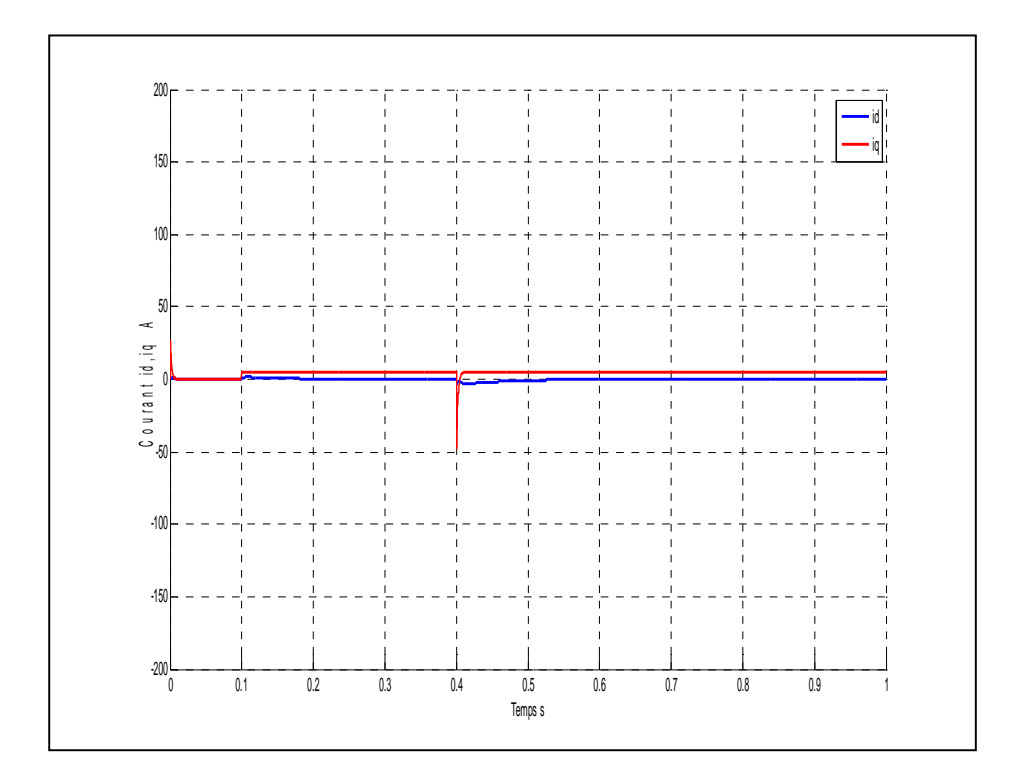

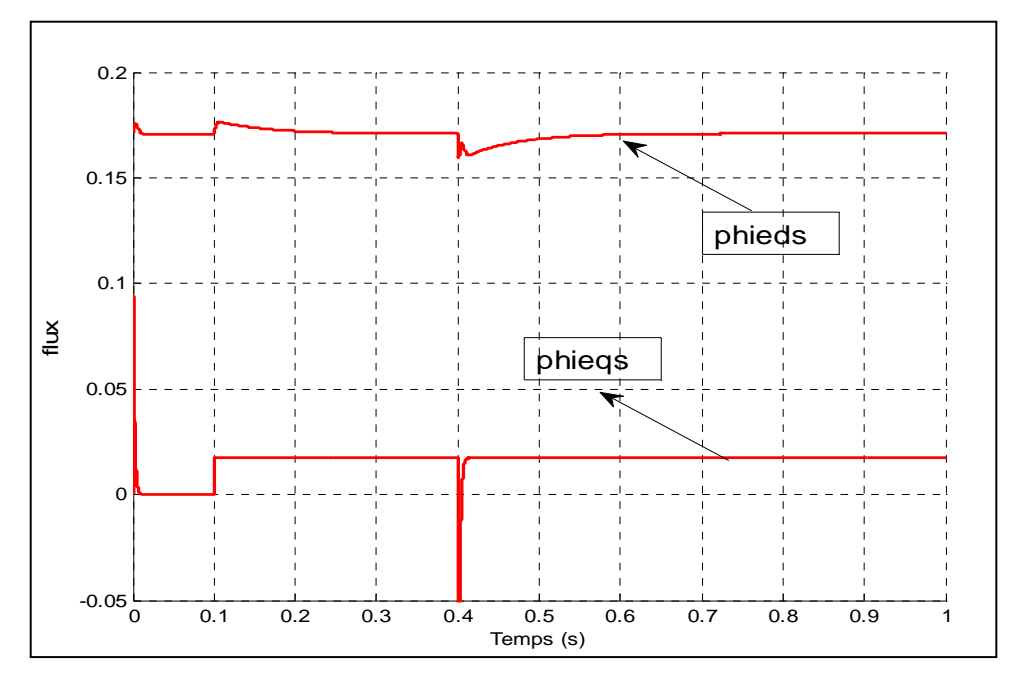

**Figure.III.6 :** Comportement de la vitesse de la MSAP réglée par backstepping lors de l'inversion de sens de rotation en charge : Vitesse mécanique, flux, courant et couple

## **5. Interprétation des résultats :**

#### **Pour le démarrage à vide (Cr=0)**

On remarque que la courbe de vitesse monte de zéro jusqu'à la valeur de la vitesse de référence 150 rad/s en un temps de réponse t=0.01s puis reste à la même valeur de la vitesse de référence.

 Pour Iqs Cem Phieqs on voit qu'ils prennent la même courbe, commençant par une valeur puis finissant par zéro pour conserver cette valeur.

 Le courant Ids est toujours égal à 0 en valeur moyenne, avec des oscillations. Et le Phieds , qui prend la même allure mais avec une valeur de Phieds= 0.18, qui est égale à au flux de l'aimant permanent.

#### **Pour le démarrage en charge de vitesse (150 à 450rad/s) et de vitesse (+/-150 rad/s)**

La vitesse suit toujours la vitesse de référence sans dépassement avec un temps de réponse égal t=0.01 inférieure à celui de la commande par PI, même chose durant l'application de la charge à t=0.1s et l'inversion de la consigne de vitesse L'allure du couple électromagnétique suit parfaitement la forme du couple résistant, insensible aux variations paramétriques et variation de la vitesse.

Comme on peut voir que le courant Iqs est une image du couple Cem, tandis que le courant Ids égale à zéro avec un dépassement moindre avec ce régulateur, lorsque la charge est appliquée. On déduit que la commande vectorielle assure un découplage entre le couple et le flux similaire à une machine à courant continu.

 De même le flux q, on voit que c'est une image du courant Isq et le flux d est maintenu à la valeur du flux de l'aimant, les deux allures présentent des petites oscillations en comparaison avec ceux de la commande vectorielle par PI.

 Nous remarquons que cette commande présente des résultats très satisfaisants avec une bonne dynamique de pour suit ainsi qu'un bon rejet de la perturbation.

## **6. Etude la comparaison entre deux régulateurs backstepping et PI**

Dans cette partie, nous examinons et comparons les diverses commandes (PI et Backstepping) pour surveiller la vitesse dans des conditions de fonctionnement similaires (consigne, charge, etc.):

La commande vectorielle : nécessite l'emploi d'un régulateur PI afin d'assurer une position précise du rotor, indispensable pour l'entraînement automatique de la machine. Il est possible d'obtenir cette précision soit directement grâce à des capteurs de position, soit indirectement grâce à des capteurs de vitesse.

Commande non linéaire La commande non linéaire par backstepping consiste à établir une relation différentielle entre la sortie et une nouvelle entrée, ce qui entraîne une linéarisation entréesortie. L'objectif consiste à rendre la dynamique de la machine linéaire.

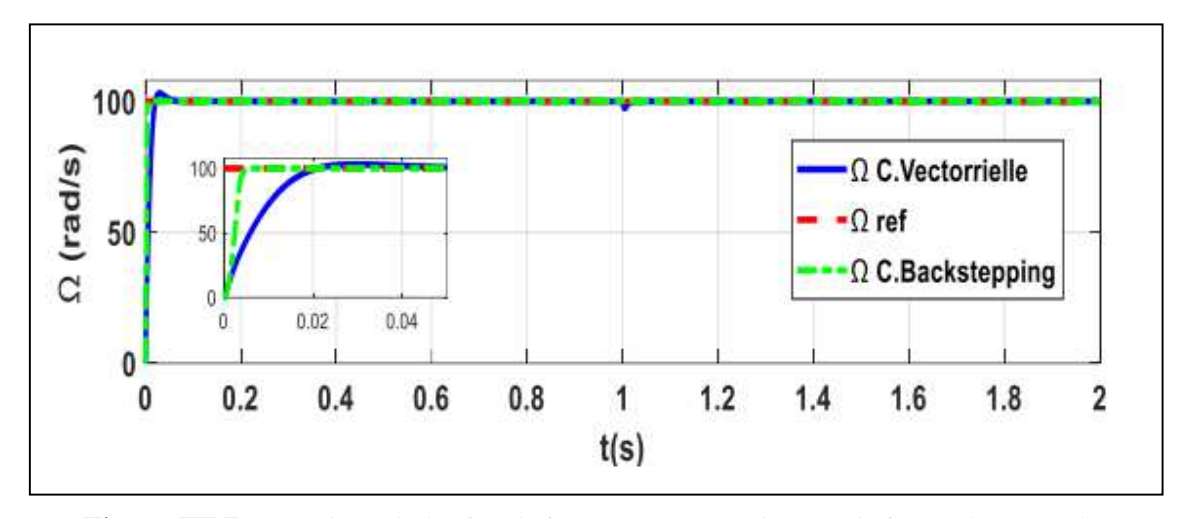

**Figure.III.7 :** Résultats de la simulation MSAP pour deux techniques de contrôle.

La figure(III.6) représente la vitesse au démarrage à vide avec un pas de vitesse de 100 rad/s, suivi de l'application d'un couple de 2N.m à t=1s. Pendant l'état transitoire au démarrage, la vitesse des deux régulateurs (PI et Backstepping) est presque la même. Cependant, lors des changements de charge, nous avons remarqué qu'en un régulateur backstepping à une machine meilleure réponse en vitesse par rapport aux régulateurs PI.

## **7. Conclusion :**

En conclusion, ce chapitre a présenté une étude approfondie sur la méthode de commande backstepping. Nous avons commencé par une revue de la littérature pour comprendre les fondements théoriques de cette approche. Ensuite, nous avons examiné en détail le processus de conception de la commande backstepping, en mettant en évidence les étapes clés et les principes sous-jacents.

Nous avons également discuté des avantages et des limitations de la commande backstepping, ainsi que de ses domaines d'application potentiels. Enfin, nous avons illustré son efficacité à travers des exemples numériques et des études de cas.

En résumé, ce chapitre a fourni une compréhension approfondie de la méthode de commande backstepping, et a posé les bases nécessaires pour la mise en œuvre et l'application réussie de cette approche dans divers contextes de contrôle de systèmes dynamiques.

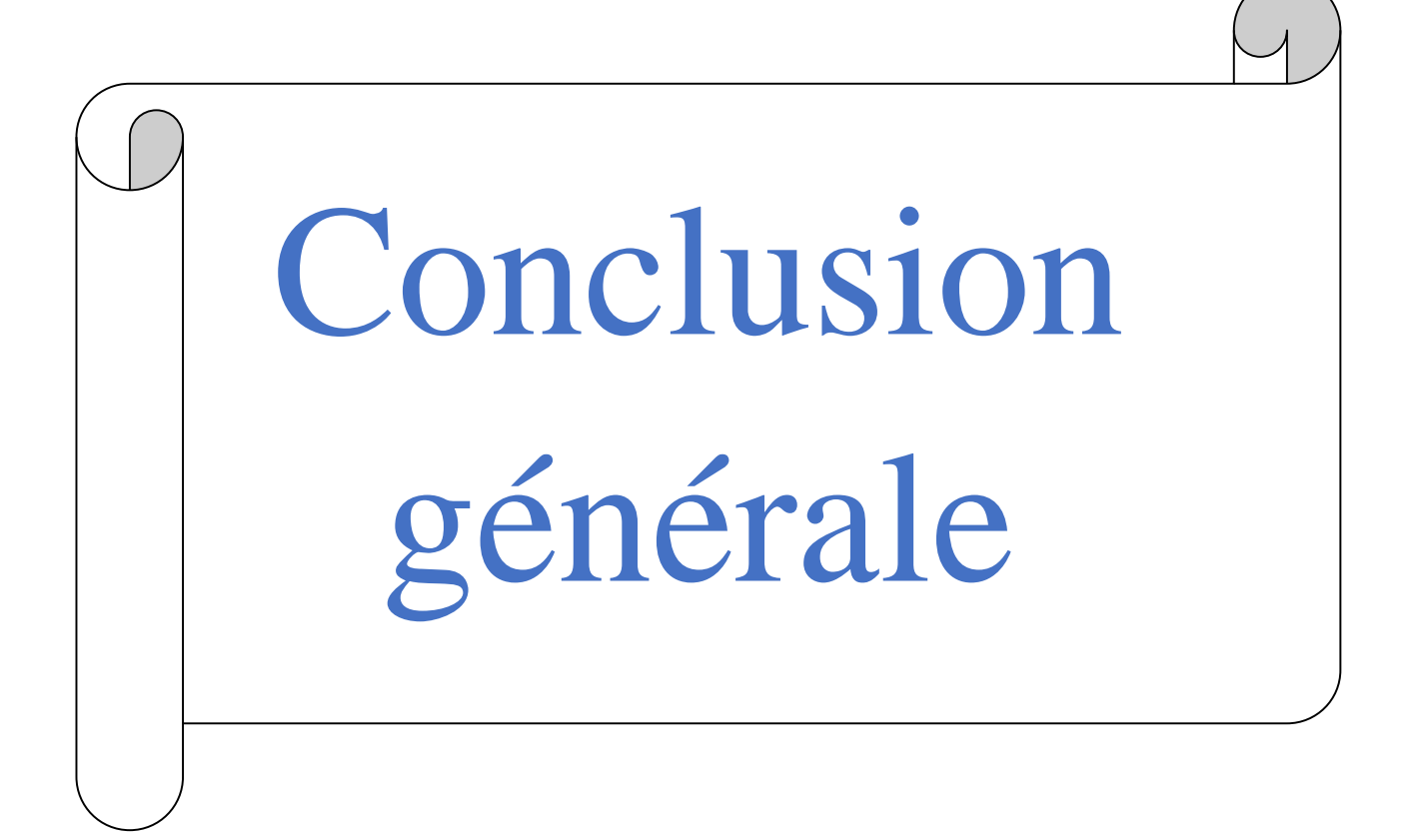

## **Conclusion générale**

Le moteur synchrone à aimants permanents (MSAP) a gagné en popularité dans l'industrie en raison de sa conception compacte, de sa faible inertie, de son efficacité élevée, de sa solidité et de sa puissance spécifique élevée. Mais sa structure non linéaire rend son contrôle plus difficile, ce qui demande l'utilisation de modèles de commande non linéaires pour obtenir de bonnes performances.

Dans ce projet, nous examinons le modèle mathématique du MSAP ainsi que deux techniques de commande utilisées pour cette machine : la commande vectorielle et la commande non linéaire par Backstepping.

Le chapitre initial traite de la modélisation de la machine synchrone à aimants permanents dans le repère de Park. Grâce à cette représentation, il est possible d'obtenir un modèle plus simple et plus pratique à utiliser pour le contrôle de la machine.

Le chapitre suivant traite de l'utilisation de la commande vectorielle dans le MSAP. La simplicité de cette méthode de contrôle est démontrée par les résultats obtenus par simulation, même si elle est sensible aux perturbations et aux variations paramétriques. Le principe de la commande non linéaire de la machine synchrone à aimants permanents est également exposé, dans le but de garantir le découplage entre le couple et le flux, et nous montrons que cette méthode est plus solide.

Le troisième chapitre présente le concept de la commande Backstepping et la façon dont elle est utilisée dans le MSAP. Dans la dernière partie du chapitre, des résultats de simulation démontrent la solidité de cette méthode de contrôle pour diverses conditions de fonctionnement de la machine.

Enfin, une comparaison des différentes méthodes utilisées met en évidence l'avantage de la commande par Backstepping, qui n'entraîne pas l'annulation des non-linéarités utiles et permet de poursuivre des objectifs de stabilisation ou de poursuite, plutôt que des objectifs de linéarisation. Nous arrivons à la fin avec une conclusion globale suivie de perspectives pour ce projet.

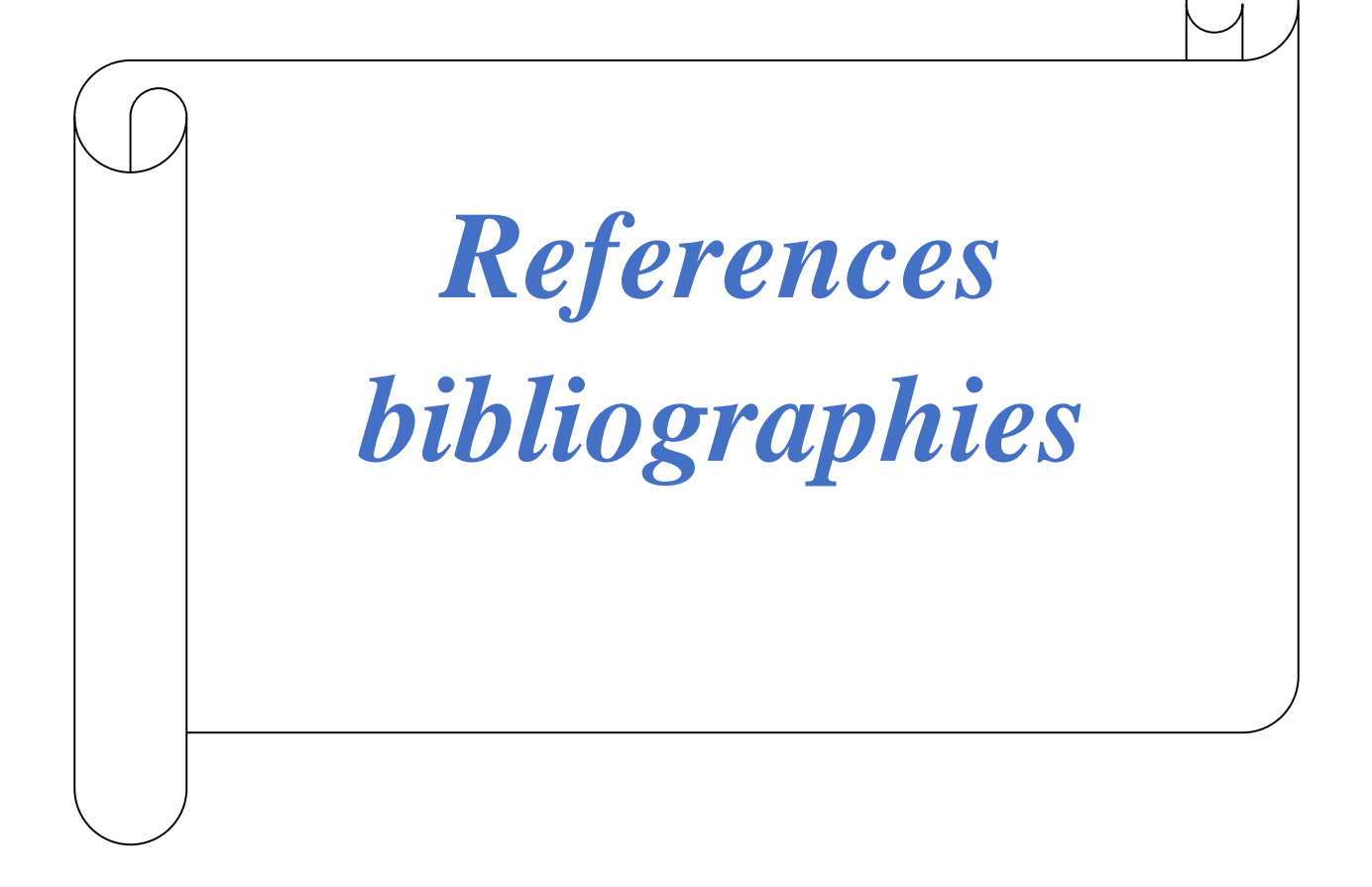

[1] http://stielec ac-aix-marseille.fr/electrotech/cours.htm.

[2] Chabani Djamel, Etude Comparative par Simulation d'un DTC et d'une Commande Non Linéaire d'une Machine Synchrone à Aimants Permanents, Thèse d'Ingéniorat, Département

d'Electrotechnique Batna, Faculté des Sciences de l'Ingénieur, Université de Batna 2004,2005.

[3] www.phys.unsw.edu.au.

[4] https://images.app.goo.gl/VfymqnKxJfW12wCJ7.

[5] https://images.app.goo.gl/aA1C4zwFcgEbHujSA.

[6] M. S, « Application de la commande H aux systèmes linéaires perturbés », Mémoire magister, Université Ferhat Abbas, Sétif (UFAS), 2012.

[7] I. Belaid, « Commande vectorielle par onduleur de tension MLI d'une machine synchrone », Mémoire Master, Université Abderrahmane Mira, Bejaia.

[8] H. Senoussi, « Etude des défauts des machines à aimants permanents - Excentricité du rotor », Mémoire Master, Université Larbi Ben M'Hidi, Oum El Bouaghi , Juin 2015.

[9] H. Bounouirah, H. Taleb, « Modélisation analytique et numérique des moteurs synchrones à aimant permanents sinusoïdaux », Mémoire Master, Université Mohamed Boudiaf, M'sila, 2018.

[10] A. Benbrahim,"Commande prédictive généralisée d'une machine synchrone à aimants permanents", Thèse de Magister, Université de Batna, 2009.

[11] W. Perruquetti and J. P. Barbot, "Sliding mode control in engineering", Marcel Dekker, Inc, New York, 2002.

[12] Ameur Aissa, Commande Sans Capteur de Vitesse par DTC d'Une Machine Synchrone à Aimants Permanents Dotée d'Un Observateur Complet à Modes Glissant, Thèse de Magister, Département d'Electrotechnique Batna, Faculté des Sciences de l'Ingénieur, Octobre, 2005.

[13] C.Carlos, Modélisation Contrôle Vectoriel et DTC, Commande des Moteurs Asynchrones1, Editions Hermès Sciences Europe, 2000.

[14] G.Guy, Et C.Guy, Actionneurs Electriques, Principes Modèles Commande, Editions, Eyrolles, 2000.

[15] G. Lacroux, Actionneurs Electriques pour la Robotique et les Asservissements, Lavoisier, 1995.

[16] Y.Amara Contribution à la Conception et à la Commande des Machines Synchrones à Double Excitation Application au Véhicule Hybride, Thèse de Doctorat de l'Université Paris XI, France, Décembre, 2001.

[17] F.Labrique, G. Seguier et R. Bausier, Les Convertisseurs de l'Electronique de Puissance Machine Alternative Application à la Traction Electrique, Thèse de Doctorat de l'Institut National des Sciences Appliquées de Lyon, France, Février, 2001.

[18] Eric Poirier, Optimisation Energétique et Entraînement Sans Capteur de Position des Machines à Courant Alternatif, Thèse pour l'Obtention de la Maîtrise des Sciences Appliquées, Département de Génie Electrique Faculté d'Ingénierie Université de Moncton, Septembre, 2001.

[19] S. Slimani, « Modélisation des MSAPs par la méthode des circuits électriques magnétiquement couplés en vue du diagnostic de court-circuit inter-spires et de désaimantation», Mémoire de master, Université Mouloud Mammeri de Tizi-ouzou, 2017.

[20] B.Abde Raouf ,«Commande vectorielle de la machine synchroneà aimants permanents MSAP» Master en Electrotechnique, Université Mohamed Khider Biskra .2014

[21] Caron J.P. Hautier, J.P. " Modélisation et Commande De La Machine Asynchrones" Edition Technip, 1995.

[22] A.Houssem, A.Wafaa, «Synthèse de lois de commande non-linéaires pour un entrainement électrique à vitesse variable basé sur un moteur synchrone à aimants permanents» diplôme de Master Université Abou BekrBelkaïd Tlemcen. 2013

[23] B.Noureddine, «Commande par Mode de Glissement d'Ordre Supérieurde la Machine Synchrone à Aimants Permanents» Magister en Electrotechnique, Université Ferhat Abbas Setif.2014

[24] AzeddineKadouri, Etude d'une Commande Non-Linéaire Adaptative d'une Machine Synchrone à Aimants Permanents, Thèse de Doctorat, Département de Génie Informatique, Faculté des Sciences et de Génie Université Laval Québec, Novembre 2000, Canada

[25] A. Boudjema, « Commande vectorielle de la machine synchrone à aimant permanents MSAP», Mémoire Master, Université Mohamed Khider, Biskra, 2013.

[26] K. Benaissa, B. Haniche, « Etude de la MSAP alimentée par deux configuration d'onduleurs multi-niveaux», Mémoire Master, Université Mouloud Mammeri, Tizi-Ouzou, 2016.

[27] Cour de prof

[28] A.Alem, M. A. Attoui " Commande Robuste de La Machine Synchrone à Aimant Permanent", diplôme d'ingénieur, Université Ferhat Abbas Sétif, 2010.

[29] Smigiel, E. Sturtzer, G. " Modélisation et Commande Des Moteurs Triphasés, Commande vectorielle des moteurs synchrones, commande numérique par contrôleurs DSP". Edition Ellipses, 2000.

[30] R.Abdessemed, M.Kadjoudj," Modélisation des Machines Electriques ", Presses de L'Université de Batna ,1997

[31] Leila Parsa, «Performance Improvement of Permanent Magnet AC Motors». Thèse Is of Doctoral, University of Science and Technology, Tehran, Iran, May2005.

[32] Mr.Zegueb, "Boubaker commande d'une machine synchrone à aimants permanents sans capteur de vitesse. Utilisation d´un observateur nonlinéaire», Thèse de magistèreUniversitédeBatna 2008

[33] BARDADI BENDAHA Mansour, « Identification des paramètres d'une machine Synchrone à aimant permanent en vue d'une intégration dans des simulateurs en temps réel » diplôme de Master Académique en Electrotechnique de Université d'Oran. 2015

[34] A. Benbrahim,"Commande prédictive généralisée d'une machine synchrone à aimants permanents", Thèse de Magister, Université de Batna, 2009.

[35] Mme KendouciKhedidja, "Contribution à la commande sans capteur mécanique d'une machine synchrone à aimants permanents », Thèse de doctorat, Université des Sciences et de la Technologie d'Oran, 2012 .

[36] B. Chemmouri, B. Gafer, « Commande non-linéaire d'une machine synchrone a aimants permanents », Mémoire Master, Université Mohamed Boudiaf, M'sila, 2006.

[37] Recherchez des articles dans des revues telles que IEEE Transaction Automatic Control

[38] O. Fadli, « Modélisation et commande non linéaire de l'association : machine synchrone a aimants permanents – onduleur de tension a trois niveaux », Mémoire Master, Université de Batna, 2006.

[39] B. Chemmouri, B. Gafer, « Commande non-linéaire d'une machine synchrone a aimants permanents », Mémoire Master, Université Mohamed Boudiaf, M'sila, 2006.

[40] N. Bachiri, A. Behchiche, « Commandes non linéaires de la machine synchrone a aimants permanents », Mémoire Master, Université Ziane Achour, Djelfa, 2019.

 [41] F. Boumaaza, « Commande non linéaire par linéarisation entrée – sortie de la machine synchrone à aimants permanents », Mémoire Master, Université Larbi Ben M'Hidi, Oum El Bouaghi , Juin 2014.

 [42] F. Benchabane, A. Titaouine, O. Bennis, K. Yahaia, D. Taibi, « Adaptive nonlinear control combined with unscented Kalman filter for permanent magnet synchronous motor fed by AC/DC/AC converter », IEEE 2010.

[43] A. Bouchahed, A. Belhamra, « Commande non linéaire du moteur synchrone à aimants permanents entrainant une charge à deux masses », 20 RevSciTechnol, Synthèse 33 : 128 – 134, 2016.

[44] A. Bechichi, H. Rezziki, « Commande Non-linéaire Adaptative d'un Moteur Synchrone à Aimants Permanents », Mémoire Master, Université KasdiMerbah, Ouargla, 2017 COM VEC

[45] Z. Khalili, I. Nouari, « Etude et commande de la machine synchrone à aiment permanant MSAP », Mémoire Master, Université Ahmed Daria, Adrar.

[46] T. Med. Islam, D. Med. Amine, « La commande prédictive généralisée appliqué a la machine synchrone à aimant permanent », Mémoire master, Université de Djilali Bounaama, Khemis Miliana.

[47] N. Bounasla, « Commande par Mode de Glissement d'Ordre Supérieur de la Machine Synchrone à Aimants Permanents », Mémoire Magister, Université Ferhat Abbas, Sétif -1 (ALGERIE), 2014.

[48] N. Senhadji, A. Chalabi, « Commande du moteur synchrone à aimant permanents par backstepping », Mémoire de master, Université abou Bakr Belkaid Tlemcen, 2015.

[49] N. Bounasla, « Commande par Mode de Glissement d'Ordre Supérieur de la Machine Synchrone à Aimants Permanents », Mémoire Magister, Université Ferhat Abbas, Sétif -1 (ALGERIE), 2014.

[50] R. Saadaoui, M. Ouali, « Etude d'une commande non-linéaire d'une machine synchrone à aimant permanant basée sur l'approche state Dépendent Ricati Equation (SDRE) », Mémoire Master, Université Mohamed El Bachir El Ibrahimi, Bordj Bou Arréridj, 2014.

[51] O. Abdelmoumin, L. Mohammed Elamin, « Commande vectorielle-floue de la MSAP en présence de défauts statoriques », Mémoire master, Université Mohamed Boudiaf, M'sila.

[52] A. Betka, « Commande vectorielle du moteur synchrone a aimant permanents (MSAP », cours de module technique de commande, Université de Biskra.

[53] BadraouiMourad ,BereksiReguigMeriem,"Etude et modélisation d'un moteur synchrone simple et double étoile avec application de la commande backstepping a la machine synchrone",mastreelectrotechnique , faculté de technologie, Tlemcen,2015.

[54] S.RAMDANI,"Commande par backstepping de moteur synchrone a aimant permanent alimenté par onduleur de tension, PFE", master électrotechnique, faculté de technologie, Tlemcen,2013 .

[55] KendouciKhedidja,"Contribution à la commande sans capteur mécanique d'une machine synchrone à aimants permanents",These doctorat, commande électrique, Oran, 2012.

[56] AbderRezakBenaskeur, " Aspects de l'application du backstepping adaptatif à la commande décentralisée des systèmes non linéaires ", Thèse Ph.D, Université de Laval, 2000.

[57] GaagaaAissa, " Commande d'une éolienne par backstepping avec action intégrale", THESE de doctorat 2012, Université Oum El Bouaghi.

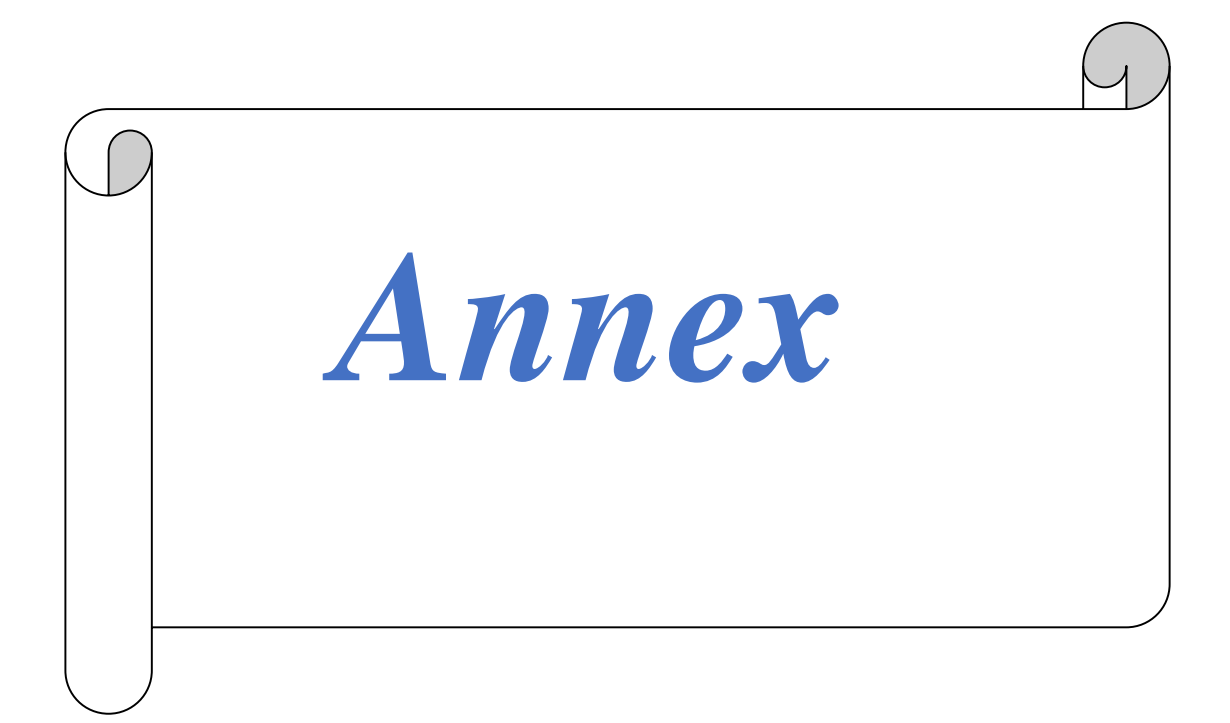

## **Annex**

Les paramètres de la MSAP utilisé sont donnés dans le tableau suivant :

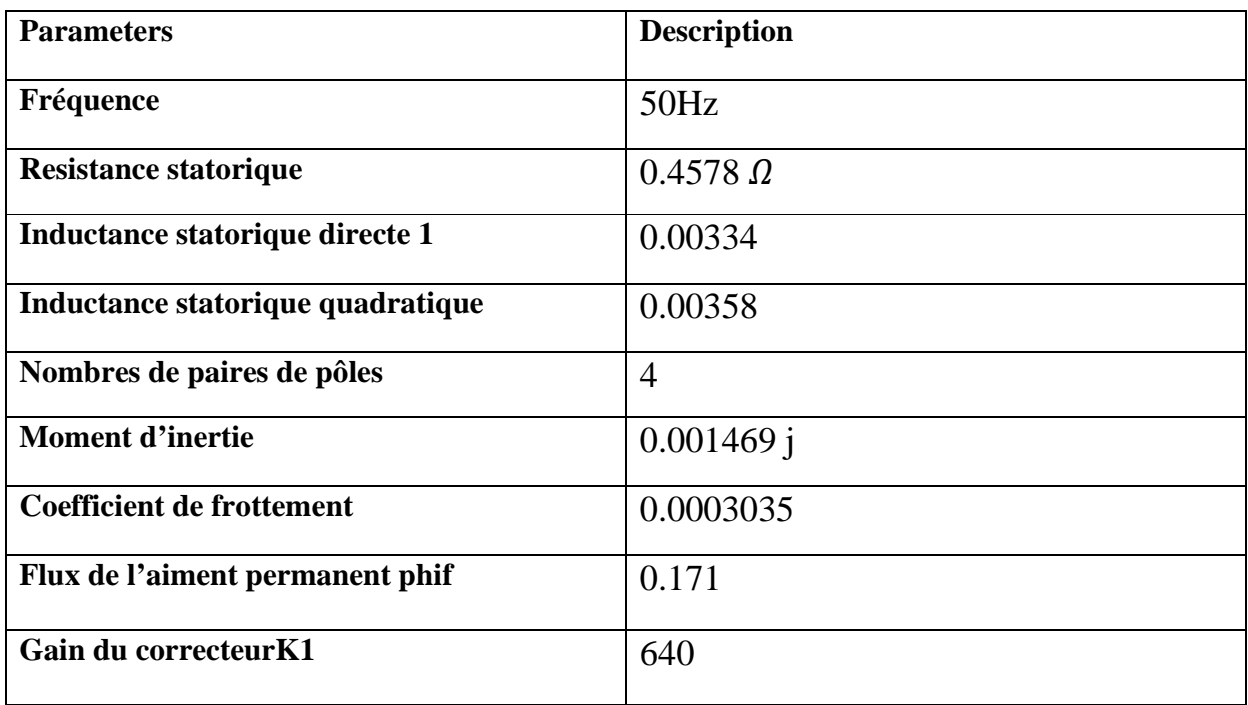

الجمهورية الجزائرية الديمقراطية الشعبية<br>Republique Algérienne Démocratique et Populaire وزارة التعليم العالي و البحث العلمي<br>Ministère de l'Ensaignament Superiaur at de la Recharche Scienulique UNIVERSITÉ LARBI TEBESSI - TÉBESSA الصقرالعربي التبسي-تبسة **INSTITUT** des Mines بر کھیلد المناجم تبسة في: ...../......./2020 2020/م.م $\sqrt{2020}$ ر<u>فنسع</u> التحفظ اسم و لقب الأستاذ المنـــــــاقش :...ه<mark>ــــــــالكمــيــة . للكمــو*رق*</mark> Gommande non linéane solouste de Vitesse :: déla déla de la tatismat la commande linéarisant par backsteppeig d'un moteur Synehrone à aussiants permanents الطلمة :  $rac{1}{\sqrt{2}}$  $1.2$ حمل المسلم المسلم المسلم المسلم المسلم المسلم المسلم المسلم المسلم المسلم المسلمين والمسلم المسلم ال<br>مسلم المسلم المسلم المسلمين المسلم المسلمين المسلمين المسلمين المسلمين المسلمين المسلمين المسلمين المسلمين ال موافق على وضمع المذكرة ً في المكتبة و هي معفية من التصحيح  $\mathcal{Q}_2$ إمضاء الأستاذ المنافش

الجمهور ية الجز ائر ية الديمقر اطية الشعبية وزارة التعليم العالىي والبحث العلمي

مو سسة التعليم العالي : جامعة الشهيد الشيخ العربي التبسي – تبسة

## <u>تصریح شرفی</u> خاص بالالتزام بقواعد النزاهة العلمية لانجاز بحث

أنا الممضبي أدناه،

الحامل لبطاقة التعريف الوطنية رقم :..407947155. و الصادر ة بتاريخ 2023.12.08 المسجل بمعهد : المناجم .......... قسم. المناجم و الجيوتكنولوجيا ...............

و المكلف بانجاز أعمال بحث (مذكرة التخرج، مذكرة ماستر ، مذكر ة ماجستير ، أطروحة دكتوراه)، عنوانها :

Commande non linéaire robuste de vitesse utilisant la commandelinéarisant par backstepping d'un moteur synchrone à aimants permanents

أصرح بشرفي أني ألتزم بمراعاة المعايير العلمية و المنهجية و معايير الأخلاقيات المهنية و النزاهة الأكاديمية المطلوبة في انجاز البحث المذكور أعلاه.

التاريخ: <mark>| 1 ) 06 / 06 / 10 /</mark><br>|<br>| المستمر المصناء المنعلي (ة)  $L$  المللة ب ، منه نيسى للإدارة الأقليمية

الجمهورية الجزائرية الديمقر اطية الشعبية وزارة التعليم العالمي والبحث العلمي

مؤسسة التعليم العالي : جامعة الشهيد الشيخ العربي التبسي — تبسة

# <u>تصریح شرفی</u> خاص بالالتزام بقواعد النزاهة العلمية لانجاز بحث

أنا الممضبي أدناه،

السيد (ة) . نبه حسام ........ الصفة : طالب، أستاذ باحث، باحث دائم : ......طالب......................

الحامل لبطاقة التعريف الوطنية رقم : ..410198437 . . و الصادرة بتاريخ ......2024.03.06...... و المكلف بانجاز أعمال بحث (مذكرة التخرج، مذكرة ماستر ، مذكرة ماجستير ، أطروحة دكتوراه)، عنوانها :

Commande non linéaire robuste de vitesse utilisant la commande linéarisant par backstepping d'un moteur synchrone à aimants permanents

أصرح بشر في أني ألتزم بمر اعاة المعايير العلمية و المنهجية و معايير الأخلاقيات المهنية و النز اهة الأكاديمية المطلوبة في انجاز البحث المذكور أعلاء.

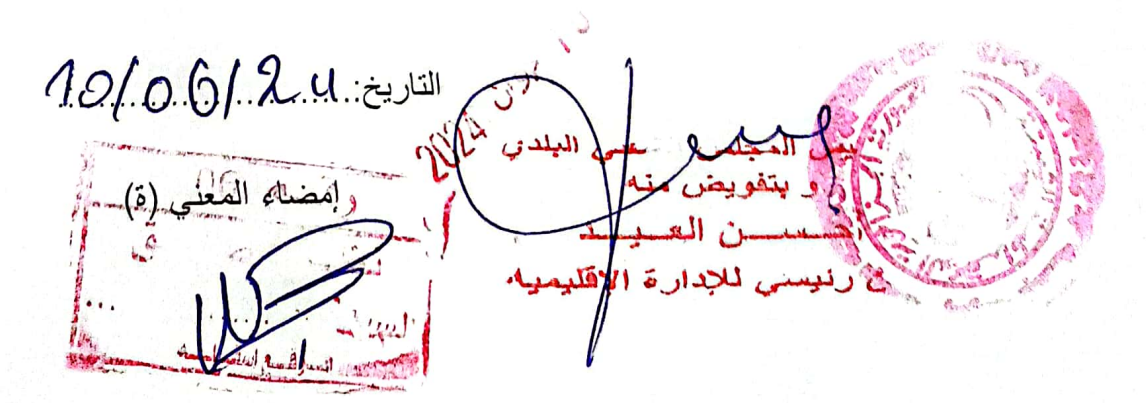

الجندـهـوريـــة الـجـزانــريـــة الـديــدـقـراطـيــه الــــــــد.<br>République Algérienne Démocratique et Populaire

Ministère de l'Enseignement Supérieur et de la Recherche Scientifique Université Larbi Tebessi - Tébessa **Institut des Mines** Département mines et géotechnologie

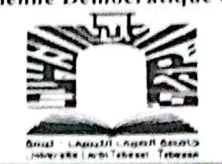

وزارة التعليم العالمي و الميحث اله جسامىعەقالغىنزىنى الكىيىسى ... 2  $1 - 11$ قسم المناجم و الجيو تكنو لوجيا

Année universitaire : 2023/2024

Tébessa le : 10/06/2024

## Lettre de soutenabilité

Noms et prénoms des étudiants :

1Nebba Houssem--------------

2Haddad Boutheina

Option : Electromécanique ------Niveau: Master 02

Thème : Commande non linéaire robuste de vitesse utilisant la commande linéarisant par backstepping d'un moteur synchrone à aimants permanents Nom et prénom de l'encadreur : - Rabah Daouadi-----

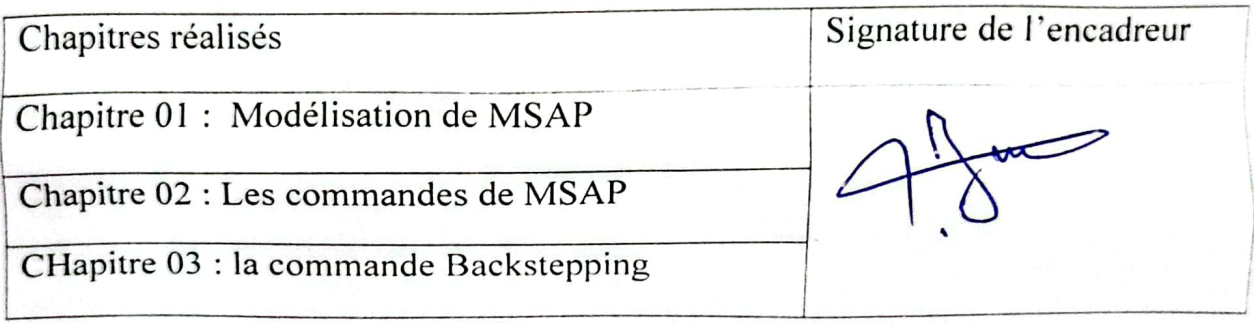

الجمهورية الجزانريسة الديمقراطيبة الشعبيهة République Algérienne Démocratique et Populaire

Ministère de l'Enseignement Supérieur et de la Recherche Scientifique Université Larbi Tebessi - Tébessa **Institut des Mines** Département mines et géotechnologie

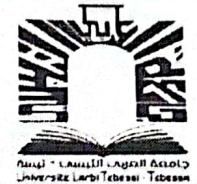

وزارة التعليم العالى و البحث العلمي جــامــعـةالـعـــربى التــبسـى ـــ تب لعسهسند المنسباجيع

قسم المناجم و الجيوتكنولوجيا

Année universitaire : 2023/2024

Tébessa le:

# Fiche de critique

Noms et prénoms des étudiants :

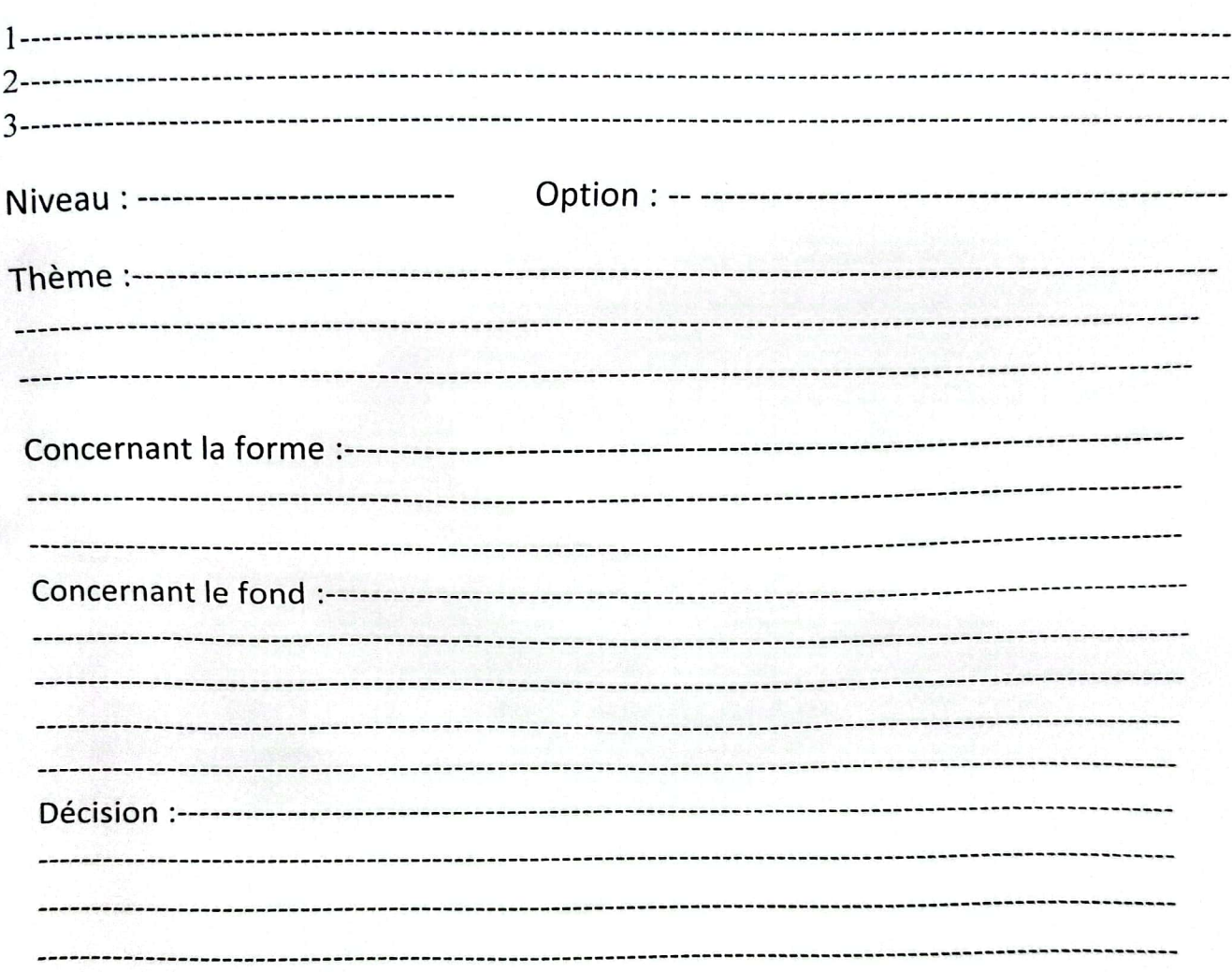

Signature de l'enseignant------------------------